# **VYSOKÉ UČENÍ TECHNICKÉ V BRNĚ**

## **Fakulta stavební**

# **DIPLOMOVÁ PRÁCE**

**Brno, 2023 Bc. Jitka Nejezchlebové** 

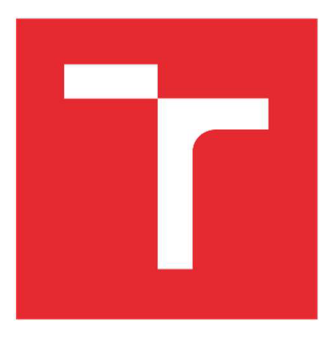

# **VYSOKÉ UCENI TECHNICKE V BRNE**

**BRNO UNIVERSITY OF TECHNOLOGY** 

## **FAKULTA STAVEBNÍ**

**FACULTY OF CIVIL ENGINEERING** 

## **ÚSTAV ŽELEZNIČNÍCH KONSTRUKCÍ A STAVEB**

**INSTITUTE OF RAILWAY STRUCTURES AND CONSTRUCTIONS** 

## **FRAKTÁLNÍ ANALÝZA GEOMETRICKÝCH PARAMETRŮ KOLEJE**

**FRACTAL ANALYSIS OF TRACK GEOMETRY** 

**DIPLOMOVÁ PRÁCE MASTER'S THESIS** 

**AUTHOR** 

**AUTOR PRÁCE Be. Jitka Nejezchlebové** 

**SUPERVISOR** 

**VEDOUCÍ PRÁCE Ing. Richard Svoboda, Ph.D.** 

**BRNO 2023** 

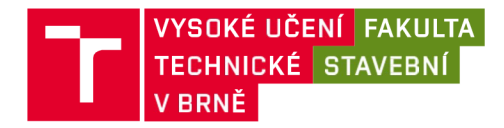

## **Zadání diplomové práce**

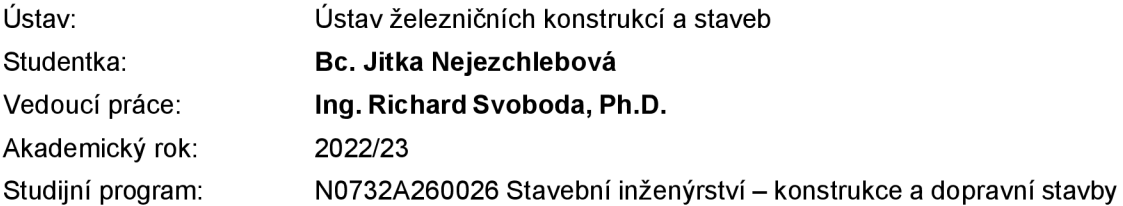

Děkan Fakulty Vám v souladu se zákonem č.111/1998 o vysokých školách a se Studijním a zkušebním řádem VUT v Brně určuje následující téma diplomové práce:

#### **Fraktální analýza geometrických parametrů koleje**

#### **Stručná charakteristika problematiky úkolu:**

Budou uvedeny teoretické základy fraktální analýzy. Pro vybraná data naměřených hodnot geometrických parametrů koleje bude hledány postupy hodnocení pomocí fraktálů a na základě těchto postupů bude posouzeno, zda je možné využití fraktální analýzy pro běžné hodnocení geometrie koleje.

#### **Cíle a výstupy diplomové práce:**

Cílem je ověřit použití fraktální analýzy pro hodnocení geometrie koleje.

#### **Seznam doporučené literatury a podklady:**

Ivan Zelinka a kolektiv - Fraktální geometrie: principy a aplikace

Termín odevzdání diplomové práce je stanoven časovým plánem akademického roku.

V Brně, dne 15. 3. 2022

L. S.

vedoucí ústavu vedoucí práce

doc. Ing. Otto Plášek, Ph.D. Ing. Richard Svoboda, Ph.D.

prof. Ing. Rostislav Drochytka, CSc., MBA, dr. h. c. děkan

### **ABSTRAKT**

Diplomová práce se zabývá fraktální analýzou geometrických parametrů koleje. Teoretická část je především zaměřená na představení základů o fraktální geometrii. Dále je zde stručně popsána současná metodika hodnocení geometrických parametrů koleje. V praktické části je ověřována přesnost metod pro zjištění fraktální dimenze křivky. Pro různé křivky se stejnou směrodatnou odchylkou byla vypočtena fraktální dimenze pro prokázání případných výhod využití této analýzy. Dále je zkoumáno využití fraktální dimenze pro analýzu geometrických parametrů koleje. Všechny matematické postupy jsou prováděny pomocí systému MATLAB.

### **KLÍČOVÁ SLOVA**

Fraktál, fraktální geometrie, fraktální dimenze, multifraktál, obvodová metoda, geometrické parametry koleje, směrodatná odchylka

### **ABSTRACT**

The master's thesis deals with the fractal analysis of track geometry. The theoretical part is primarily focused on introducing the basics of fractal geometry. There is also concisely described the current methodology for evaluating track geometry. In the practical part is verified the accuracy of the methods for determining the fractal dimension of the curve. For different curves with the same standard deviation is calculated the fractal dimension to demonstrate the possible advantages of using this analysis. Further is researched the use of the fractal dimension for the analysis of track geometry data. All mathematical procedures are done using the MATLAB system.

### **KEYWORDS**

Fractal, fractal geometry, fractal dimension, multifractal, divided method, track geometry data, standard deviation

## **BIBLIOGRAFICKÁ CITACE**

NEJEZCHLEBOVÁ, Jitka. Fraktální analýza geometrických parametrů koleje. Brno, 2023. Diplomová práce. Vysoké učení technické v Brně, Fakulta stavební, Ústav železničních konstrukcí a staveb. Vedoucí Ing. Richard Svoboda, Ph.D.

## **PROHLÁŠENÍ • SHODĚ LISTINNÉ A ELEKTRONICKÉ FORMY ZÁVĚREČNÉ PRÁCE**

Prohlašuji, že elektronická forma odevzdané diplomové práce s názvem Fraktální analýza geometrických parametrů koleje je shodná s odevzdanou listinnou formou.

V Brně dne 13. 1. 2023

Bc. Jitka Nejezchlebové autor práce

## **PROHLÁŠENÍ O PŮVODNOSTI ZÁVĚREČNÉ PRÁCE**

Prohlašuji, že jsem diplomovou práci s názvem Fraktální analýza geometrických parametrů koleje zpracoval(a) samostatně a že jsem uvedl(a) všechny použité informační zdroje.

V Brně dne 13. 1. 2023

Bc. Jitka Nejezchlebové autor práce

## **PODĚKOVÁNÍ**

Chtěla bych poděkovat panu Ing. Richardu Svobodovi, PhD. za odborné vedení práce a cenné rady. Děkuji také Ing. Eriku Duškovi za pomoc při zpracovávání dat a informací v praktické části.

## **Obsah**

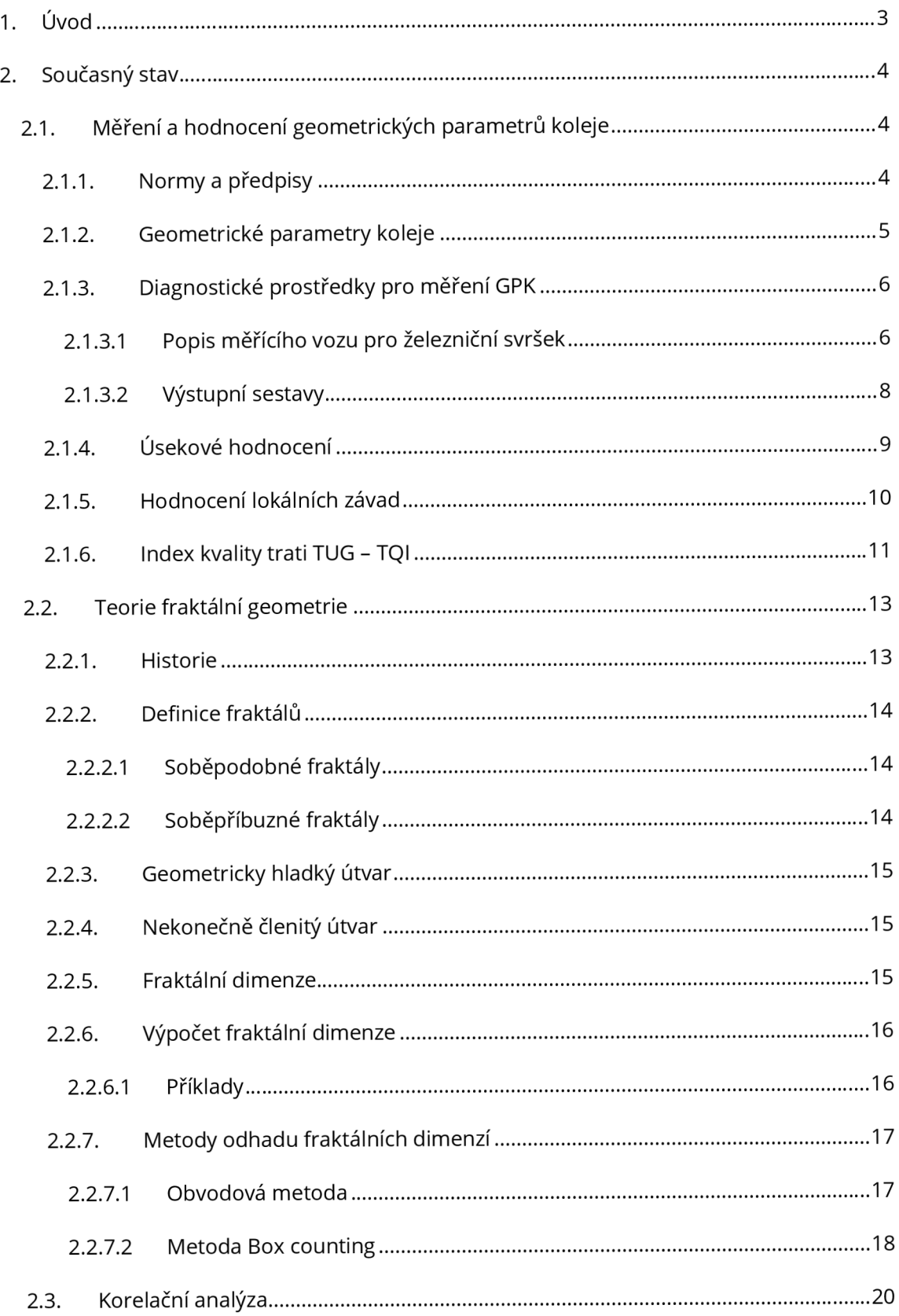

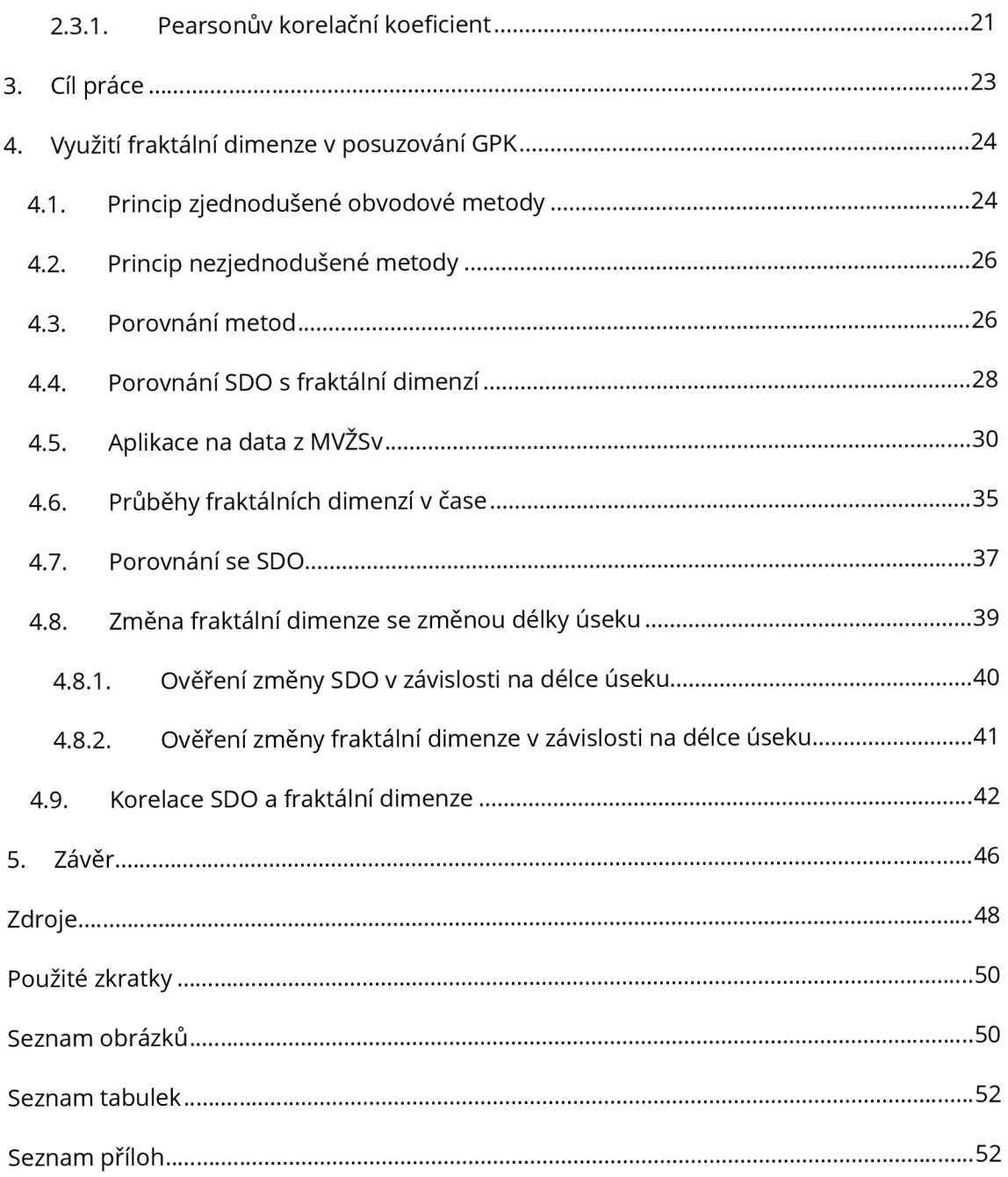

## **1. Úvod**

V současné době je v České republice zavedený systém pro měření geometrických parametrů koleje a jejich vyhodnocování. Měření probíhá několikrát ročně. Z měřících vozů je získáváno nepřeberné množství dat, ze kterých je potřeba, v co nejkratší době získat informace o stavu dané železniční tratě.

Doposud bylo posuzování kvality geometrických parametrů koleje založeno čistě na klasické statistice. I přes to, že jsou tyto metody už velmi propracované, mají svá jistá omezení. Vycházejí totiž z předpokladu, že naměřená data jsou realizací náhodného, lineárního a statického procesu. Výsledky těchto analýz jsou víceméně jen vychýlené odhady. Lze dokázat, že velikost směrodatné odchylky závisí na délce hodnoceného úseku.

Pro vyhodnocení takto velkého množství dat je vhodné využít algoritmizovaných procesů pomocí různých softwarů. Jelikož data vykazují jasnou nelinearitu, není vhodné používat modely, které jsou založeny na typických statistických předpokladech linearity a obvyklých rozdělení pravděpodobnosti.

A tak se v poslední době začalo využívat komplexnějších popisů a přístupů reálných objektů. Zatímco dosavadní přístup uvažuje pouze klasickou euklidovskou geometrii, tedy s celočíselnými dimenzemi, tak nový přístup pracuje s neceločíselnými dimenzemi, známými jako fraktály. Hlavní výhodou tohoto přístupu je, že pokud mají dvě různé křivky stejnou geometrickou charakteristiku, pak mají i shodnou fraktální dimenzi bez ohledu na jejich délky.

Fraktální analýza se používá k vyhodnocování zdánlivě nepravidelných až chaotických geometrických útvarů. Fraktální dimenze dosahuje různých hodnot v závislosti na "nerovnosti" průběhu křivky. Právě proto by se této hodnoty dalo využít k posouzení dat získaných z měřicích vozů.

## **2. Současný stav**

## **2.1. Měření a hodnocení geometrických parametrů koleje**

### **2.1.1. Normy a předpisy**

V České republice platí zákon 266/1994 Sb. Zákon o dráhách, který upravuje podmínky pro stavbu, podmínky provozování a výkon státní správy a dozoru drah železničních, tramvajových, trolejbusových, lanových a stavby na těchto dráhách (vyjma drah důlních, průmyslových a přenosných). Požadavky tohoto zákona jsou uvedeny ve Vyhlášce č. 177 z r. 1995 Sb.- Stavební a technický řád drah, kde jsou mimo jiné definovány intervaly mezi jednotlivými měřícími jízdami. Pro traťové a hlavní staniční koleje:

- $-V \le 60$  km/h 12 měsíců
- $60$  km/h < V  $\leq 120$  km/h 6 měsíců
- $-V > 120$  km/h 4 měsíce

Na požadavky této vyhlášky provozovatel dráhy (Správa železnic) vytvořil předpis S2/3 "Organizace a provádění prohlídek a měření na dráze celostátní a dráhách regionálních". K tomuto předpisu byl vydán další předpis SŽ S2/4 "Předpis pro zajišťování diagnostiky železničního svršku měřícími prostředky s kontinuálním záznamem".

Požadované limity (geometrických) parametrů koleje stanovuje ČSN 73 6360-2- Konstrukční a geometrické uspořádání koleje železničních drah a její prostorová poloha – Část 2: Stavba a přejímka, provoz a údržba.

V předpise S3 "Železniční svršek" nalezneme některé doplňkové hodnoty (např. vodící míry ve výhybkách).

### **2.1.2. Geometrické parametry koleje**

#### **• konstrukční uspořádání koleje**

- rozchod koleje
- vzájemná výšková poloha kolejnicových pásů (převýšení, sklon vzestupnice, vzájemný sklon kolejnicových pásů – zborcení koleje)

#### **• geometrické uspořádání koleje**

- směr koleje
- podélná výška koleje
- podélný sklon koleje
- **prostorová poloha koleje** množina bodů osy koleje jednoznačně určených v projektu polohopisnými souřadnicemi a nadmořskou výškou

Rozchod koleje (RK) je nejmenší vzdálenost mezi kolmicemi ke spojnici temen kolejnicových pásů dotýkajícími se bočních pojížděných ploch do maximální hloubky až 14 mm od spojnice temen kolejnicových pásů. Jmenovitá hodnota normálního rozchodu koleje je 1 435 mm.

Změna rozchodu (ZR) je rozdíl dvou hodnot rozchodu koleje vzájemně vzdálených o délku koleje rovnou 1 m případně 2 m.

Převýšení koleje (PK) je výškový rozdíl kolejnicových pásů daný úhlem, který svírá spojnice temen protilehlých kolejnicových pásů a vodorovná rovina, udává se délkou svislé odvěsny pravoúhlého trojúhelníka, jehož přepona má délku 1 500 mm .

**Zborcení koleje (ZK)** je změna převýšení (počítáno z celkového převýšení) koleje na zvolené měřické základně, vyjádřená hodnotou mm/m nebo poměrem 1:n. Vyhodnocení se provádí pro 13 základen (1,5 m až 19,5 m).

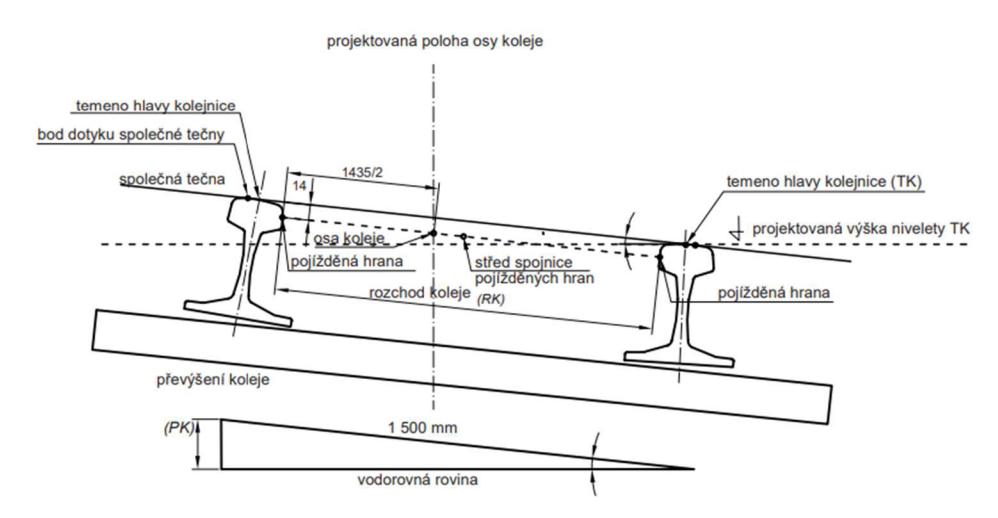

*Obr. 1: Grafické znázornění definic veličin konstrukčního a geometrického uspořádání koleje.* [3]

### **2.1.3. Diagnostické prostředky pro měření GPK**

Měřící prostředky pro měření GPK dělíme na:

- Měřící prostředky s měřením pod zatížením:
	- Měřící vůz pro železniční svršek (kontinuální záznam)  $\frac{1}{2}$
	- Měřící drezína (kontinuální záznam)
	- Malá měřící drezína (kontinuální záznam)  $\frac{1}{2}$
- Měřící prostředky s měřením bez zatížení:
	- Měřící vozík KRAB (kontinuální záznam)  $\overline{a}$
	- Rozchodka(bodové)  $\overline{\phantom{a}}$

MVŽSv, MD a MMD jsou centrální měřící prostředky, měření s nimi probíhá každoročně v období od března do prosince a jsou ve správě TÚDC. KRAB a rozchodky jsou používané lokálně a jsou ve správě oblastních ředitelství, nebo se může jednat o prostředky externích organizací a TÚDC.

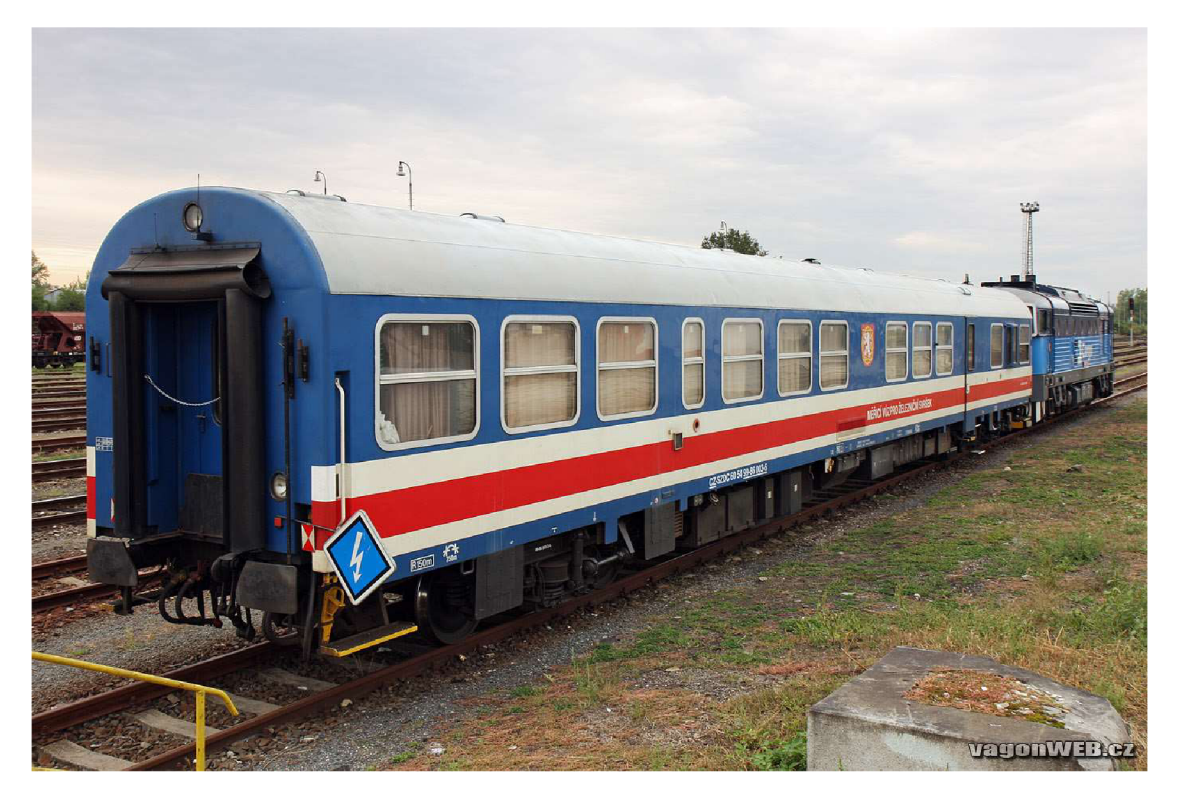

#### **2.1.3.1 Popis měřícího vozu pro železniční svršek**

*Obr. 2: MVŽSv. Foto* Ondřej Gazárek [10]

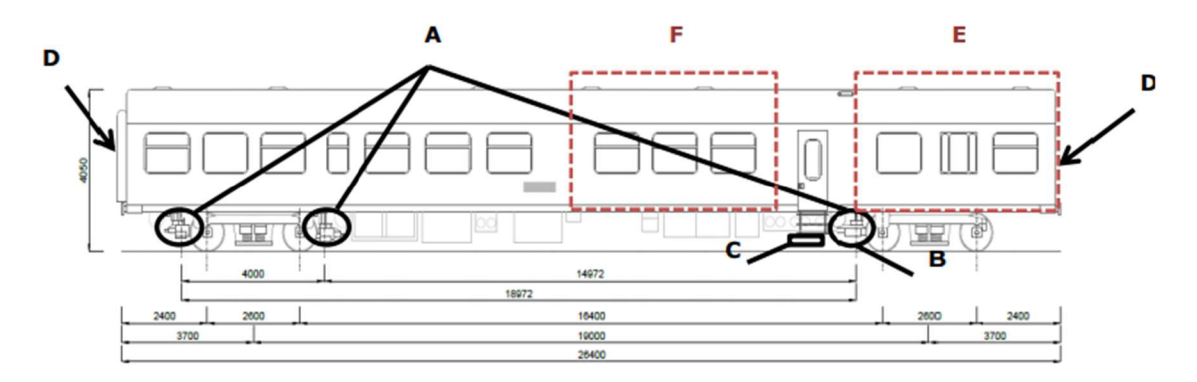

*Obr. 3: Schéma* MVŽSv [4]

- A snímací jednotky tětivového systému měřených parametrů GPK
- B snímací jednotka příčného profilu kolejnic
- C snímací jednotka mikrogeometrie hlav kolejnic
- D kamery fotozáznamového zařízení
- E technologická místnost s vyhodnocovací a ovládací technikou
- F společenská místnost s monitory pro sledování výsledků měření GPK

#### **Měříc í systém y MVŽSv :**

- Měření GPK
- Měření příčného profilu kolejnic
- Měření vertikální mikrogeometrie kolejnic
- Fotozáznamové zařízení

MVŽSv měří kontinuálně pod zatížením rychlostí 10 až 160 km/h. Měřené parametry jsou prezentovány ve dvou vlnových pásmech a to D1 (3 ÷ 25 m) a D2 (25 ÷ 70 m) v souladu s normou ČSN 736360-2.

Měření GPK probíhá v kroku po 0,25 m.

Měření traťové geometrie probíhá bezkontaktně rozměrovým snímáním světelné stopy laserového paprsku pomocí optických kamer. Systém snímaní GPK je tvořen kombinací snímání asymetrických tětiv obou kolejnicových pásů a inerciální jednotky (pro orientaci polohy v prostoru).

Dosažitelná přesnost polohy závady GPK je 1 m na 1 km. Na začátku a na konci měřených úseků jsou osazeny magnetické značky pro dosažení požadované přesnosti při opakovaném měření.

#### **Z naměřenýc h hodnot získám e tyto GPK:**

- Rozchod koleje  $\equiv$
- Směr koleje
- Křivost koleje  $\equiv$
- Převýšení koleje  $\equiv$
- Zborcení koleje počítaný parametr
- Podélná výška koleje  $\frac{1}{2}$

#### **2.1.3.2 Výstupní sestavy**

#### **• Grafická sestava**

Zobrazuje průběh GPK v předepsaném formátu.

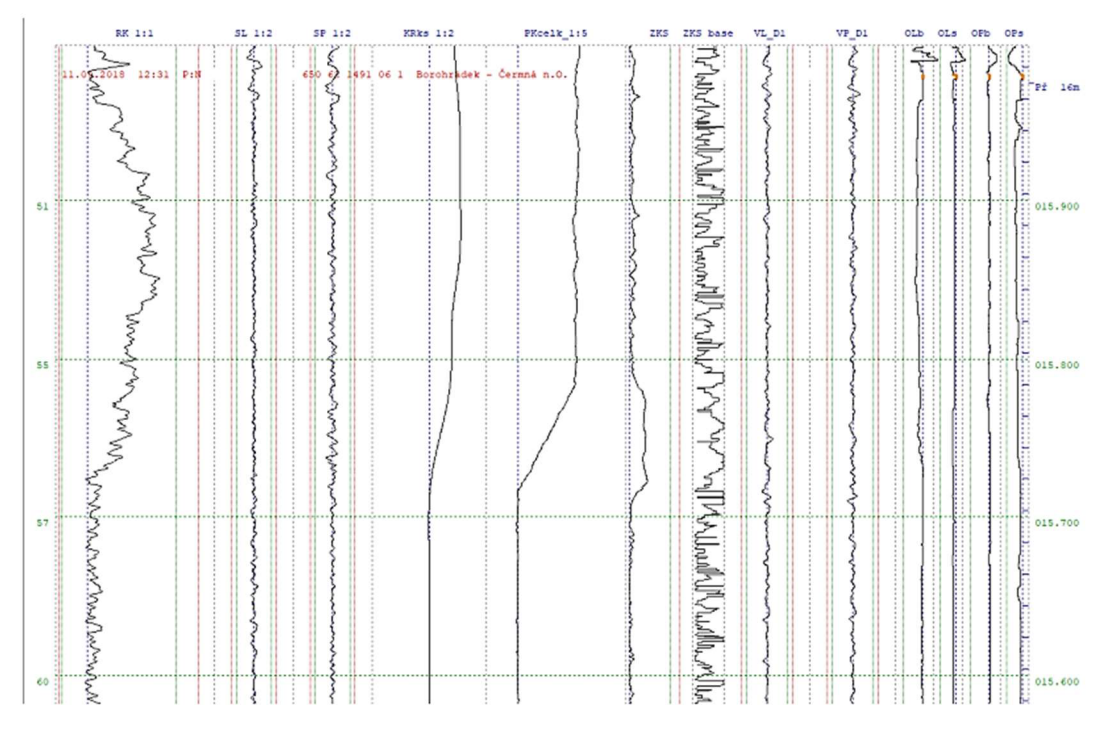

*Obr. 4: Příklad grafické výstupní sestavy MVŽSv[4]* 

#### **Přehled lokálních závad a úsekovéh o hodnocení**

V případě MVŽSv se tyto sestavy vytvářejí přímo během jízdy.

| <b>MVT</b>                                                     | Postavení: N Datum měření: 11.09.2018 12:31                                                                        |                                              |                                                                                              |                                              |                                              |                                                                                                    |           |           |   | Strana:<br>1 |                   |
|----------------------------------------------------------------|----------------------------------------------------------------------------------------------------|----------------------------------------------|----------------------------------------------------------------------------------------------|----------------------------------------------|----------------------------------------------|----------------------------------------------------------------------------------------------------|-----------|-----------|---|--------------|-------------------|
| 015,983                                                        | 650 62 1491 06 1<br>Borohrádek - Čermná n.O.<br>011,519<br>RP 0-5, v08.9b=======MH2010=========                    |                                              | (1577720)                                                                                    |                                              |                                              | Zaváděcí soubor:                                                                                                    |           |           |   |              |                   |
| <b>SL</b>                                                      | Km: 15 Příčný směr [mm]<br><b>SP</b>                                                                               | ZR                                           | <b>RK</b>                                                                                    | I PK                                         | ZKS                                          | Svislý směr [mm]<br>$(zks$ max)                                                                                                    | <b>VL</b> | <b>VP</b> |   |              | RP2 MH1<br>Objekt |
| 974<br>887<br>882<br>864<br>837<br>---                         |                                                                                                    |                                              | $04 + 21$<br>$03 + 21$<br>$03 + 21$<br>$15+22$                                               |                                              |                                              |                                                                                                    |           |           |   |              | $Pr$ 16m          |
| nHZ<br><b>P</b><br>SDO <sub>20m</sub>                          | ø                                                                                                    | ø                                            | $\theta$                                                                                     | $\boldsymbol{\alpha}$                        | ø                                            | 1000 900 800 700 600 500 400 300 200 100                                                                                             | ø<br>ø    | ø         | ø | $\theta$     | Km 1184m          |
| Směr<br>Rozchod<br>Převýšení<br>Výška<br>Mez.hl. RK100         | $\mathbf{E}$<br>                                                                                                   |                                              |                                                                                              |                                              |                                              | -------------  ----  ----  ----  ----  ----  ----  ----  ----  ----  ----  ----                                                      |           |           |   |              |                   |
| Známky kvality                                                 | ---------------                                                                                                    | <b>SK</b>                                    | <b>RK</b><br>PK                                                                              | <b>VK</b>                                    | CZK                                          | <b>ZP</b><br>-------                                                                                                    |           |           |   |              |                   |
| 015.800<br>015.600<br>015.400<br>015.200<br>015.000<br>014.800 |                                                                                                    | 2.30<br>1.60<br>1.79<br>1.64<br>2.12<br>1.98 | 1.83<br>3.67<br>2.68<br>1.63<br>1.57<br>2.09<br>2.32<br>1.58<br>2.13<br>1.88<br>2.12<br>1.24 | 1.39<br>1.23<br>1.14<br>0.91<br>1.14<br>1.32 | 2.57<br>1.73<br>1.60<br>1.60<br>1.82<br>1.73 | 1.99<br>1.30<br>1.49<br>1.34<br>1.81<br>1.67                                                                                         |           |           |   |              |                   |
| Km                                                             |                                                                                                    | 1.92                                         | 2.56<br>1.63                                                                                 | 1.19                                         | 1.87                                         | $- - - -$<br>1.61                                                                                                    |           |           |   |              |                   |
|                                                                | NNNNNNNNNNNNNNNNNNNNNNNNNNNNNN<br>levé boční<br>levé svislé<br>pravé boční<br>pravé svislé<br>-------------------- |                                              |                                                                                              |                                              |                                              | 0ieti 20m 1000 900 800 700 600 500 400 300 200 100<br>------------  ----  ----  ----  ----  ----  ----  ----  ----  ----  ----  ---- | ø         |           |   |              |                   |

*Obr. 5: Příklad výstupní sestavy okamžitého a úsekového hodnocení měřených veličin GPK MVŽSv [4]* 

#### **2.1.4. Úsekové hodnocení**

Úsekové hodnocení je založeno na výpočtu směrodatných odchylek (SDO) pro 200 m dlouhé úseky. Tyto odchylky jsou dále přepočteny na známky kvality (známka kvality definovaných parametrů, celková známka kvality a známka podbíjení), které SDO převádějí na číselné hodnoty stejného významu pro libovolnou kategorii trati, rychlostní pásmo nebo parametr. Směrodatná odchylka je dána vztahem:

$$
SDO = \sqrt{\frac{1}{n-1} \sum_{i=1}^{n} x_i^2}
$$
 (1)

kde n je počet vzorků měření a x<sub>i</sub> odchylka od střednice hodnocené geometrické veličiny. Známka kvality jednotlivých měřených parametrů je dána exponenciálním transformačním vztahem:

$$
ZKV = 6 * \left(1 - exp\left(\frac{-SDO^m}{b}\right)\right)
$$
 (2)

kde b a m jsou číselné konstanty stanovené na základě statistik SDO příslušné veličiny a příslušného RP.

CZK a ZP z jednotlivých známek kvality je stanovena na základě tzv. hybridního kritéria:

 $CZK, ZP = \langle k \cdot max\{(w_{SK}.ZKV_{SK} + w_{RK}.ZKV_{RK}), (w_{PK}.ZKV_{PK} + w_{VK}.ZKV_{VK})\}\rangle^{q}$  (3)

kde váhy w jednotlivých veličin jsou stanovené na základě korelační analýzy a jsou pro CZK a ZP rozdílné. Koeficienty k, q respektují jednotlivá RP.

Využívání přepočtů na SDO může přinášet určité nevýhody, může se vytrácet určitá část informace. Další nevýhodou může být, že je zavedeno používání 200 m dlouhých úseků.

#### **2.1.5. Hodnocení lokálních závad**

Jelikož jsou parametry měřeny jako reálná geometrie koleje, anebo jsou na tzv. skutečnou geometrii přepočteny, můžou být použity přímo pro lokální hodnocení. Vždy je toto hodnocení vztaženo k příslušnému RP, účelu hodnocení (přejímka prací nebo stav GPK za provozu).

Pro všechna RP je definováno hodnocení pomocí provozních odchylek:

- a) provozních odchylek GPK:
	- m e z sledování A L *(Alert Limit)* 
		- mez zásahu opravy IL *(Intervention Limit)*
- b) mezních provozních odchylek GPK
	- m e z bezodkladného zásahu oprav y *IAL (Immediate Action Limit)*

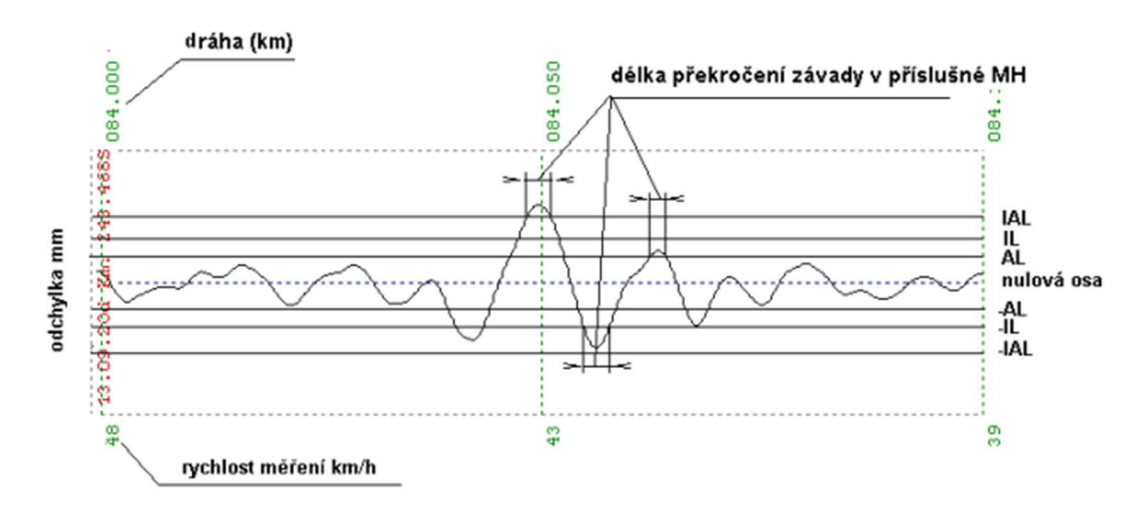

*Obr. 6: Definice délky překročení mezní hladiny M H [4]* 

#### **2.1.6. Index kvality trati TUG - TQI**

Jedná se o nový index kvality geometrie trati Technické univerzity v Grazu. Cílem pro vytvoření tohoto nového TQI bylo eliminovat nedostatky již existujících indexů pro všechny typy tratí. Principem TUG - TQI je výpočet délky prostorové křivky měřícího signálu L<sub>i</sub>. Tato délka je vztažena k základní délce L<sub>0</sub>, která představuje teoretickou situaci dokonalé trati bez jakýchkoliv nepravidelností. Čím více nepravidelností se vyskytuje na úseku a čím vyšší jsou jejich amplitudy, tím delší je délka prostorové křivky L<sub>i</sub>. V důsledku toho bude výsledný index také vyšší (Obr. 7).

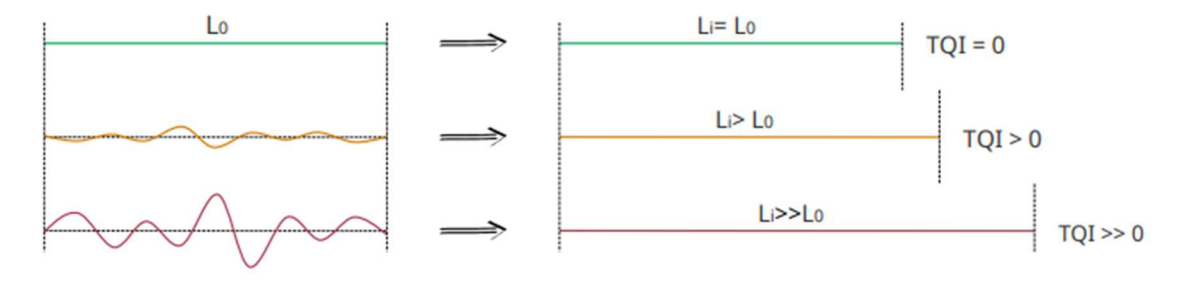

*Obr. 7: Princip TUG - TQI [16]* 

Výpočet TUG - TQI se vypočte pomocí sedmi následujících kroků:

- 1. Signál měřidla se rozloží na kladnou a zápornou část podél nulové čáry.
- 2. Všechny signály jsou normalizovány.
- 3. Dochází ke kombinaci všech rozdělených signálů.
- 4. Provede se výpočet délky prostorové křivky signálu Li.

$$
L_{i} = \sum_{j=1}^{m-1} \sqrt{(x_{j+1} - x_{j})^{2} + (y_{i(j+1)} - y_{ij})^{2}}
$$
(4)

Kde i je parametr GPK, j je index bodu měření, m je počet uvažovaných bodů. měření (závisí na délce úseku a kroku měření)

5. Poté následuje přepočet na indexy kvality pro jednotlivé parametry.

$$
TQI_i = \left(\frac{L_i}{L_0} - 1\right) * 10^8\tag{5}
$$

Kde L<sub>i</sub> je délka prostorové křivky daného parametru, L<sub>o</sub> je základní délka úseku.

6. Hodnoty pro pravou a levou kolejnici se zprůměrují.

7. Nakonec je zkombinováno pět jednotlivých indexů (rozchod, podélná výška koleje, směr koleje, rozchod koleje, převýšení koleje, zborcení koleje).

$$
TUG - TQI = \frac{\sum_{i=1}^{n} TQI_i}{n}
$$
 (6)

K de n je počet zahrnutých parametrů GPK.

## **2.2. Teorie f raktální geometrie**

### **2.2.1. Historie**

Do doby, než byla fraktální geometrie založena, byla po celá staletí používaná euklidovská geometrie. Běžné útvary (např. čtverec, trojúhelník, koule, ...) lze v euklidovské geometrii popsat poměrně snadno, u složitějších obrazců (např. Pythagorův strom viz. Obr.8) pokusy o jednoduchý popis selhávají.

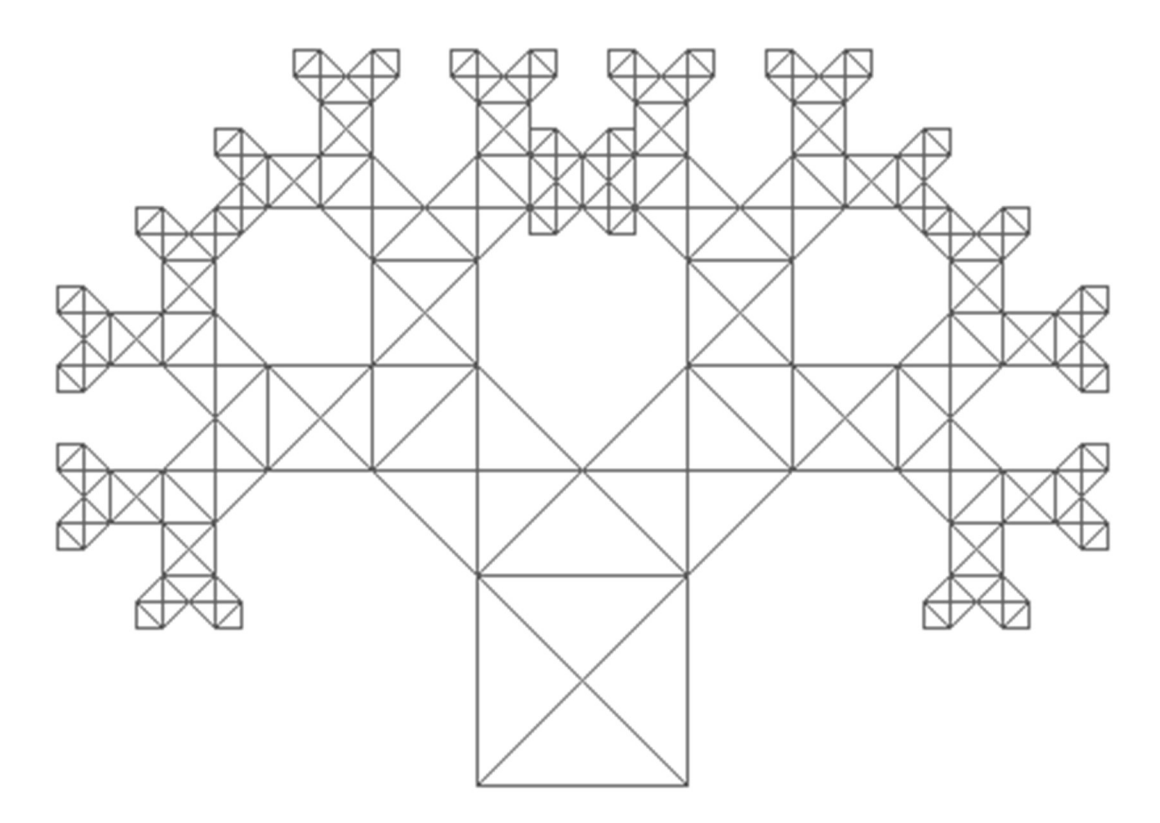

#### *Obr. 8: Pythagorův strom [7]*

Nejen ve složitosti popisu se tyto geometrie liší, ale také v dimenzi objektu. Euklidovské geometrie zahrnuje velké množství dimenzí, počínaje nulou. Vždy se jedná o celočíselné dimenze. U fraktální geometrie tomu tak není, setkáváme se zde i s neceločíselnými dimenzemi (např. 1,68).

Dalším rozdílem fraktální geometrie je tzv. soběpodobnost a soběpříbuznost. To znamená, že zvětšený výřez se bude podobat původnímu celku (viz. Obr.9).

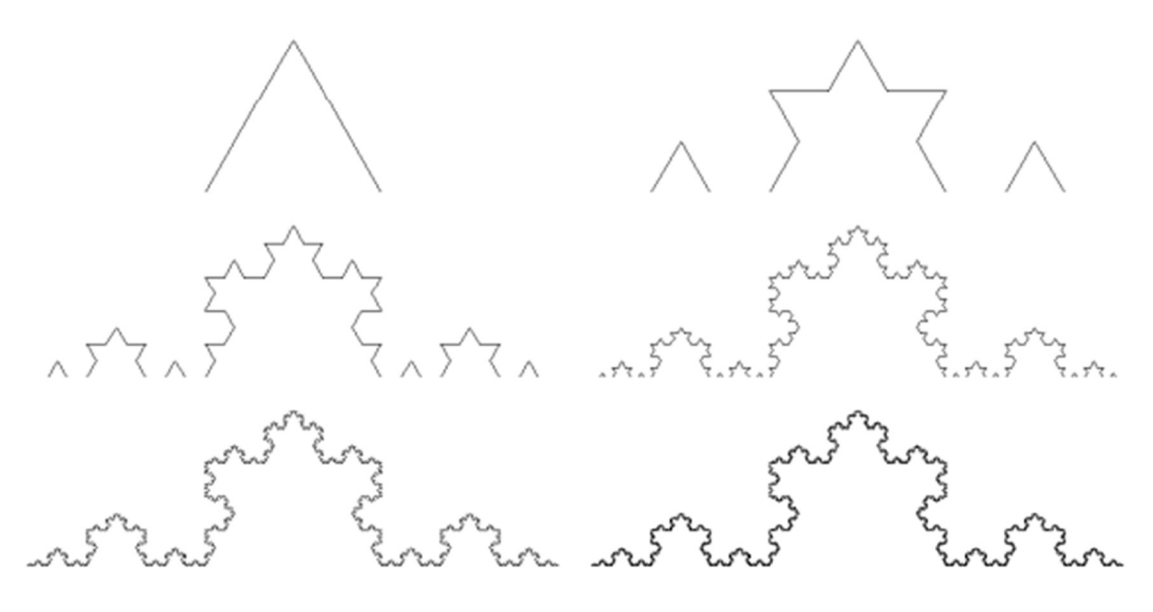

*Obr. 9: Vznik Kochovy křivky [5]* 

#### **2.2.2. Definice fraktálu**

Fraktál je objekt, jehož geometrická struktura se opakuje v něm samém. Fraktály se dělí na soběpodobné a soběpříbuzné.

Jsou to množiny, jejichž geometrické motivy se opakují do nekonečna (v matematickém slova smyslu, ve fyzikálním světě vždy existují nějaké hranice).

#### **2.2.2.1 Soběpodobné fraktály**

Soběpodobné fraktály jsou struktury, se kterými se lze setkat jen při matematických konstrukcích. Základním znakem je, že se opakuje původní originální motiv mateřského útvaru.

#### **2.2.2.2 Soběpříbuzné fraktály**

Soběpříbuzné fraktály jsou struktury, které jsou součástí našeho běžného života. Jako například mrak, lesy, hory, vodní hladina atd. Základním znakem je, že výsek je podobnou kopií mateřského útvaru.

Fraktály je možné konstruovat pomocí tzv. **afinních transformací**, které provádí s objektem několik operací (rotaci, zmenšování, posun). Tyto transformace jsou popsány následujícími vztahy:

$$
w(x) = w\begin{pmatrix} x_1 \\ x_1 \end{pmatrix} = \begin{pmatrix} r_1 \cos\varphi & -r_2 \sin\vartheta \\ r_1 \sin\varphi & r_2 \cos\vartheta \end{pmatrix} \cdot \begin{pmatrix} x_1 \\ x_2 \end{pmatrix} + \begin{pmatrix} e \\ f \end{pmatrix}, resp. \tag{7}
$$

$$
w(x) = w\begin{pmatrix} x_1 \\ x_1 \end{pmatrix} = \begin{pmatrix} a & b \\ c & d \end{pmatrix} \cdot \begin{pmatrix} x_1 \\ x_2 \end{pmatrix} + \begin{pmatrix} e \\ f \end{pmatrix}
$$
 (8)

- $\varphi$  ... úhel určující otočení osy x přeškálován parametrem  $r_1$
- $\vartheta$  ... úhel určující otočen osy y přeškálován parametrem r<sub>2</sub>
- e, f... parametry určující translaci útvaru podle neotočených os

Fraktál lze charakterizovat jako nekonečně členitý útvar.

#### **2.2.3. Geometricky hladký útvar**

Běžná tělesa, především uměle vytvořená, se dají popsat určitým počtem parametrů, které z hlediska tvaru tyto objekty přesně popisují. Např. krychle, známe vzorce pro objem, plochu, a i při změně jednotky (měřítka) vždy dostáváme stejné výsledky.

Dimenze udává počet parametrů nutných k určení pozice bodu na křivce. Křivka, úsečka, přímka má dimenzi rovnu 1, jakákoliv hladká plocha (např. trojúhelník) má dimenzi rovnou 2, krychle, koule atpod. mají dimenzi rovnou 3. Všechny uvedené útvary mají společnou vlastnost, jejich dimenze je určena celým číslem.

#### **2.2.4. Nekonečně členitý útvar**

Na rozdíl od běžných objektů, kde si vystačíme s dimenzemi 0, 1, 2, 3, byly objeveny geometrické útvary, kde si s těmito dimenzemi nevystačíme (např. břeh řeky, povrch země, **...) .** 

#### **2.2.5. Fraktální dimenze**

Měřením délky geometricky hladké křivky, která má topologickou dimenzi rovna jedné, dostaneme při měření pomocí různých měřítek, vždy stejné celé číslo. Pobřeží je také křivkou s topologickou dimenzí rovnou jedné, ale při zmenšování přikládaného měřítka, se jeho délka stává nekonečně velkou. Pobřeží v rovině tedy zabírá více místa než hladká křivka. Jeho "skutečná" dimenze je tedy větší, než číslo jedna (topologická dimenze křivky) a současně je menší, než číslo dva (topologická dimenze roviny). Tuto dimenzi obecně nazýváme fraktální dimenze, někdy také nazývaná Hausdorffova-Besicovicova dimenze. Čím víc se tato dimenze liší od té topologické, tím je útvar více členitý.

#### **2.2.6. Výpočet fraktál ní dimenze**

#### **2.2.6.1 Příklady**

Úsečka jednotné délky. Rozdělíme úsečku na N počet dílů. Toto rozdělení odpovídá jako bychom se na úsečku dívali s N-násobným zvětšením. Měřítko nové úsečky:

$$
\varepsilon = 1 / N \tag{9}
$$

Pro fraktální dimenzi platí:

$$
N\varepsilon^D = 1\tag{10}
$$

Po úpravě a dosazení do této rovnice se dimenze D vypočte takto:

$$
D = logN / log(1/\varepsilon) = logN / logN = 1
$$
\n(11)

Dalším triviálním případem je čtverec. Po dvounásobném zvětšení vypadá tak, jako by měl čtyřnásobnou plochu. Měřítko se musí změnit:

$$
\varepsilon = 1 / N^{1/2} \tag{12}
$$

Z toho plyne, že:

$$
D = \log N / \log(1/\varepsilon) = \log N / \log N^{1/2} = 1/(1/2) = 2
$$
 (13)

N zde představuje počet soběpodobných úseků a  $1/\varepsilon$  faktor změny měřítka.

Uvedené příklady nejsou uvedeny na fraktálech, ale na jejích základě lze zobecnit postup výpočtu fraktální dimenze:

$$
\varepsilon = 1 / N^{1/D} \tag{14}
$$

D vyjádříme:

$$
D = \log N / \log \tag{15}
$$

Tento vzorec je možné použít pouze u soběpodobných fraktálů, u soběpříbuzných fraktálů musíme použít vzorec:

$$
d_k = \frac{\lim_{\varepsilon \to 0} \ln N(\varepsilon)}{\ln(1k)} = \frac{\lim_{\varepsilon \to 0} \log N(\varepsilon)}{\log(1/\varepsilon)}
$$
(16)

#### **2.2.7. Metody odhadu fraktálních dimenzí**

Odhad fraktální dimenze je možné provádět pro množiny bodů, časové řady, topologicky 2D a 3D objekty. Je známo několik metod, např. Obvodová metoda, Box counting metoda, Hurstův koeficient, R/S metoda, Celková variační metoda, atpod.

#### **2.2.7.1 Obvodová metoda**

Tato metoda se používá k odhadu fraktální dimenze křivek. Nejčastěji se jako příklad využívá výpočet fraktální dimenze pobřeží. Vezme se měřítko určité délky (roBv) a zjišťuje se počet kroků (N<sub>OBV</sub>) potřebných k pokrytí celého pobřeží. Délka pobřeží se poté vypočítá:

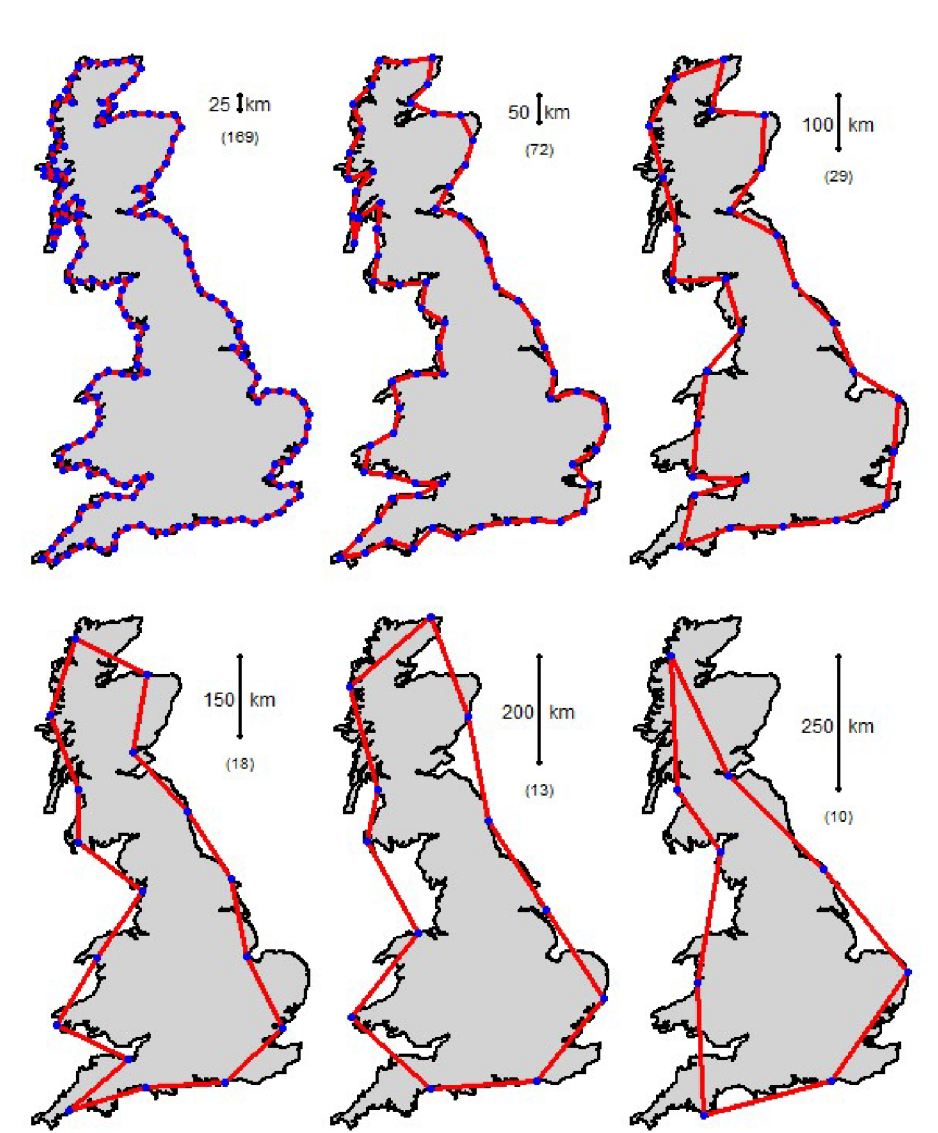

 $L_{OBV} = r_{OBV} * N_{OBV}$  $(17)$ 

*Obr. 10: Princip obvodové metody [11]* 

Při pohledu na obrázek je zřejmé, že čím kratší je délka přikládané úsečky, tím přesněji lze délku pobřeží změřit. Rovněž je zřejmé, že čím kratší je měřítko, tím větší délka pobřeží vychází. Závislost mezi logr<sub>oBv</sub> a logL<sub>oBv</sub> je ideálně přímková, platí tedy vztah:

$$
L_{OBV} = konst. r_{OBV}^{-D_{OBV}} * r_{OBV} = konstr. r_{OBV}^{1-D_{OBV}} \tag{18}
$$

D<sub>OBV</sub> je hledaná obvodová dimenze. Její hodnotu lze určit ze sklonu regresní přímky

$$
1 - D_{OBV} = \frac{\Delta log L_{OBV}}{\Delta log r_{OBV}} = s \rightarrow D_{OBV} = 1 - s \tag{19}
$$

#### **2.2.7.2 Metoda Box counting**

Někdy také zvaná jako mřížková metoda. Základní princip této metody spočívá v tom, že vybraná obdélníková (případně čtvercová) oblast je rozdělena na 4 $^{\rm n}$  shodných částí v n krocích. Současně s tím je strana obdělníku rozdělena na 2'' shodných částí. Na základě tohoto dělení je pak možné odhadnout fraktální dimenzi. V každém kroku je počítán počet boxů N(r) potřebných pro pokrytí tělesa (např. počet boxů, ve kterých se nachází pobřeží viz. Obr. 1111).

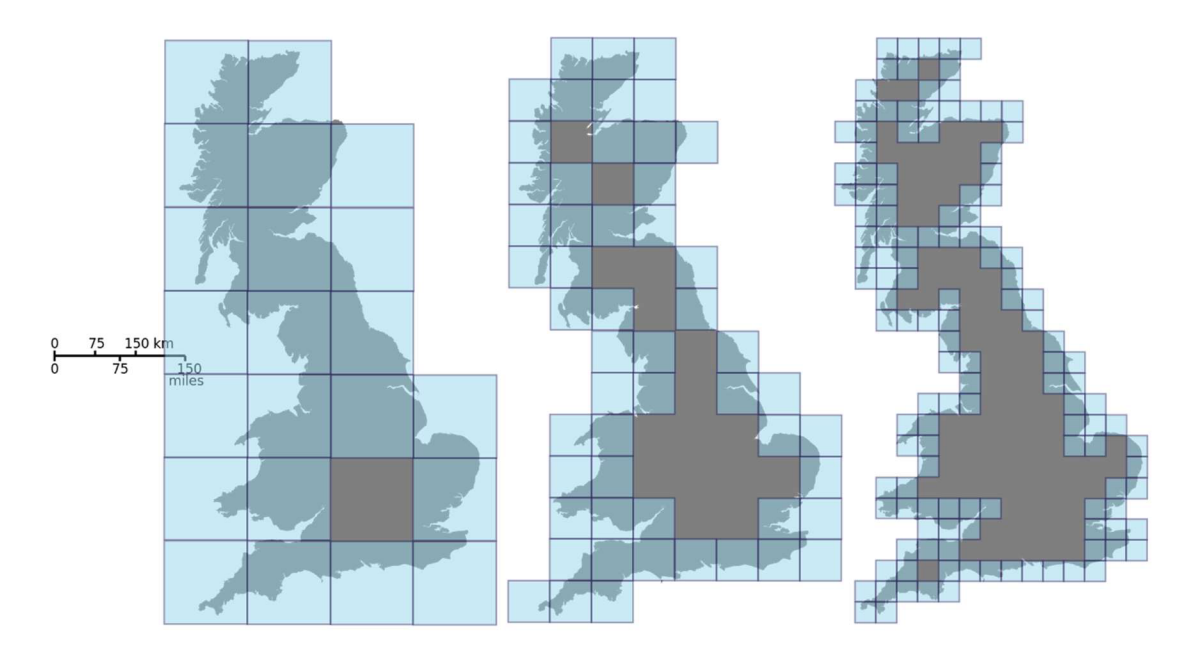

*Obr.* 7 7: *Princip metody Box counting [9]* 

Počet těchto boxů je dán vztahem:

$$
N_{(r)} = \text{konst.} \left(\frac{1}{r}\right)^{D_B} = \text{konst.} * r^{-D_B} \tag{20}
$$

Pro odhad fraktální dimenze je použit algoritmus, jenž stanovuje plochu potřebnou pro pokrytí objektu. Za použití vztahu (20) je celková plocha pokrytí A(r) boxy o straně r dána vztahem:

$$
A(r) = N(r) * r^2 = \text{konst} * r^{-D_B} * r^2 = \text{konst} * r^{2 - D_B}
$$
 (21)

D<sub>B</sub> je pak získána ze sklonu regresní přímky v Richardson-Mandelbrotově grafu, který znázorňuje logaritmickou závislost mezi plochou log<sub>2</sub>A a velikostí strany log<sub>2</sub>r:

$$
2 - D_B = \frac{\Delta log A(r)}{\Delta log r} \Rightarrow D_B = 2 - \frac{\Delta log A(r)}{\Delta log r} = 2 - s \tag{22}
$$

## **2.3. Korelační analýza**

Korelační analýza znázorňuje závislost mezi dvěma a více proměnnými. Úkolem této analýzy je zjistit tendenci jedné proměnné se vyskytovat společně s určitými hodnotami druhé proměnné.

Koeficienty korelace většinou nabývají hodnot <-1; 1>. Čím se hodnota blíží 1 (resp. – 1), tím je závislost proměnných vyšší, čím se hodnoty koeficientů blíží 0, tím je závislost proměnných menší. Pokud je koeficient roven 0, neexistuje mezi proměnnými žádná závislost.

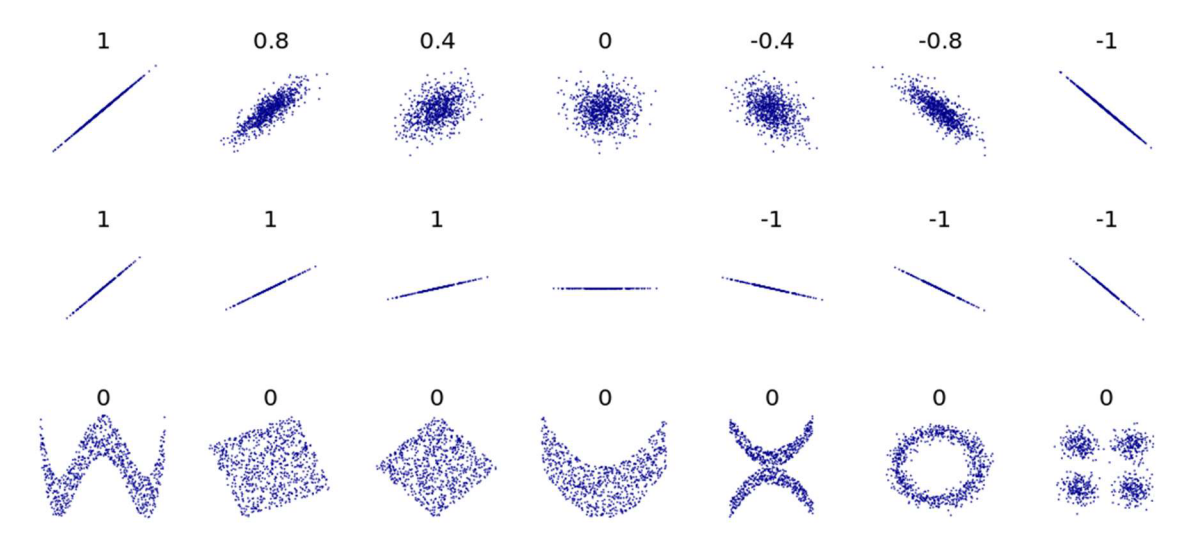

*Obr. 12: Několik sad (X, Y) bodů, s korelačním koeficientem pro každou sadu [15]* 

*Tab. 1: Síla asociace proměnných dle různých autorů* 

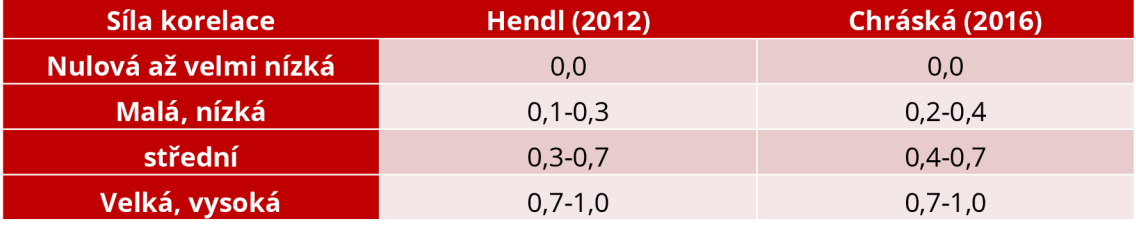

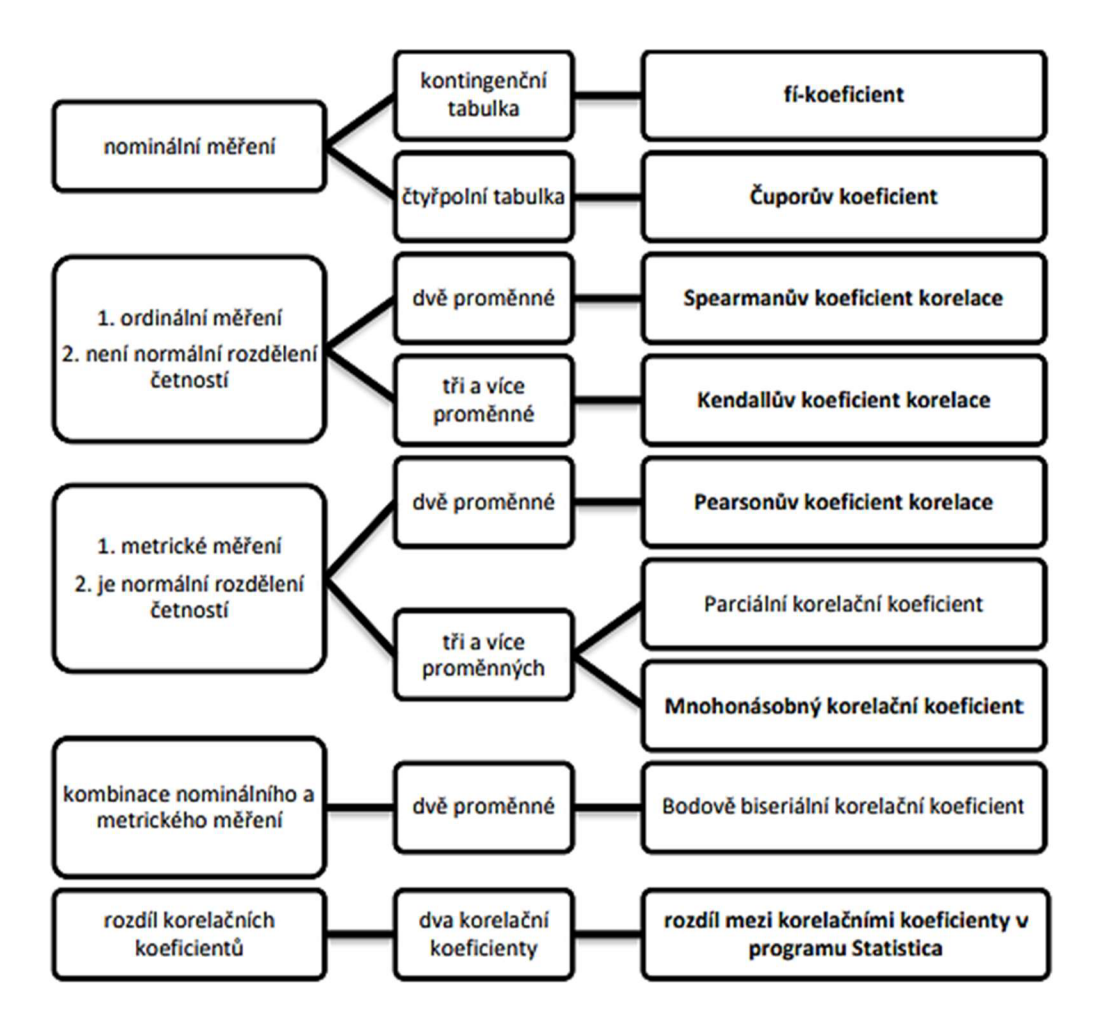

*Obr. 13: Postup výběru vhodného korelačního koeficientu [14]* 

#### **2.3.1. Pearsonův korelační koeficient**

Pearsonův korelační koeficient (r) je jeden z nejpoužívanějších korelačních koeficientů. Je ovšem nutné respektovat pravidla pro jeho použití. Data musí být metrická (mohou nabývat libovolných hodnot). V případě nominálních či ordinálních dat (výběr jen z určité množiny proměnných) se užívají jiné výpočty korelace. Nevýhodou tohoto koeficientu je silné ovlivnění odlehlými hodnotami. V neposlední řadě je nutné, aby každé hodnotě odpovídala právě jedna hodnota druhé proměnné tzn., že máme k dispozici vždy dvojice hodnot.

Výpočet Pearsonova korelačního koeficientu:

$$
r = \frac{\sum_{i=1}^{n} (X_i - \overline{X})(Y_i - \overline{Y})}{\sqrt{(X_i - \overline{X})^2} \sqrt{(Y_i - \overline{Y})^2}}
$$
(23)

Vysoká hodnota korelačního koeficientu ale nemusí znamenat vysokou míru korelace. Proto je nutné nejdříve provést testování statistické významnosti. Jedná se o zjišťování, zda

korelační koeficient je natolik vysoký, abychom mohli hovořit o statisticky významném vztahu.

Vypočítanou hodnotu korelačního koeficientu porovnáme s tabulkovou hodnotou, kterou získáme dle vztahu:

$$
f = n - 2 \tag{24}
$$

Kde n je počet porovnávaných dvojic a f je počet stupňů volnosti (první sloupec Tab. 2).

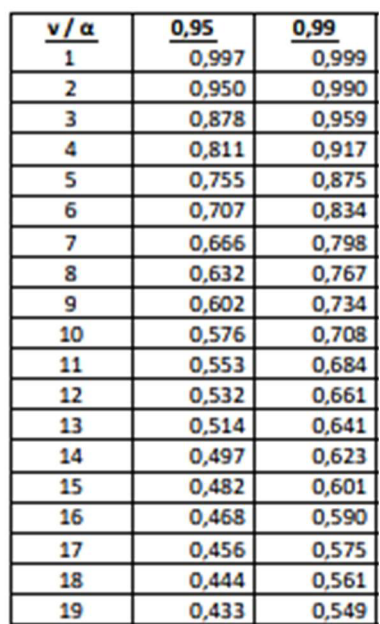

*Tab. 2: Kritické hodnoty Pearsonova korelačního koeficientu r [14]* 

Hraniční hodnoty r jsou uvedeny pro dvě hladiny spolehlivosti (95 % (0,95) a 99 % (0,99)). 99% interval spolehlivosti tedy značí, že ve 100 náhodných výběrech se daná charakteristika objeví právě 99krát. Pro zpracování na PC používáme nejčastěji oboustranný interval spolehlivosti 95 % (0,95), jemuž odpovídá hladina významnosti  $\alpha$  = 0,05. Říkáme tím, přijmeme max . 5 % šanci, že přijdeme s mylným tvrzením.

## **3. Cíl práce**

Cílem této diplomové práce je seznámit se s problematikou fraktální geometrie.

V teoretické části je stručně popsán současný stav hodnocení a měření geometrických parametrů koleje. Další kapitoly mají přiblížit nezbytné informace týkající se fraktálů. Tyto znalosti budou dále aplikovány na zpracování části praktické.

V praktické části bude vysvětlen princip zjednodušené obvodové metody pro výpočet fraktální dimenze. Tato metoda bude porovnána s klasickou obvodovou metodou a bude ověřeno, zda je dostatečně přesná pro účely jejího využití na fraktální analýzu geometrických parametrů koleje.

Metoda bude aplikována na reálná data z měřícího vozu pro železniční svršek a bude porovnána s analýzou pomocí směrodatných odchylek na stejném zkušebním úseku, na kterém byla provedena analýza v rámci předešlé bakalářské práce.

Cílem diplomové práce ovšem není dojít k jednoznačnému výsledku, zda tato metoda se opravdu dá použít na hodnocení geometrických parametrů koleje, nebo dokonce říci, zda je lepší než doposud používané metody. Cílem je "pouze" zjistit, co z výsledků této analýzy dostáváme za informace, popřípadě jak by se daly tyto informace využít dále.

## **4. Využití f raktální dimenze v posuzování GPK**

Při reálných hodnotách GPK naměřených na železniční trati často získáváme mnohem složitější útvary než jednoduché fraktály, ale tzv. multifraktály. Multifraktál je objekt složený z více útvarů různých fraktálních dimenzí (např. změna výškové polohy temene kolejnice vlivem krátkovlnné a dlouhovlnné vlnkovitosti).

Předtím, než bude posuzováno použití fraktální dimenze na GPK, je nutné ověřit jejich získávání a omezení výpočtu v systému MATLAB na námi známých funkcích se spojitým průběhem (funkce sinus).

Jako první bylo nutné ověřit, zda je použití zjednodušené obvodové metody, která byla využita ve více odborných zdrojích, dostatečně přesné oproti nezjednodušené formě této metody. Rozdíl oproti klasické, výše popisované, obvodové metodě spočívá v tom, že se délkové měřítko nenanáší přímo na křivku, ale právě těmito délkovými kroky se rozdělí osa x.

Výhodou využití zjednodušené metody je, že z měření MVŽSv jsou známy jen hodnoty ve staničení po 0,25 m a není znám průběh mezi těmito hodnotami, tak jako u spojité funkce sinus.

## **4.1. Princip zjednodušené obvodové metody**

Následně budou uvedeny výstupy ze systému MATLAB (skript viz. příloha P1) pro sinusoidu pro 100 m dlouhý úsek. Kroky měřítka byly zvoleny  $\lambda$ =0,25; 0,5; 1; 2; 3; 4; 5; 6; 7 a 8 m. Nejmenší měřítko 0,25 m bylo zvoleno s ohledem na nejmenší krok měření GPK měřícím vozem pro železniční svršek.

Na následujících grafech lze vidět princip uplatnění této metody. Červeně je znázorněna délka křivky pro jednotlivá měřítka (Obr.14). Tyto délky je nutno vynést na svislou osu grafu (Obr. 15), kde na vodorovné ose jsou vynesena jednotlivá měřítka. Obě osy jsou vyneseny v logaritmickém měřítku. Proložením regresní křivkou, více regresními křivkami nebo metodou nejmenších čtverců, lze získat odhadovanou obvodovou fraktální dimenzi (vzorec (19).

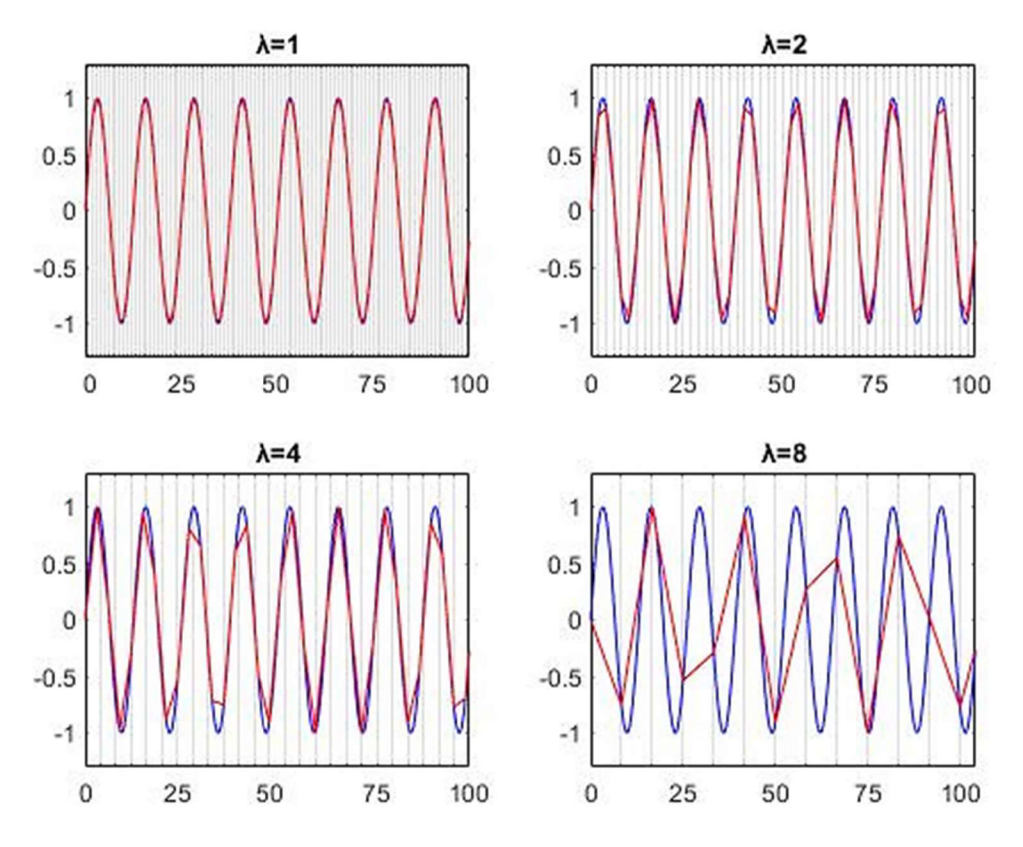

*Obr. 14: Znázornění principu zjednodušené obvodové metody* 

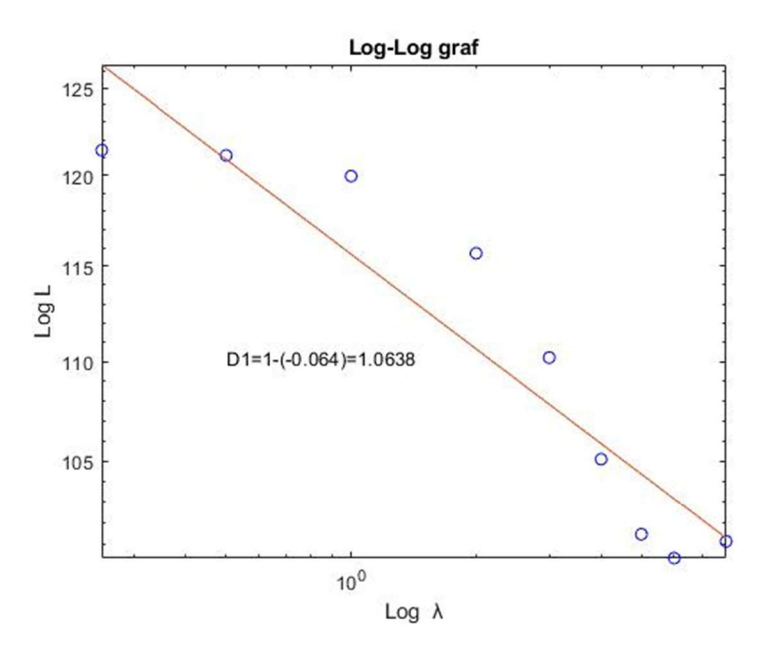

*Obr. 15: Log-Log graf pro zjednodušenou obvodovou metodu* 

Z grafu na Obr.15, lze vidět že využití jediné regresní křivky na všechna měřítka není vhodné. Lze usoudit, že se v takovém případě bude jednat o multifraktál. Tato problematika bude rozebrána později (v kapitole 4.5. Aplikace na data z MVŽSv). V této kapitole bude posouzeno, zda tato metoda je dostatečně přesná. Tedy jak se navzájem od sebe budou lišit jednotlivé dimenze.

### **4.2. Princip nezjednodušené metody**

Ke zjištění hodnot souřadnic x a y průsečíků přikládaného měřítka a průběhu funkce bylo využito průsečíku dvou funkcí, známé funkce sinus a půlkružnice (modré křivky na Obr. 16) o poloměrech daného měřítka A=0,25; 0,5; 1; 2; 3; 4; 5; 6; 7 a 8 m (skript viz. příloha P2).

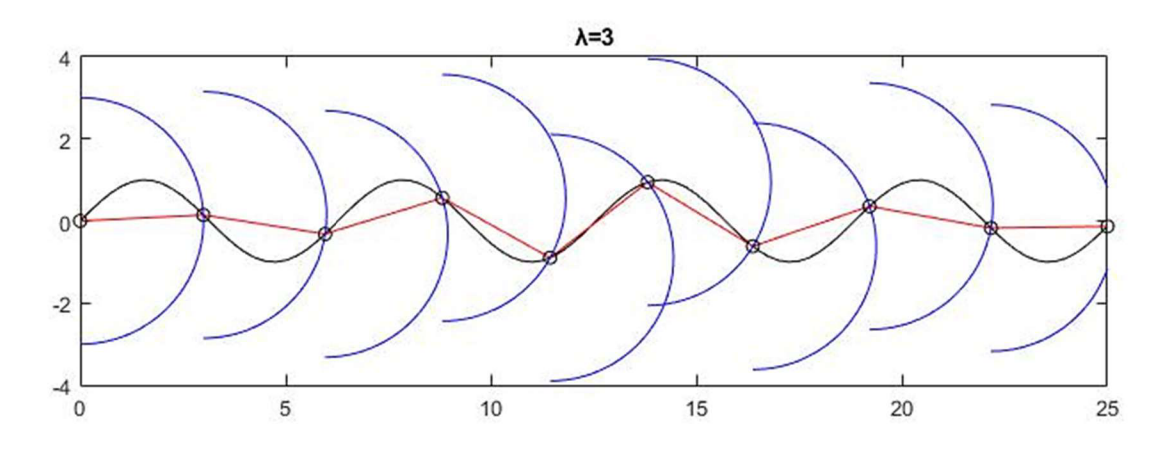

*Obr. 16: Ukázka postupu nezjednodušené metody* 

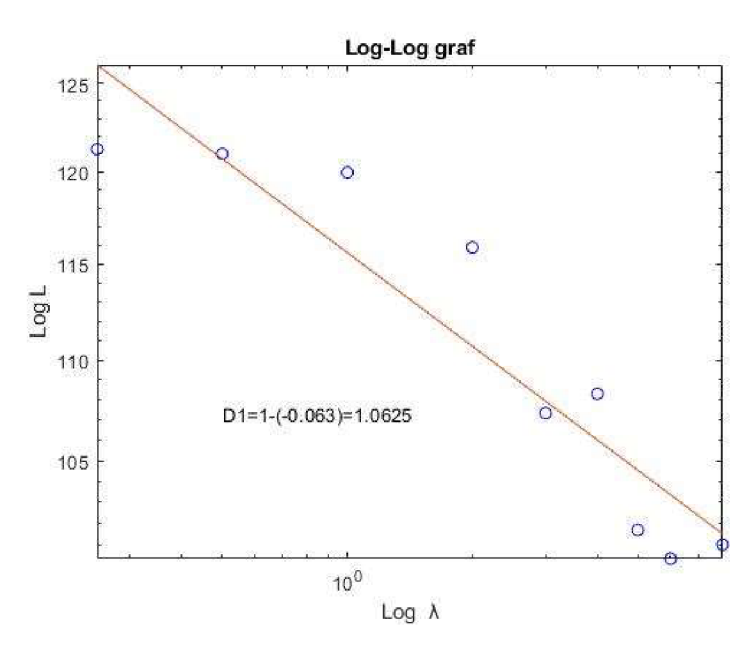

*Obr. 17: Log-Log graf pro nezjednodušenou obvodovou metodu* 

#### **4.3. Porovnání metod**

Na výše uvedené křivce sinus je rozdíl fraktálních dimenzí 1,0638-1,0625=0,0013. Než bylo možné posoudit, zda je tato přesnost dostačující, bylo nutné zjistit, jak se hodnoty fraktální dimenze pohybují vzhledem ke křivosti křivky. Bylo využito skriptu pro nezjednodušenou obvodovou metodu a měnil se pouze průběh funkce na úseku. V Tab. 3 jsou uvedeny funkce a jejich příslušné fraktální dimenze. Pro zpřesnění byla také provedena regrese dvěma regresními křivkami, neboť, jak bylo výše uvedeno, jedná se o multifraktál a můžeme vidět přítomnost dvou složek procesů.

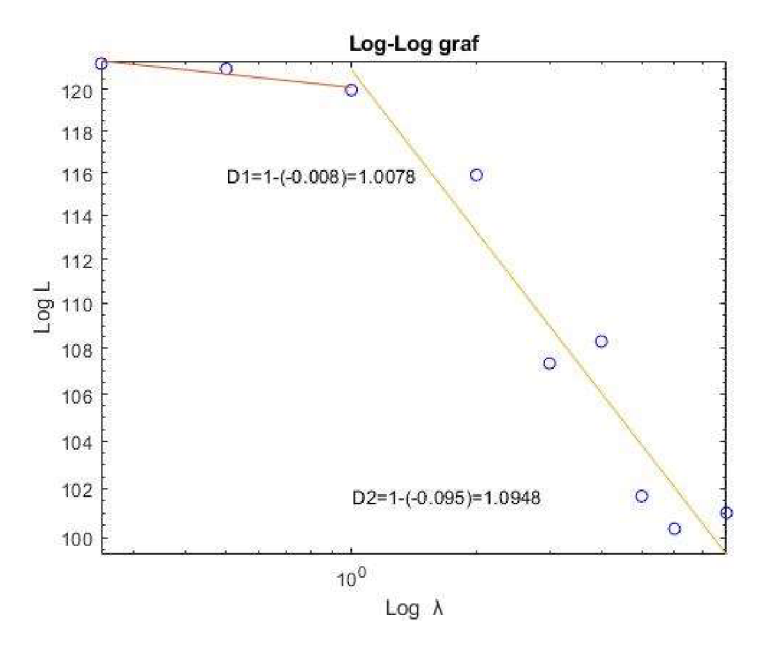

*Obr. 18: Vyznačení multifraktálů pro funkciy=sin(x)* 

| <b>Funkce</b>  | D      | D <sub>1</sub> | D <sub>2</sub> | D <sub>3</sub> |  |
|----------------|--------|----------------|----------------|----------------|--|
| $y=sin(x)$     | 1,0625 | 1,0078         | 1,0948         |                |  |
| $y=0,5\sin(x)$ | 1,0191 | 1,0028         | 1,0280         | -              |  |
| y=0,25sin(x)   | 1,0050 | 1,0008         | 1,0075         | ٠              |  |
| $y = 2sin(x)$  | 1,1265 | 0,9873         | 1,2069         | -              |  |
| y=sin(0,95x)   | 1,0558 | 1,0064         | 1,0888         | -              |  |
| y=sin(0,5x)    | 1,0117 | 1,0019         | 1,0307         | -              |  |
| $y=sin(0,25x)$ | 1,0010 | 1,0001         | 1,0028         | -              |  |
| $y=sin(2x)$    | 1,165  |                | 1,1746         | 1,0012         |  |

*Tab. 3: Fraktální dimenze pro jednotlivé modifikace funkce sinus* 

Z Tab. 3 lze vidět, že se fraktální dimenze značně mění (už při nepatrné změně funkce sin(x) na sin(0,95x)). Rozdíl fraktální dimenze mezi funkcemi je průměrně v řádech setin, tak rozdíl dimenze u jednotlivých metod se liší jen o jednu tisícinu. Na základě těchto informací lze tuto metodu považovat pro naše účely za dostatečně přesnou.

### **4.4. Porovnání SDO s fraktální dimenzí**

Jednou ze základních nevýhod využívání SDO k posuzování GPK je, že i viditelně rozdílné průběhy křivek mohou mít ve výsledku stejnou hodnotu SDO. Tento jev se dá velice snadno dokázat. Byly zvoleny různé hodnoty y pro stejné hodnoty x, tak aby jejich SDO se shodovaly. Pomocí systému MATLAB byly spočteny SDO a příslušné fraktální dimenze. Pro výpočet fraktální dimenze byla využita zjednodušená obvodová metoda, která už byla popsána a znázorněna výše.

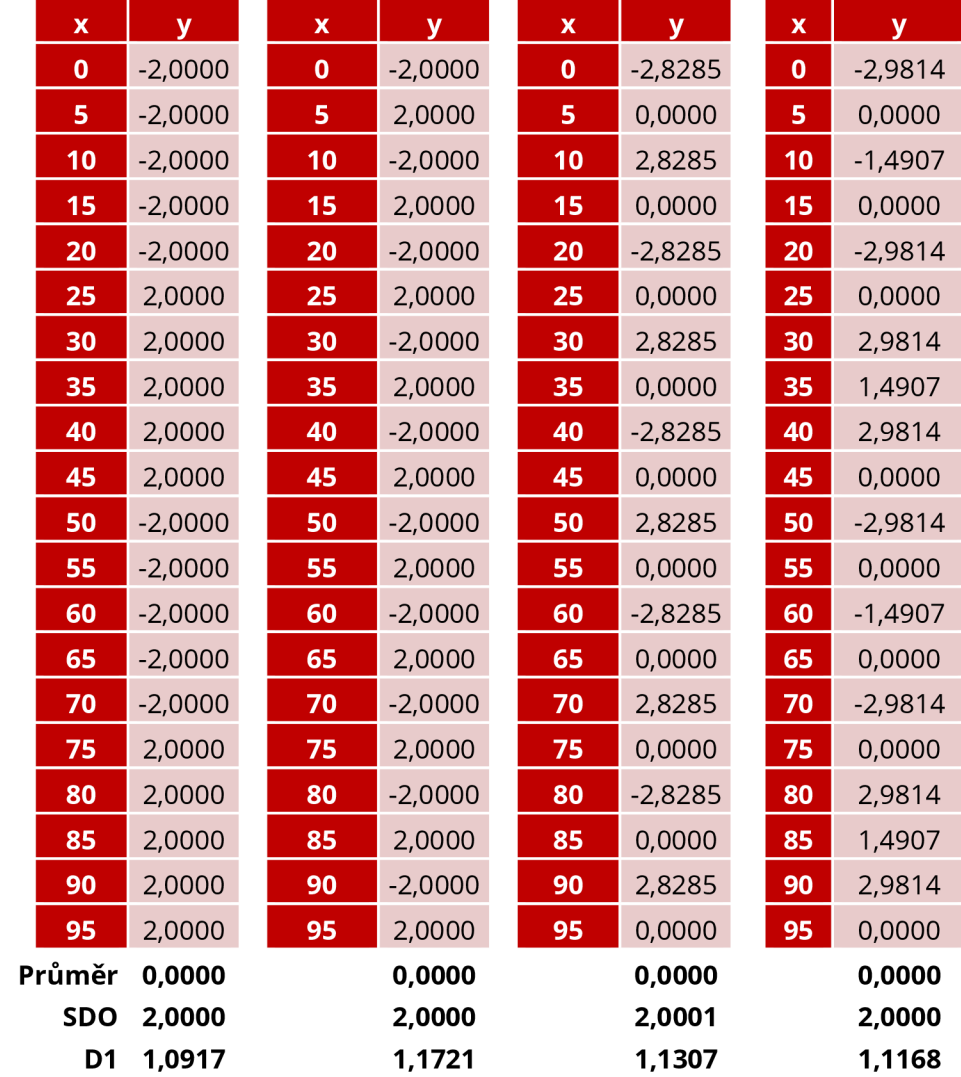

#### *Tab. 4: Hodnoty x a y pro výpočet SDO a fraktální dimenze*
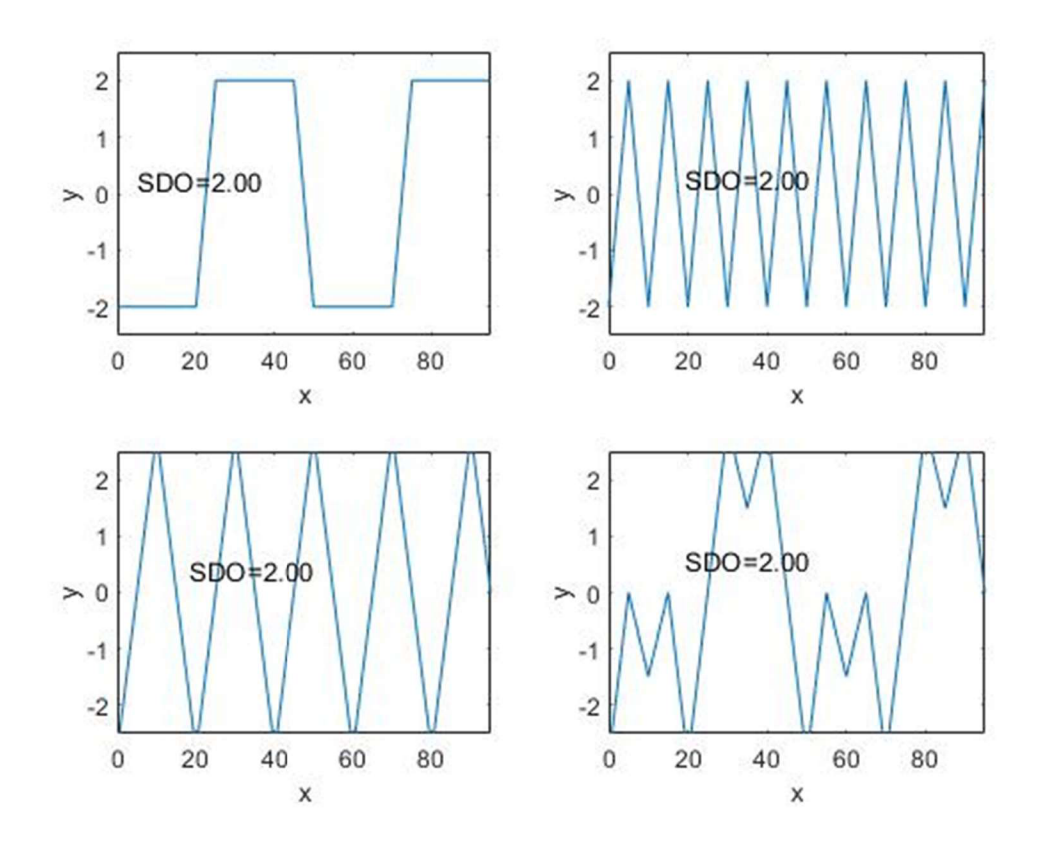

Obr. 19: Grafy průběhů funkcí s hodnotami SDO

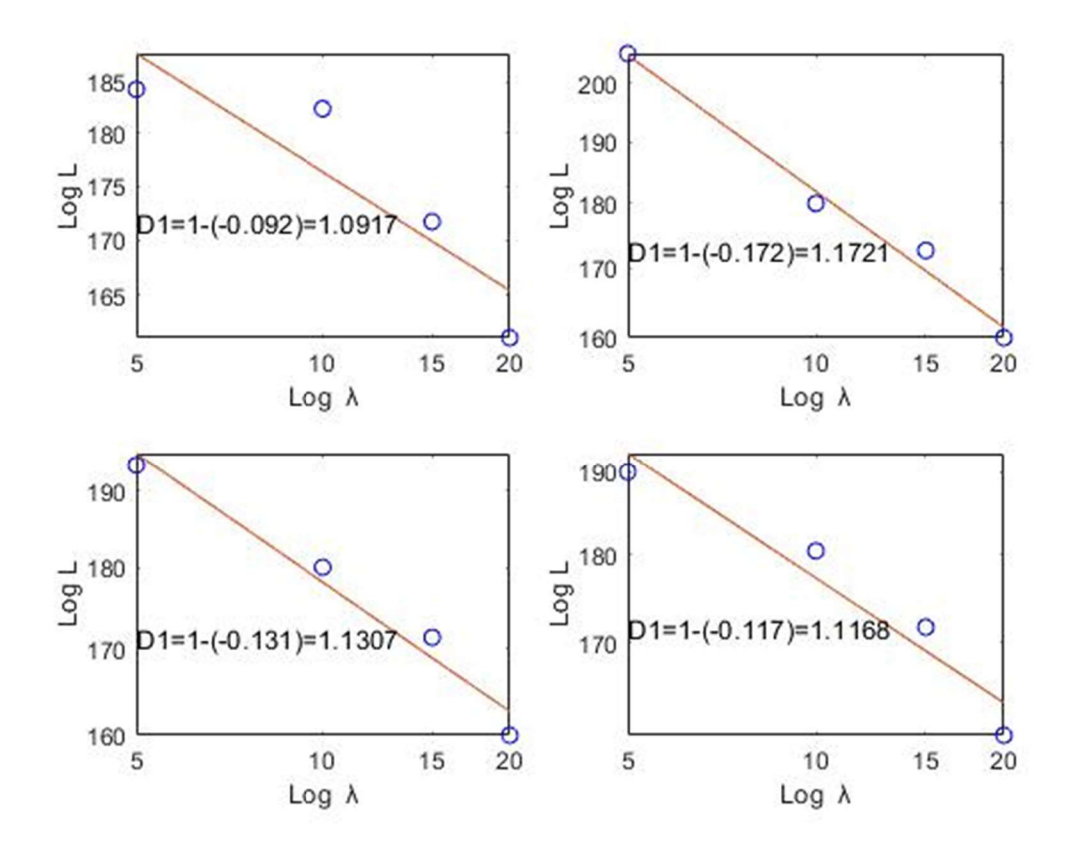

Obr. 20: Log-Log graf pro získání fraktálních dimenzí

I přes to, že průběhy křivek jsou viditelně odlišné, jejich SDO je stále rovna dvěma, naopak fraktální dimenze je pro každou křivku jiná, tudíž by se dalo říci, že bude lépe popisovat změny v průběhu GPK.

# **4.5. Aplikace na data z MVŽSv**

Po ověření přesnosti metody lze přistoupit k aplikaci na data z měřicího vozu pro železniční svršek. Byla využita data, která byla už zpracována v bakalářské práci pro úsekové hodnocení pomocí SDO. Jedná se o data z traťového úseku Brno Maloměřice - Adamov. Tento traťový úsek je součástí celostátní dráhy Brno – Česká Třebová. Data o měření GPK na tomto 9 km dlouhém úseku Brno Maloměřice – Adamov (staničení km 161,8 – km 170,8) byla poskytnuta ve formátu xlsx. Tato data byla již upravena v rámci bakalářské práce.

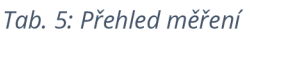

| Číslo           | Datum      | Dny mezi<br>měření <u>mi</u> |
|-----------------|------------|------------------------------|
| 1               | 01.04.2014 | 0                            |
| 2               | 23.07.2014 | 113                          |
| 3               | 25.11.2014 | 125                          |
| 4               | 03.04.2015 | 129                          |
| 5               | 27.07.2015 | 115                          |
| 6               | 24.11.2015 | 120                          |
| 7               | 15.03.2016 | 112                          |
| 8               | 26.07.2016 | 133                          |
| 9               | 28.11.2016 | 125                          |
| $\overline{10}$ | 21.03.2017 | 113                          |
| 11              | 27.07.2017 | 128                          |
| 12              | 28.11.2017 | 124                          |
| 13              | 27.03.2018 | 119                          |
| 14              | 24.07.2018 | 119                          |
| 15              | 04.12.2018 | 133                          |
| 16              | 19.03.2019 | 105                          |
| 17              | 23.07.2019 | 126                          |
| 18              | 27.11.2019 | 127                          |
| 19              | 24.03.2020 | 118                          |
| 20              | 05.08.2020 | 134                          |

Z Tab. 5 lze vidět, že měření probíhalo pravidelně třikrát ročně.

#### *Tab. 6: Příklad neupravených dat*

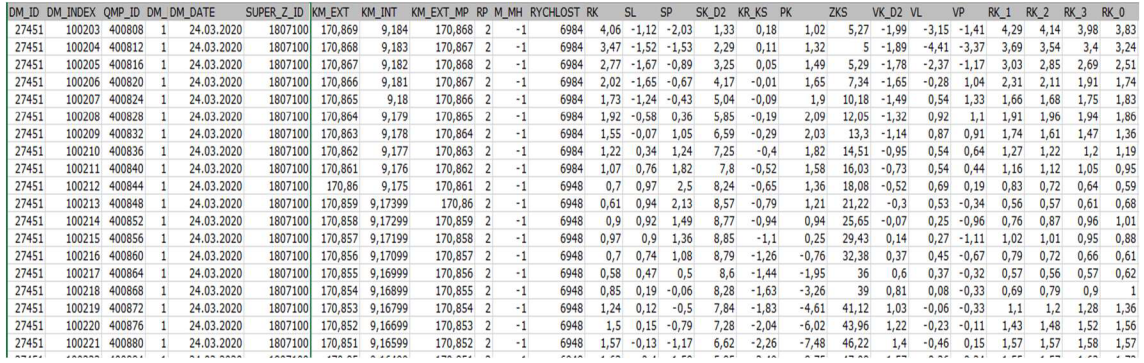

Pro lepší a rychlejší práci byla data (odchylky GPK, staničení, datum) převedena na matice za pomocí systému MATLAB (skript viz. příloha P3). V této práci bude využito dat pro kolej č.1.

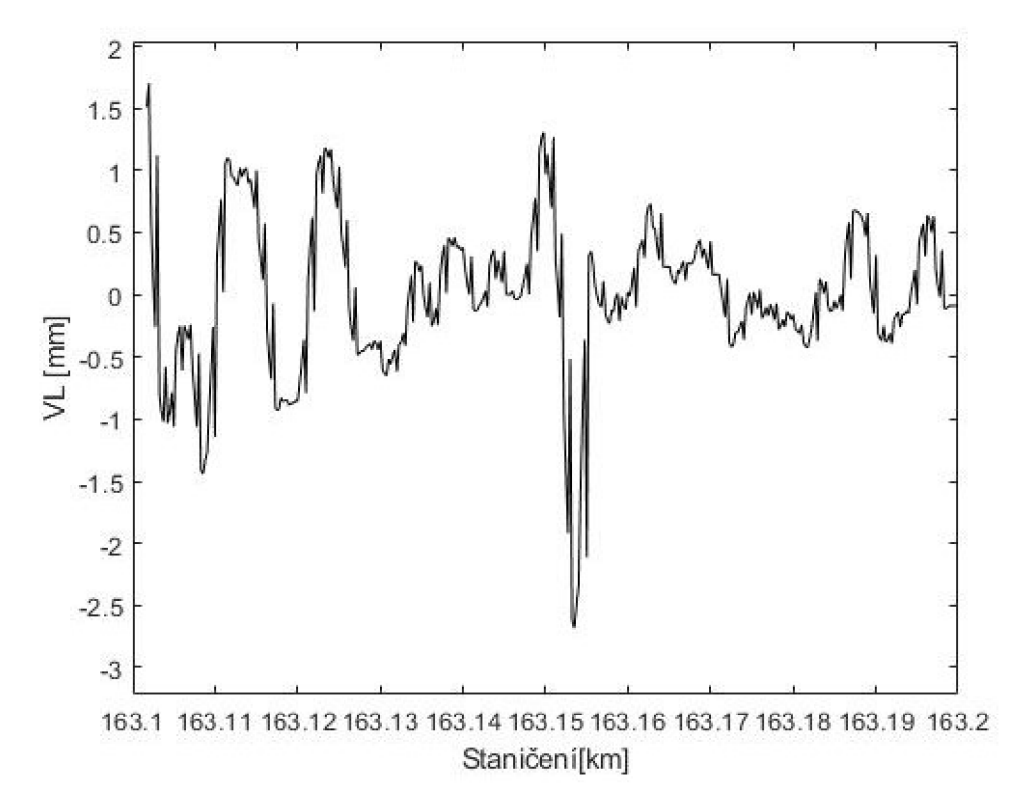

*Obr. 21: Průběh VL na jaře 2014* 

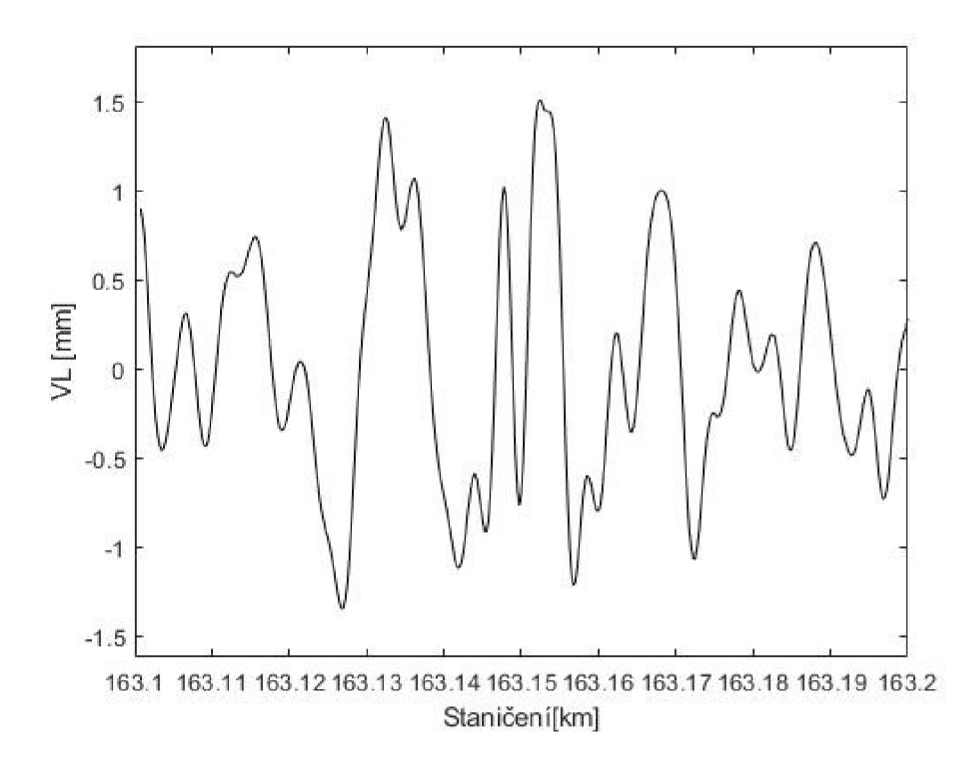

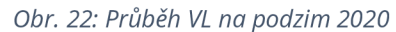

Po převedení dat do matic byl pro kontrolu vykreslen průběh GPK na zvoleném úseku 163.1-163.2. Z Obr. 21 a 22 lze vidět, že průběh křivek je odlišný.

Po konzultaci se SŽ bylo zjištěno, že před měřením na podzim 2020 došlo ke změně zápisu hodnot parametrů pro hodnoty v 1 m. Do léta 2020 bylo pořadí indexů parametr\_1, parametr\_2, parametr\_3, parametr\_0. Pro lepší přehlednost došlo po létě 2020 ke změně na pořadí indexů parametr\_0, parametr\_1, parametr\_2, parametr\_3. Tudíž bylo nutné opravit skript pro převod na matice. Po opravě již všechny průběhy odchylek GPK vypadají jako na Obr. 22.

Po prověření tohoto problému mohlo následovat prověření implementace zjednodušené metody na tato reálná data. Byl naprogramován skript, jehož výsledkem je graf Log-Log a fraktální dimenze jednoho měření (skript viz. Příloha P4).

Bylo potřeba vyřešit problém v jakém měřítku je vhodné vynášet souřadnice x a y. Na obrázku Obr. 23 lze vidět, jak by vypadala regrese log-log grafu, kdyby odchylky i délky měřítek byly vynášeny v metrech. Lze říct, že se jedná o multifraktál, ale jelikož délky křivek se liší v setinách milimetru, tak sklon křivky je tak malý, že je dimenze prakticky rovna 1.

Jelikož budeme porovnávat dimenze mezi sebou a sledovat jejich průběh, je možné zvolit měřítko takové, aby rozdíly v dimenzích byly více viditelné. Zdá se, že varianta, kdy odchylka zůstane v milimetrech a délka úseku bude uváděna v metrech (Obr. 24), je nejvhodnější.

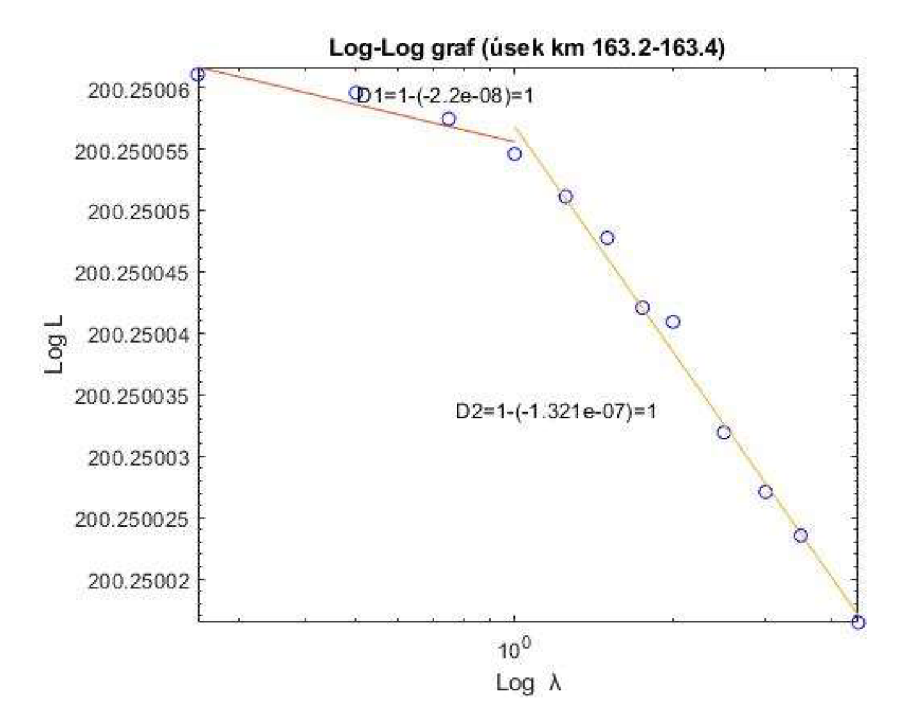

*Obr. 23: Zakreslení regresních přímek pro získánífraktál nich dimenzí, hodnoty GPK i staničenív<sup>m</sup>*

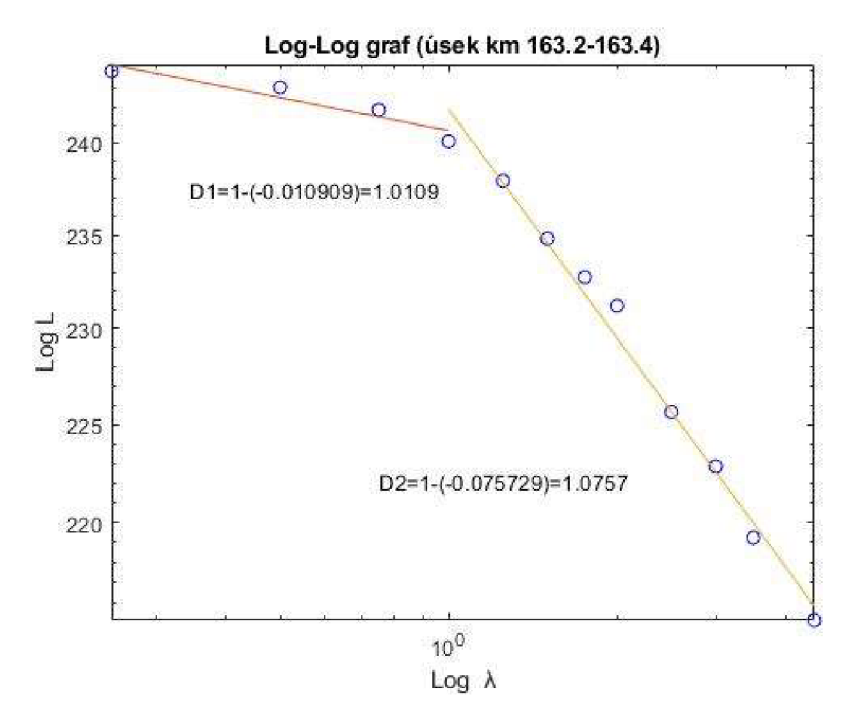

*Obr. 24: Zakreslení regresních přímek pro získánífraktál nich dimenzí, hodnoty GPK v mm, staničení v<sup>m</sup>*

Jelikož měření MVŽSv probíhá v krocích po 0,25 m, byla zvolena měřítka v násobcích tohoto čísla, tedy 0.25, 0.5, 0.75, 1, 1.25, 1.5, 1.75, 2, 2.5, 3, 3.5, a 4.5 metrů. Na grafu (Obr. 24) lze vidět, že změna fraktální dimenze na tomto měření nastává při měřítku 1 m. Tento zlom byl ověřen na různých vstupech. Tedy různých délkách úseků, v různých staničeních a v různých časech měření a pro všechny parametry GPK (SL, SP, RK, PK, VL, VP).

Jako posuzovaný parametr byla zvolena VL, neboť se na ní mohou projevit jak vady v mikrogeometrii (krátké vlny), tak případné vady podloží (dlouhé vlny).

Oblast fraktálu D1 popisuje krátkovlnnou drsnost (např. změna výšky temene kolejnice vlivem krátkovlnné vlnkovitosti) a oblast D2 dlouhovlnnou drsnost (např. změna výšky temene kolejnice vlivem dlouhovlnné vlnkovitosti) průběhu GPK.

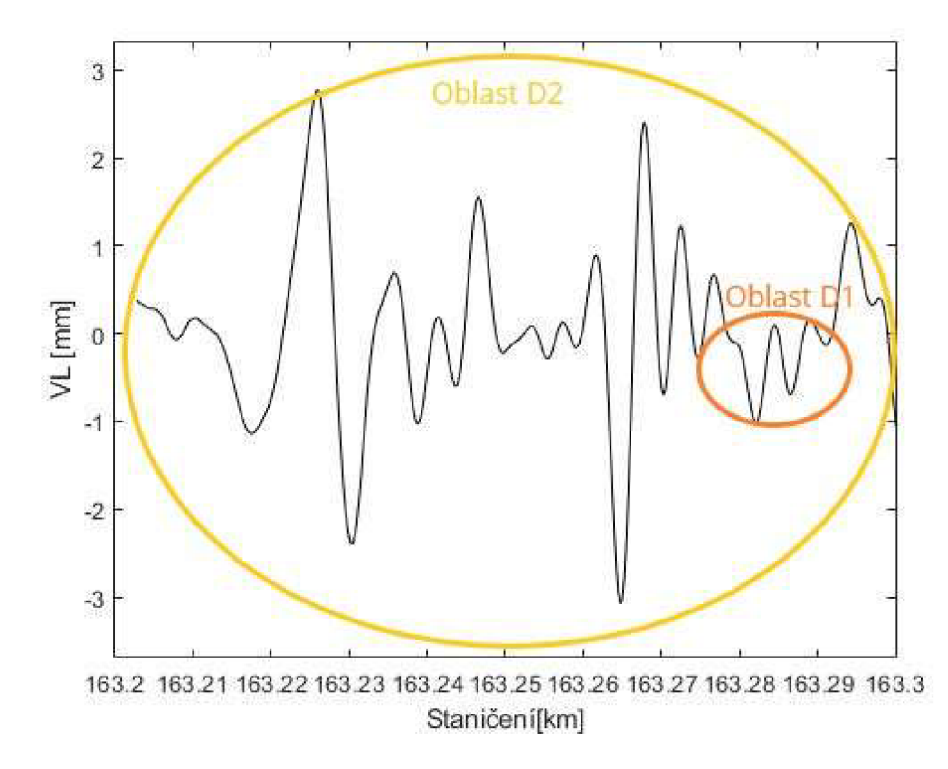

*Obr. 25: Zobrazení oblastí Dl a D2* 

### **4.6. Průběhy f raktálních dimenzí v čase**

Po prozkoumání, jak se fraktální dimenze chová na určitém úseku jednoho měření, bylo možné postoupit k sepsání programu na vykreslení průběhu fraktálních dimenzí v čase (viz. příloha P5).

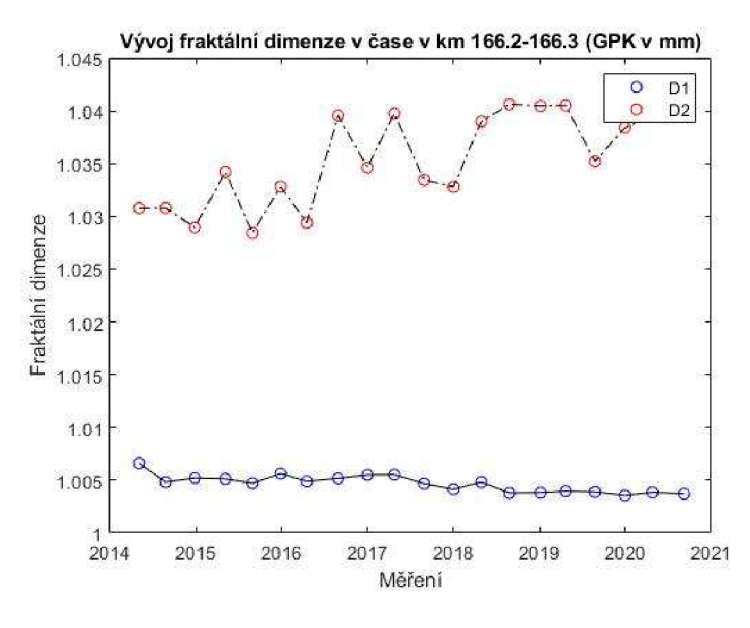

*Obr. 26: Vývoj fraktální dimenzí v čase na úseku km 166.2-166.3, GPKv mm, staničenív<sup>m</sup>*

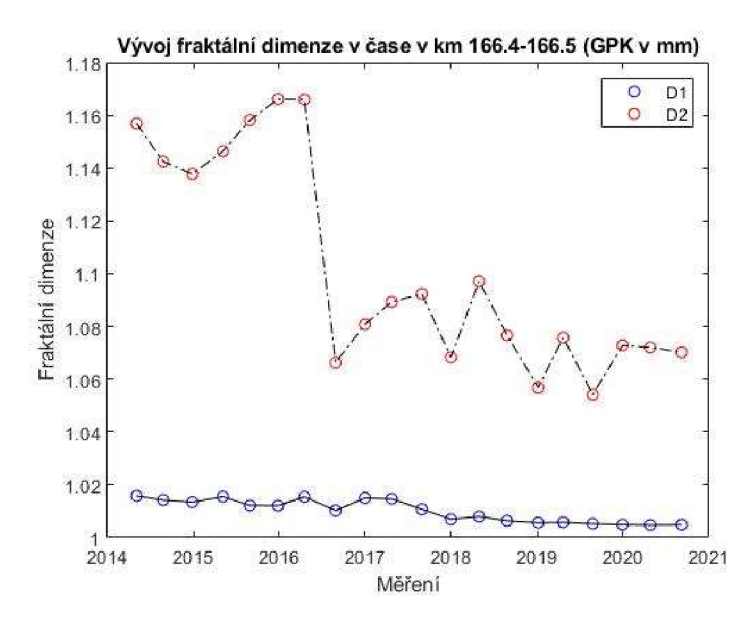

*Obr. 27: Vývoj fraktální dimenzí v čase na úseku km 166.4-166.5, GPKv mm, staničení v m* 

Na Obr. 26 a 27 lze vidět průběh fraktální dimenze na 100 m dlouhých úsecích. Na grafu Obr. 28 a 29 vidíme průběh pro stejný úsek, ale při použití jednotky metrů pro odchylku i staničení. Na první pohled by se dalo říct, že pro úsek km 166.4–166.5 je vhodnější použít jednotky pro GPK v metrech, protože průběh v čase je hladší. Při použití těchto měřítek ale může nastat značný problém v jiných úsecích (např. km 166.2–166.3), kde jedno měření může zcela ovlivnit průběh celého vývoje (Obr. 28). Ovšem při použití měřítka pro GPK v mm, tento jev nenastává.

Můžeme vidět, že průběh na Obr. 27 a 29 je téměř stejný, ale rozdíly v číselných hodnotách dimenze (při použití základní jednotky) jsou velmi malé, proto bude i z tohoto důvodu pravděpodobně užitečnější se držet původní myšlenky a pohybovat se v rozdílech až desetin dimenze pro případné budoucí určení mezní hodnoty fraktální dimenze.

Bylo provedeno porovnání pro více úseků rovnoměrně po celé délce tratě (viz. příloha P6).

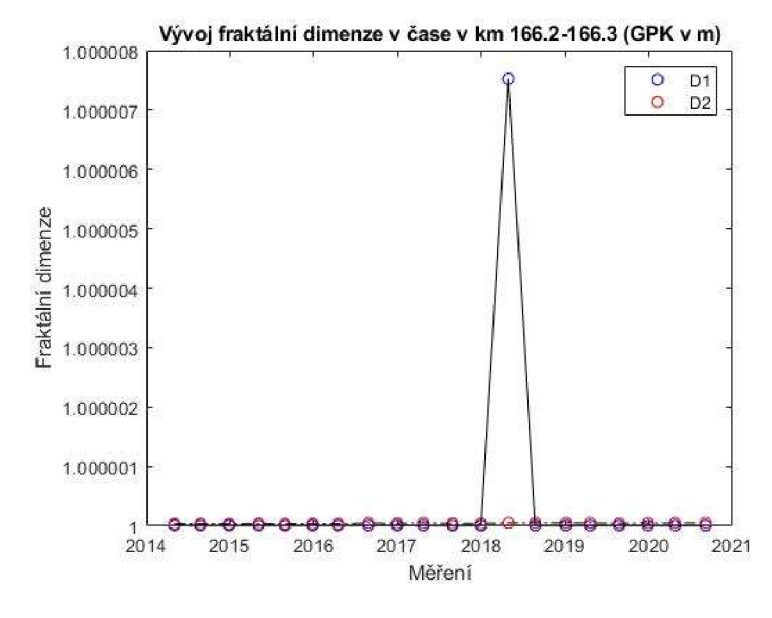

*Obr. 28: Vývoj fraktální dimenzí v čase na úseku km 166.2-166.3, základní jednotky [m]* 

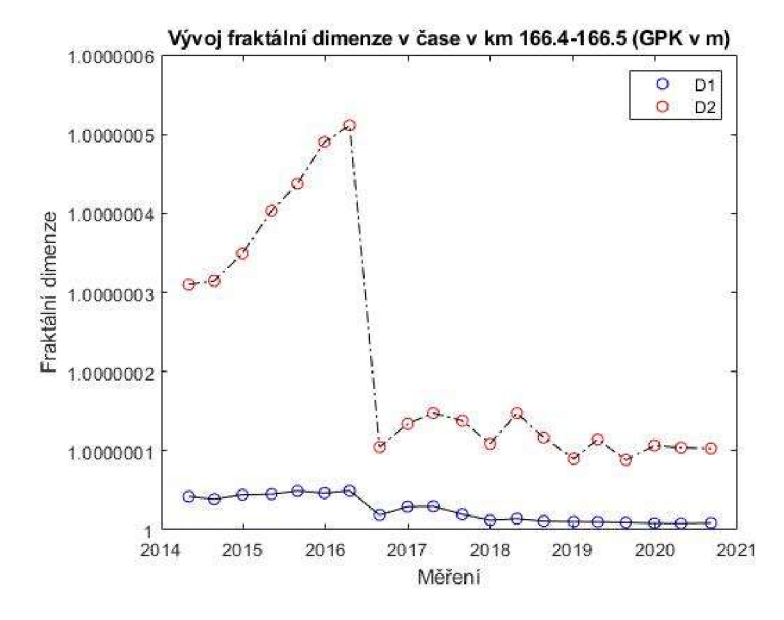

*Obr. 29: Vývoj fraktální dimenzí v čase na úseku km 166.4-166.5, základníjednotky [m]* 

Pro zpřehlednění bude dále vynášena zvlášť dimenze D1 a D2.

### **4.7. Porovnání se SDO**

Pro teoretické ověření, zda tato metoda funguje, bylo vhodné porovnání s jinou současně používanou metodou . V rámci předchozí bakalářské práce na téma Vývoj kvality koleje byl zjištěn průběh SDO na této trati. Při předešlém výpočtu ještě ovšem nebyla známa skutečnost, že se změnilo zapisováni hodnot odchylek GPK. Proto byla SDO pro VL vypočtena znovu (Obr. 31). Skript pro výpočet a regresi SDO viz. příloha P5. Při srovnání s grafem pro stejný úsek z bakalářské práce (Obr . 30) lze ovšem pozorovat, že tato změna výpočet a vývoj SDO neovlivnila.

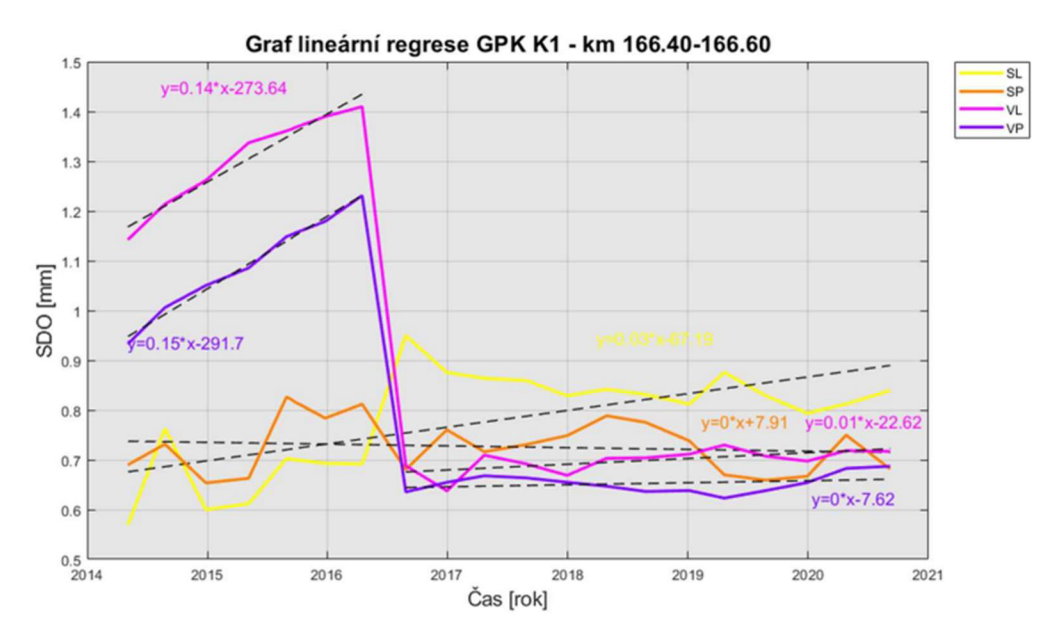

*Obr. 30: Průběh směrodatných odchylek GPK v úseku km 166.40-166.60 [17]* 

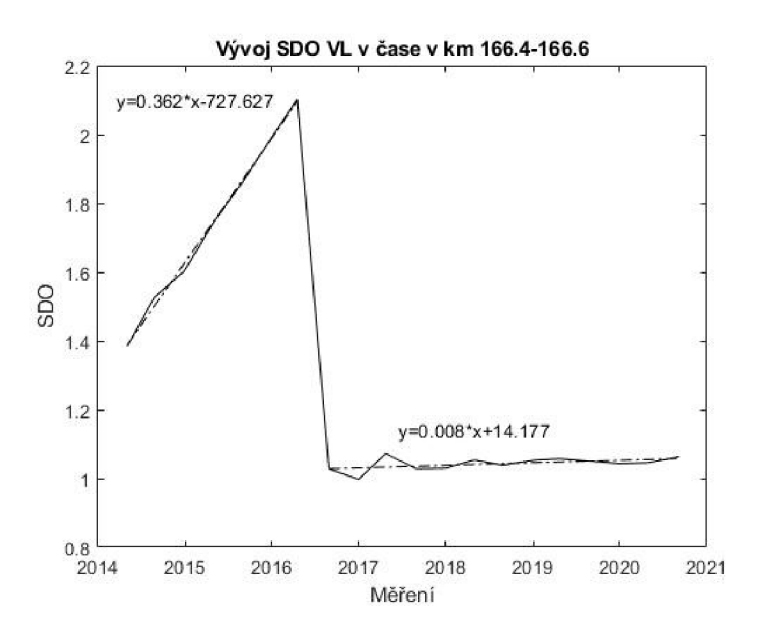

*Obr. 31: Nový průběh směrodatné odchylky v úseku km 166.40-166.60* 

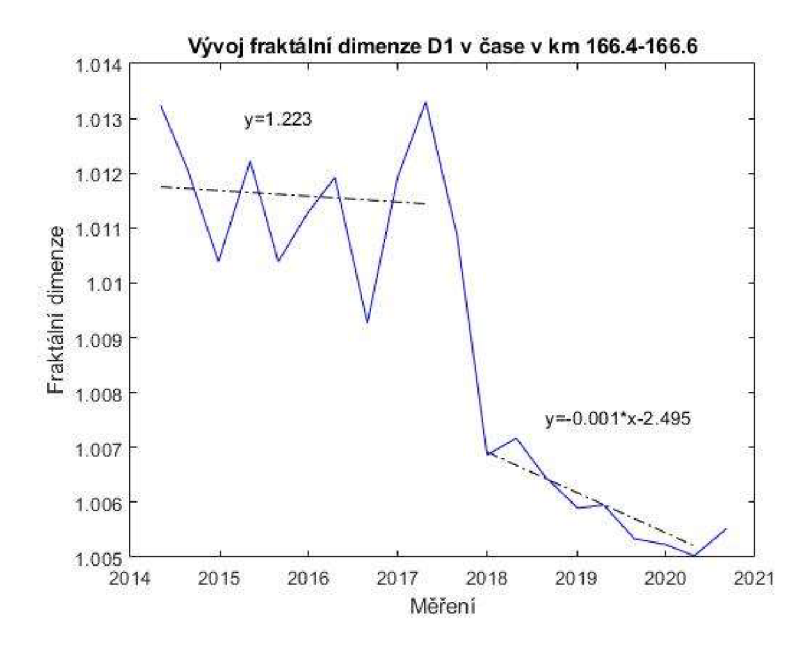

*Obr. 32: Průběh fraktál nídimenze D1 v úseku km 166.40-166.60* 

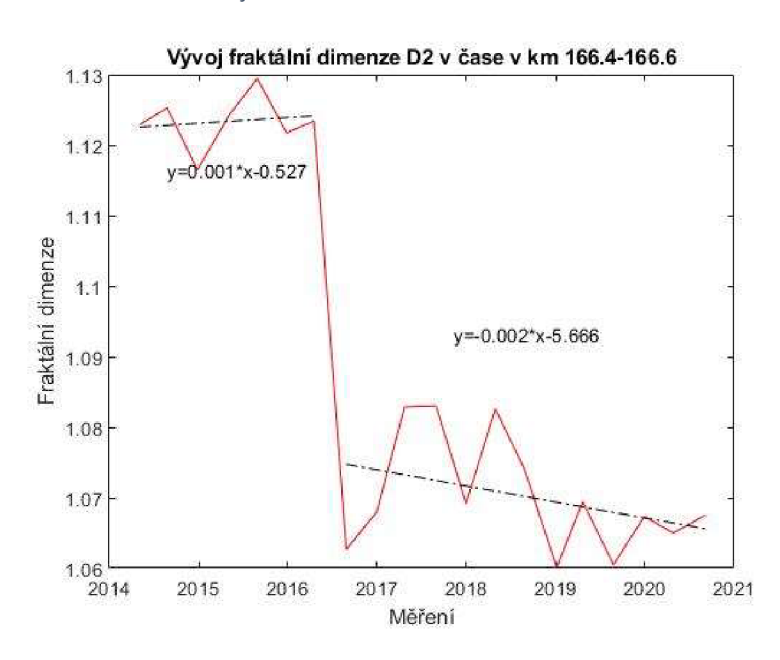

*Obr. 33: Průběh fraktálni dimenze D2 v úseku km 166.40-166.60* 

Jak můžeme vidět na grafech (Obr. 31 a Obr. 33), v obou případech zlom nastal v létě 2016. To bylo dobré počáteční znamení, že se rostoucí odchylky od GPK projevují také na růstu fraktální dimenze D2. Co se týče průběhu fraktální dimenze D1, ten se jeví značně chaotičtěji. Také hodnoty D1 a regresních křivek jejich průběhu jsou tak malé, že se s nimi ve většině případů nedá pracovat. Pro lepší prozkoumání byl vykreslen průběh SDO i dimenzí pro více úseků po délce celé tratě pro lepší porovnání (grafy viz. příloha P9). V Tab. 7 jsou uvedena místa, před kterými došlo v koleji k opravnému zásahu (např. podbití).

#### *Tab. 7: Tabulka s uvedenými měřeními, před kterými došlo k zásahu*

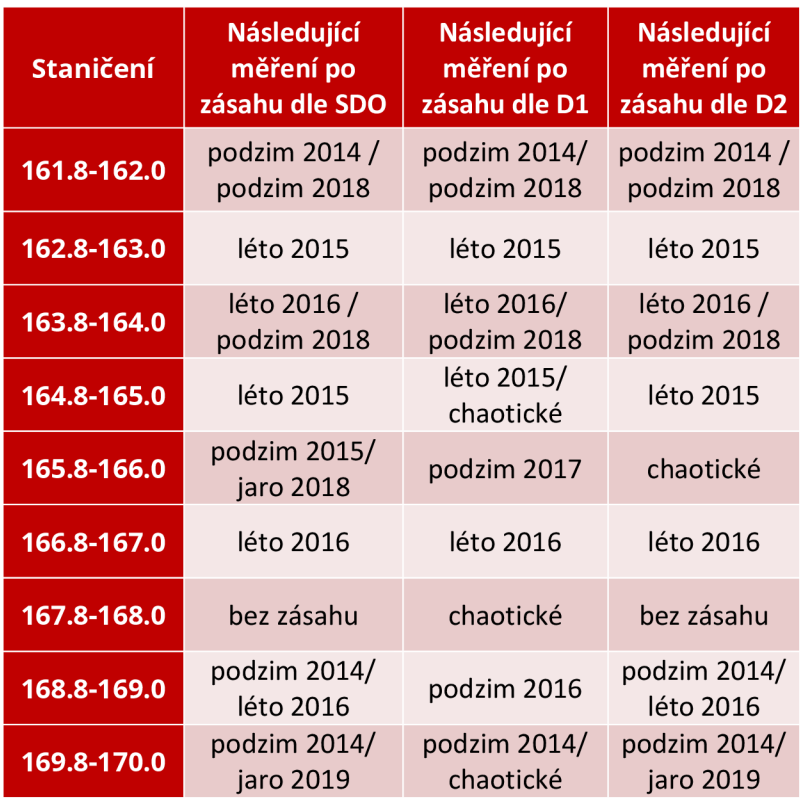

Dle tabulky lze usoudit, že průběh D2 je velmi podobný průběhu SDO. Naopak průběh D1 ve většině případů velmi chaotický a nejednoznačný. Na grafu průběhu D1 v čase není prakticky možné provádět lineární regresi.

Skript pro vykreslení průběhu fraktální dimenze v čase s regresí je uveden v příloze P5.

# **4.8. Změna fraktální dimenze se změnou délky úseku**

Z teoretických poznatků o fraktálech víme, že velikost fraktálu nezávisí na délce úseku, pokud mají stejnou geometrickou charakteristiku, což by mohlo být další výhodou použití fraktální dimenze oproti SDO.

Pro ověření tvrzení bylo využito první poskytnuté měření z jara 2014 úsek km 166.05-166.25. Směrové vedení trati bylo zjištěno z nákresného přehledu železničního svršku. Tento úsek byl vybrán, neboť se v celé délce nachází v přímé, tudíž by složité směrové poměry, ve kterých se tato trať nachází, neměly ovlivňovat fraktální dimenze.

Pro VL byly vypočteny fraktální dimenze postupně pro 200 m dlouhý úsek, který se postupně dělil na polovinu, až nakonec byly vypočteny dimenze pro 25 m dlouhé úseky. Opět nebylo uvažováno s posledním měřením z důvodu průběhu GPK.

Výpočet jednotlivých SDO je součástí skriptu, jehož výsledkem je graf Log-Log a fraktální dimenze jednoho měření (viz. příloha P4).

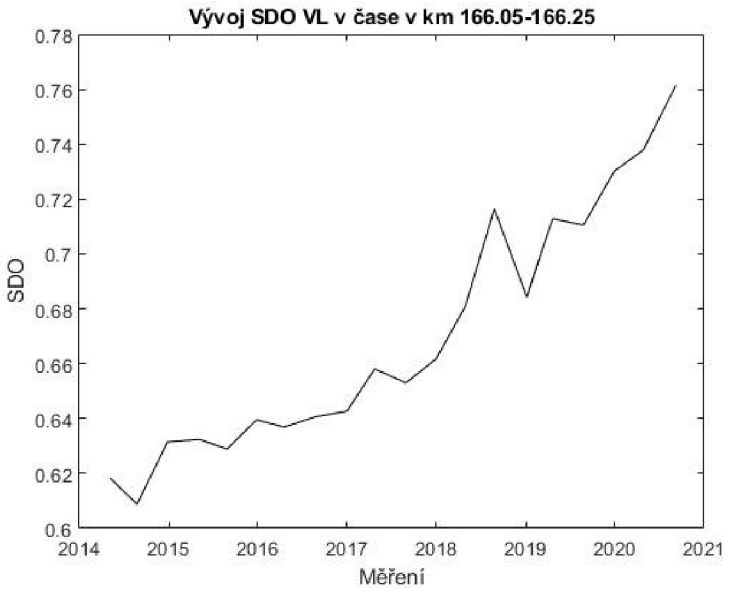

# **4.8.1. Ověření změny SDO v závislosti na délce úseku**

*Obr. 34: Průběh SDO VL na úseku km 166.05-166.25* 

Z Obr. 34 lze vidět, že se SDO pohybuje v rozmezí od 0.6088-0.7614.

*Tab. 8: Hodnoty SDO pro různě dlouhé úseky* 

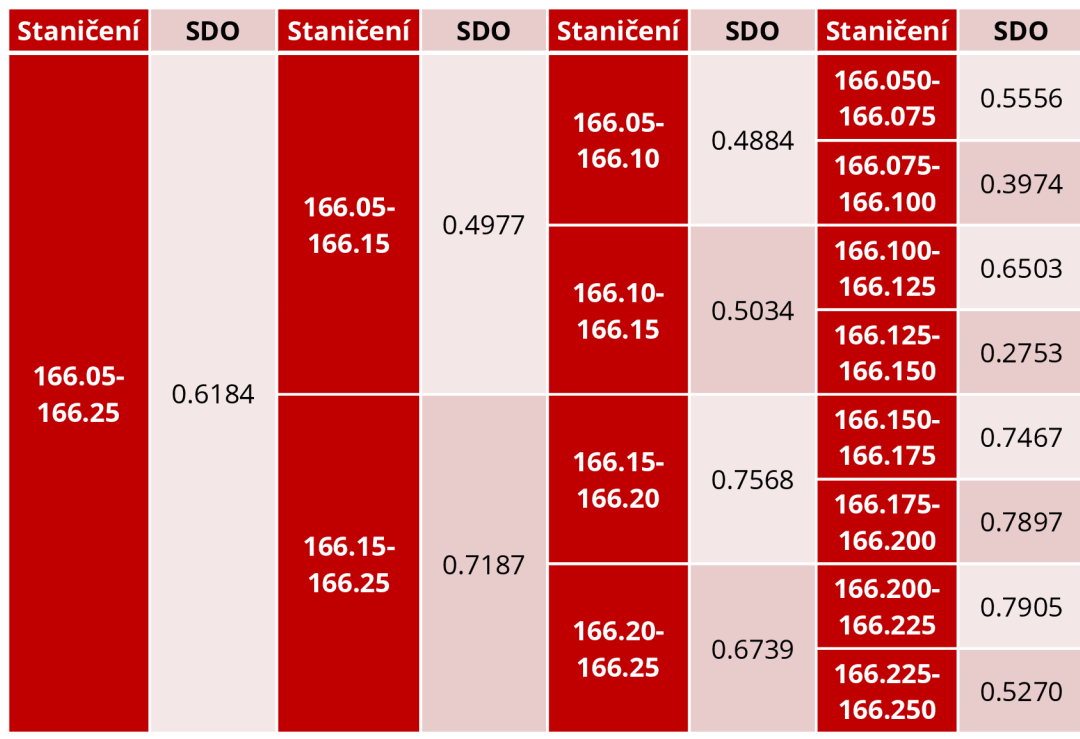

Z Tab. 8 lze vidět, že se SDO pohybuje v rozmezích od 0.2753-0.7905. To je více než trojnásobně větší rozmezí, než rozptyl u vývoje SDO VL v čase. Tudíž tvrzení, že velikost SDO se mění v závislosti na dálce úseku, platí.

#### **4.8.2. Ověření změny fraktální dimenze v závislosti na délce úseku**

Nejdříve byly vykresleny průběhy dimenzí na tomto úseku v čase, abychom zjistili, v jakých rozmezích se dimenze pohybují a dále dokázali říct, zda změny dimenze při změně délce úseku jsou přijatelné.

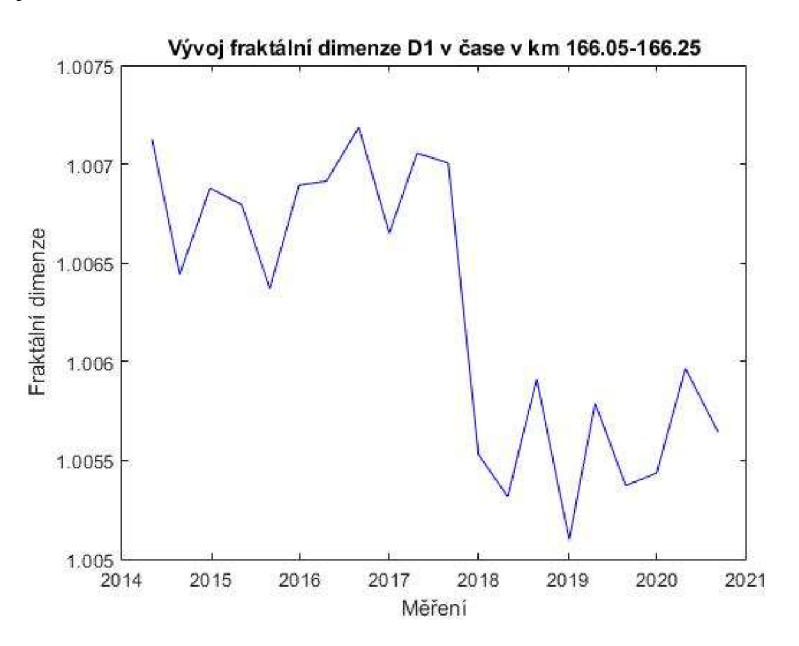

*Obr. 35: Průběh D1 na úseku km 166.05-166.25* 

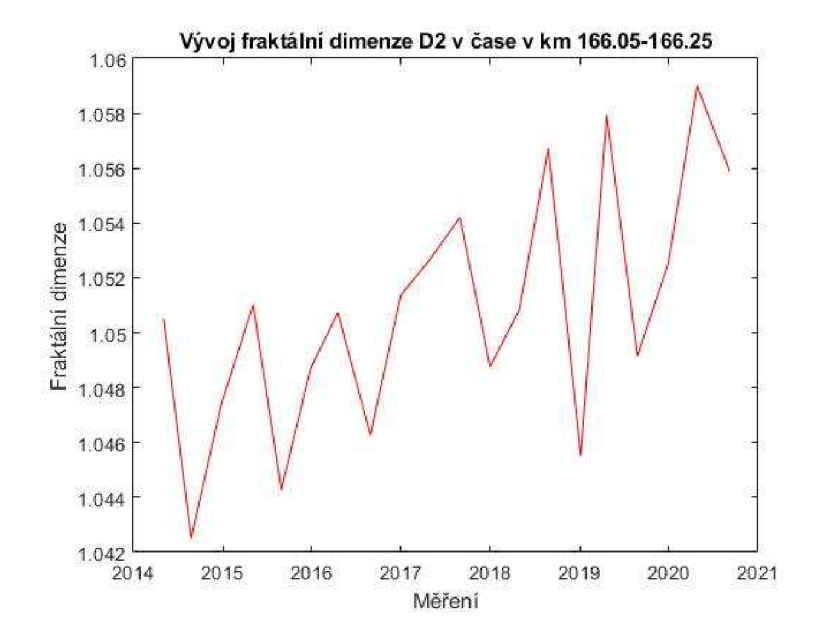

*Obr. 36: Průběh D2 pro úsek km 166.05-166.25* 

Vidíme, že dimenze D1 se pohybuje od 1.0051 do 1.0072, mění se v řádech tisícin. Dimenze D2 se pohybuje od 1.0425 po 1.0590, zde je rozdíl v řádech setin.

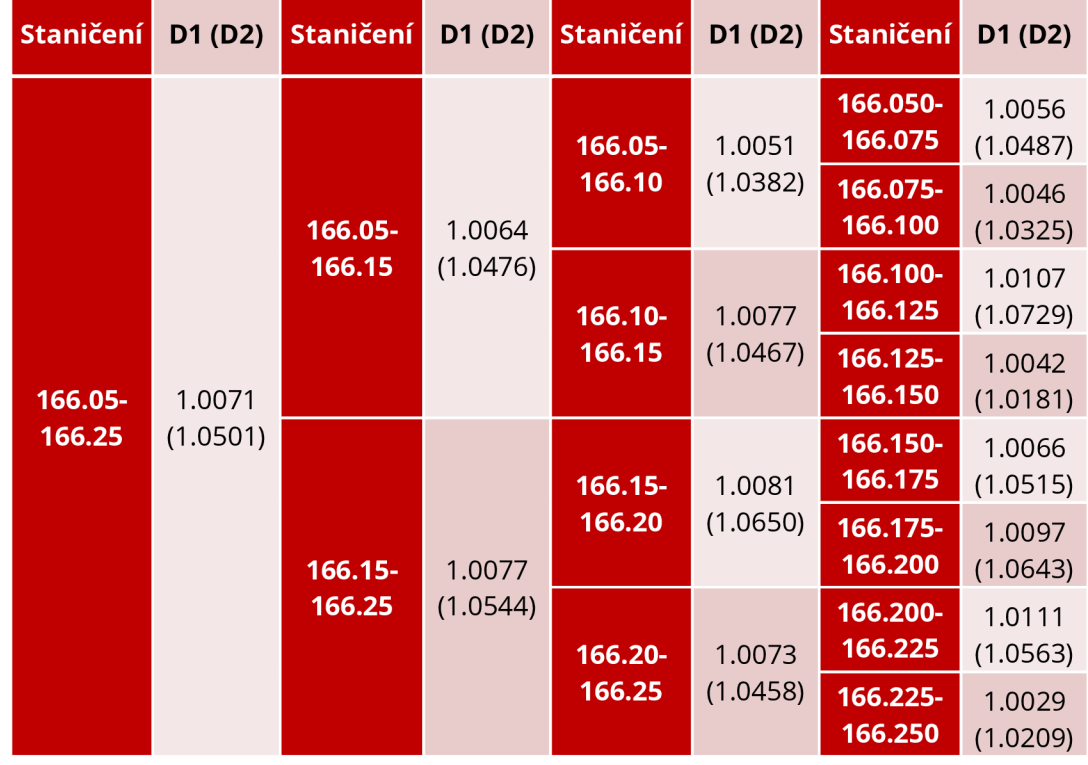

*Tab. 9: Hodnoty fraktálních dimenzí pro různě dlouhé úseky* 

Z Tab. 9 můžeme usoudit, že křivka průběhu VL nemá po celé délce stejnou geometrickou charakteristiku, protože rozmezí fraktální dimenze se pohybuje v téměř čtyřnásobně větších rozmezích než rozmezí, ve kterých se pohybuje v čase.

Log-log grafy pro získání jednotlivých výše uvedených obvodových dimenzí jsou uvedeny v příloze P10.

# **4.9. Korelace SDO a fraktální dimenze**

Pro zjištění, zda existuje lineární závislost mezi SDO a fraktální dimenzí bude využito Pearsonova korelačního koeficientu. Pearsonův korelační koeficient (dále jen r) vyjadřuje míru lineární závislosti mezi dvěma veličinami.

K výpočtu i k vykreslení bylo opět využito systému MATLAB (viz. Příloha P9).

Celkový počet měření je tedy 20. Pro porovnání r s tabulkovými hodnotami je nutné vypočítat počet stupňů volnosti dle vzorce (24).

$$
f = n - 2 = 20 - 2 = 18
$$

Pro tento počet stupňů volnosti f jsou dle Tab. 2 hraniční tyto hodnoty r:

- Hladina spolehlivosti 95 % ... r<sub>min</sub>=0,444
- Hladina spolehlivosti 99 % ... r<sub>min</sub>=0,561

Výpočet r byl proveden pro více úseků podél celé tratě (grafy viz. příloha P10). Bylo vyzkoušeno využití i různých délek úseků (viz. Tab. 10).

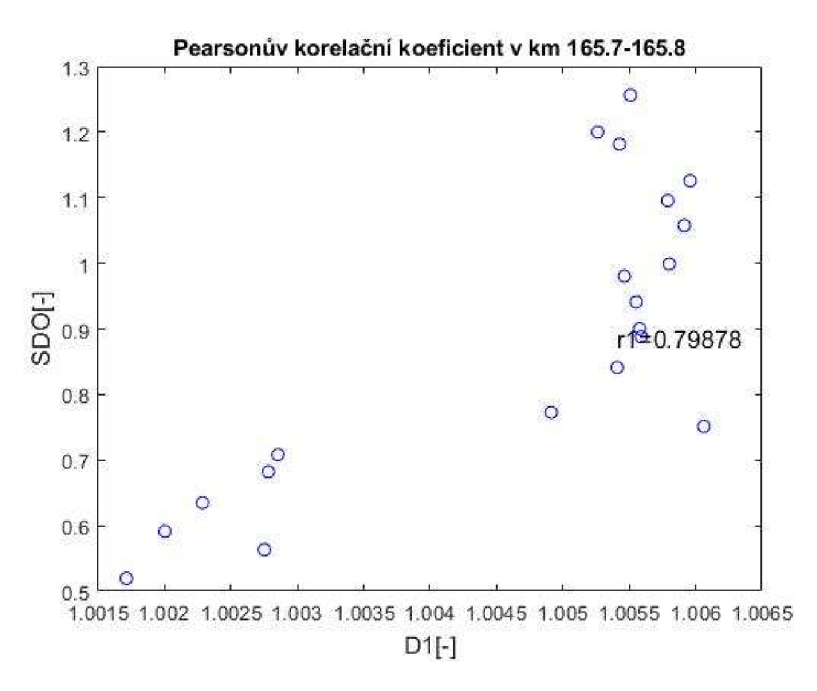

*Obr. 37: Sada bodů (souřadnice Dl a SDO) pro úsekvkm 165.7-165.8* 

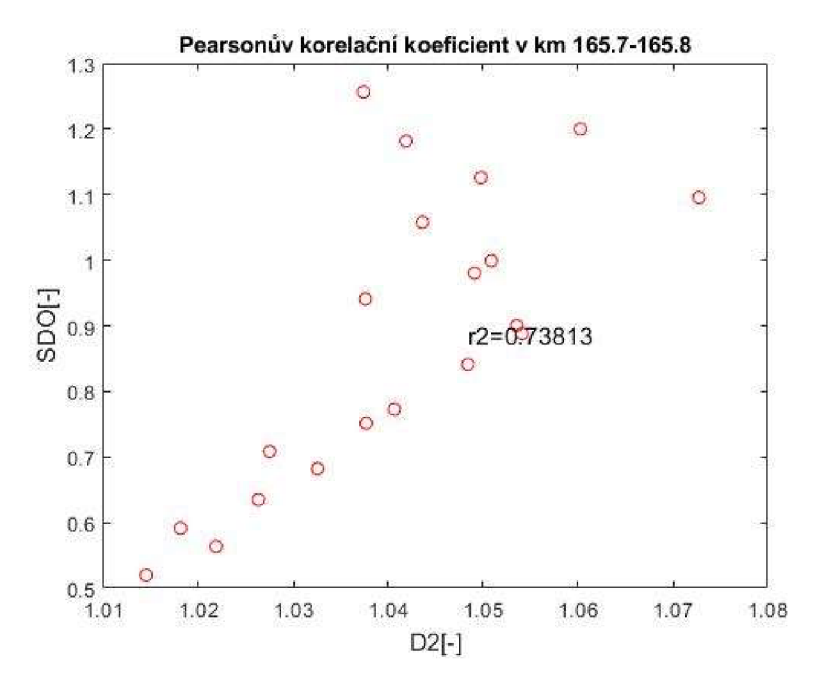

*Obr. 38: Sada bodů (souřadnice D2 a SDO) pro úsekvkm 165.7-165.8* 

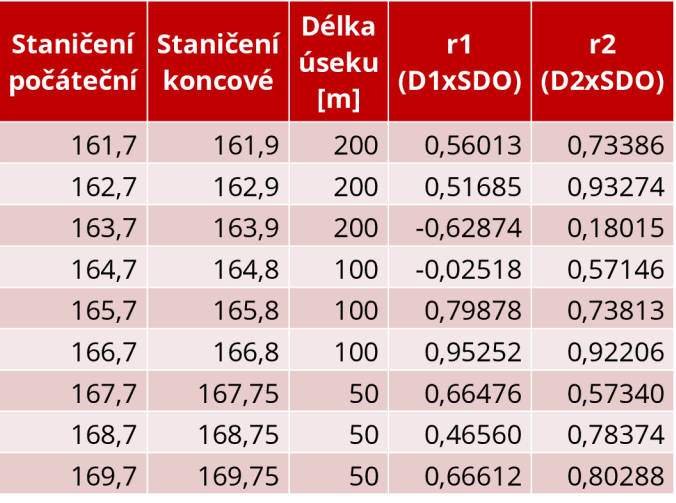

*Tab. 10: Hodnoty Pearsonova korelačního koeficientu pro více úseků* 

Pro dimenzi D2 vyhoví 8 z 9 hodnoty koeficientů zvolených úseků na hladinu spolehlivosti 99 %. Pouze úsek km 163,7-163,9 nevyhoví ani na hladinu spolehlivosti 95 %. Dle Hendla a Chráské se jedná o střední až vysokou korelaci.

Pro dimenzi D1 vyhoví 7 z 9 hodnot koeficientů zvolených úseků na hladinu spolehlivosti 95 % a pouze 4 na hladinu spolehlivosti 99 %. Dle Hendla a Chráské se jedná o střední korelaci. Úsek km 163,7 - 163,9 má velice malý součinitel korelace. Po vykreslení průběhu SDO a dimenzí (Obr. 39-41) bylo zjištěno, průběh D2 je chaotický a zcela odlišný od SDO. Avšak průběh D1 zaznamenává jasný pokles před koncem roku 2017. Možná by to mohla být stopa k poznatku, že dimenze D2 skrývá jinou informaci než SDO. Bohužel se nepodařilo získat záznamy o provedených opravných zásazích, se kterými by se tato skutečnost dala porovnat.

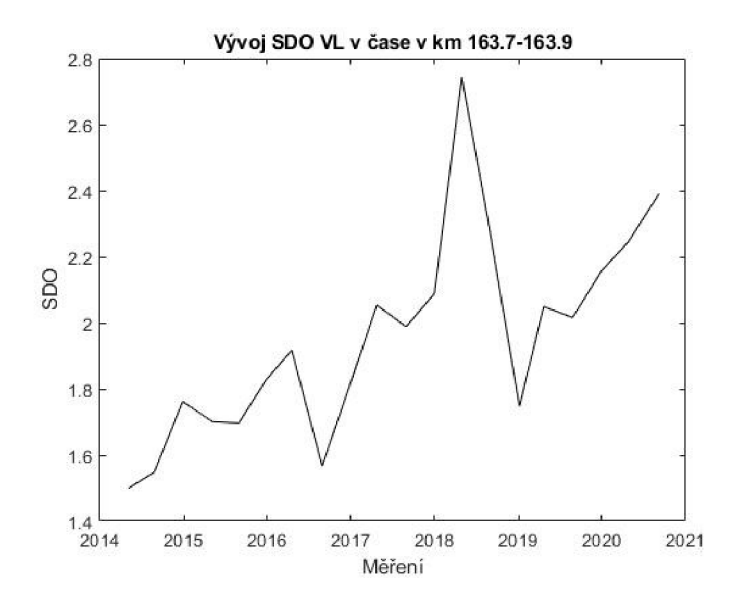

*Obr. 39: Vývoj SDO na úseku km 163,7-163,9* 

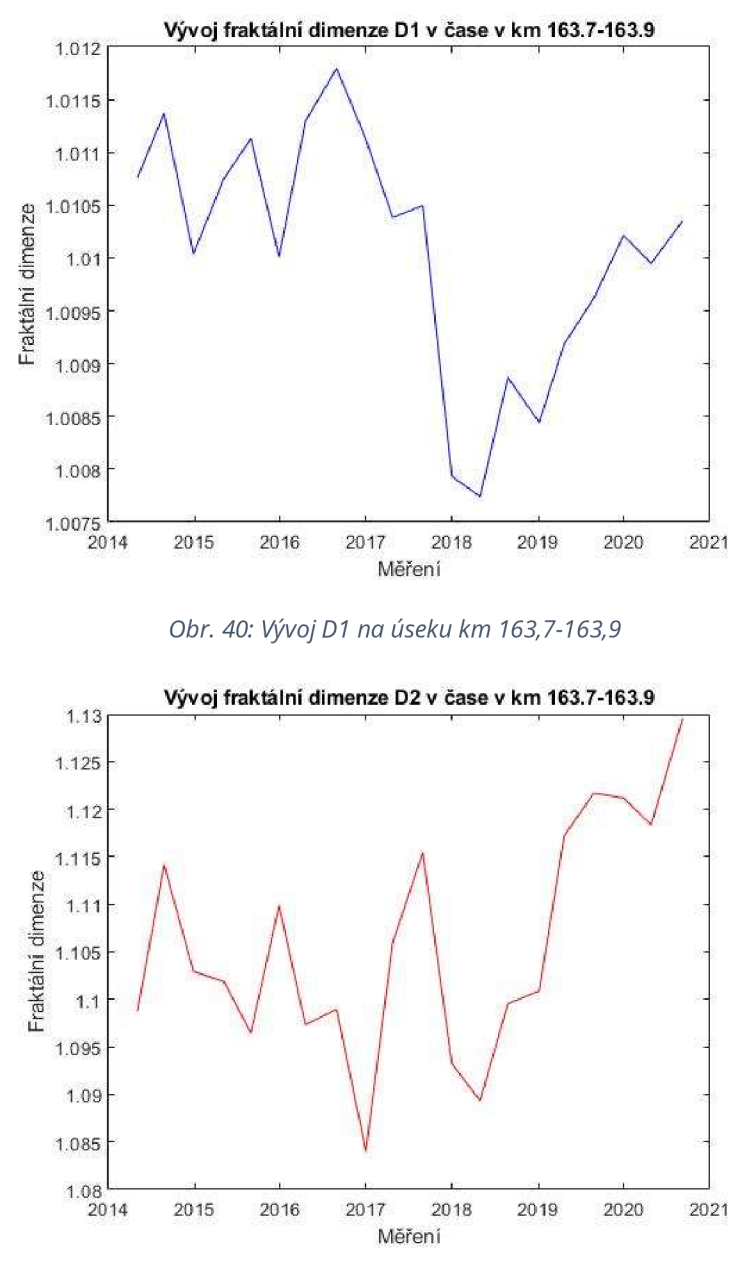

*Obr. 41: Vývoj D2 na úseku km 163,7-163,9* 

Bylo tedy zjištěno, že v tomto případě na těchto datech fraktální dimenze velmi vysoce koreluje se směrodatnou odchylkou s dimenzí D2. Otázka tedy zní, zda využívání fraktální dimenze nepostrádá smysl, neboť náročnost výpočtu je značně složitější než výpočet SDO. Toto tvrzení by bylo vhodné potvrdit či vyvrátit na jiném typu dat nebo úseku, neboť tento úsek je velmi směrově složitý.

# **5. Závěr**

V teoretické části byly popsány základní informace o současném systému měření a hodnocení GPK. Zároveň byly uvedeny základní teoretické poznatky o fraktální geometrii, především se zaměřením na informace , které bylo dále možné použít v praktické části této práce.

Jako prvotní bylo zjištěno, že použití výhodnější zjednodušené obvodové metody pro tyto účely je dostatečně přesné.

Bylo ověřeno, že i pro různé křivky se na rozdíl od SDO obvodová fraktální dimenze značně mění.

V dalším kroku bylo možné metodu obvodové fraktální dimenze použít na data z měřícího vozu pro železniční svršek z úseku Brno Maloměřice - Adamov. Zde byl objeven problém s průběhem odchylek geometrických parametrů koleje po délce tratě, které bylo pro poslední měření odlišné. Po konzultaci se Správou železnic bylo zjištěno, že pro poslední měření byl změněn způsob zápisu hodnot pro jednotlivé kroky měření v jednom metru. Výhodou předešlého použití SDO pro úsekové hodnocení bylo, že se tato chyba v posloupnosti čtení hodnot neprojevila ve vývoji SDO v čase.

Průběh GPK odpovídá tzv. multifraktálům, kde zlom pro všechny parametry a všechna měření z tohoto úseku odpovídá měřítku 1 m. Pro další porovnání a získávání informací o fraktální dimenzi bylo zvoleno, že se budou zkoumat data z koleje č.1 a parametr VL. Tento parametr byl vybrán z důvodu, že se zde může projevit, jak dlouhovlnná, tak krátkovlnná vlnkovitost.

Pro získání fraktálních dimenzí z Log-Log grafů bylo nutné určit v jakém měřítku budou vynášeny (počítány) vstupní parametry. Bylo předpokládáno, že bude vhodnější, na rozdíl od staničení, které zůstane v základní jednotce (v metrech), odchylky GPK, jelikož se jedná o velmi malé hodnoty, uvažovat v milimetrech, a to z důvodu, že výsledné dimenze se mění už i v řádech desetin, na rozdíl od využití metrů, kde změna probíhala přibližně až na osmém desetinném místě. Dalším důvodem se ukázalo, že na některých úsecích tohoto měření docházelo při vykreslování průběhu dimenze v čase k problémům, že některé z měření mělo značně vyšší dimenzi, a proto už nebyl vidět zřetelný průběh ostatních měření.

Při porovnání průběhu fraktální dimenze s průběhem SDO, se ukázalo, že rostoucí odchylky mají s velkou pravděpodobností i vliv na růst fraktální dimenze D2. S fraktální dimenzí D1 je

**46** 

situace složitější, neboť nabývá velmi malých hodnot a její průběh v čase je ve značném procentu případů chaotický a její následná aproximace je prakticky nemožná.

Dále bylo prokázáno, že na datech ze zkušebního úseku se dimenze mění s délkou úseku, tzn. nemají stejnou geometrickou charakteristiku. Tudíž se nepotvrdila výhoda fraktální dimenze oproti SDO, která se také mění s délkami úseků.

To vedlo k úvaze, zda fraktální dimenze s SDO nekorelují. Pro zvolené úseky po celé délce tratě byla zjištěna střední až vysoká pravděpodobnost korelace dimenze D1 s SDO.

Nedokázalo se prokázat, že by výhody, které by měla fraktální dimenze mít oproti SDO, nějak ovlivňovaly výsledné zobrazení vývoje GPK na tomto srovnávaném úseku.

# **Zdroje**

- [1] data z měření MV (poskytla SŽ)
- [2] Vyhláška č. 177/1995 Sb. Stavební a technický řád drah , v platném znění.
- [3] ČSN 73 6360 Konstrukční a geometrické uspořádání koleje železničních drah a její prostorová poloha. Praha, 2009
- [4] SŽDC S2/4 Předpis pro zajišťování diagnostiky železničního svršku měřicími prostředky s kontinuálním záznamem. Praha, 2020
- [5] ZELINKA, Ivan, František VČELAŘ a Marek ČANDÍK. Fraktální geometrie: principy a aplikace. Praha: BEN, 2006, 159 s.
- [6] HOTAŘ, Vlastimil. VYHODNOCOVÁNÍ STRUKTUROVANÝCH POVRCHŮ POMOCÍ MATLABU. In: Mezinárodní konference Technical Computing Prague 2008 [online]. 2008[cit. 2022-11 -10]. Dostupné z: [http://dsp.vscht.cz/konference\\_matlab/MATLAB08/prispevky/045\\_hotar.pdf.](http://dsp.vscht.cz/konference_matlab/MATLAB08/prispevky/045_hotar.pdf)
- [7] TIŠNOVSKÝ, Pavel. *Scratch - plnohodnotný programovací jazyk nebo jen dětské puzzle?*  [online]. 8.11.2011 [cit. 2022-11-14]. Dostupné z: [https://www.root.cz/clanky/scratch-plnohodnotny-programovaci-jazyk-nebo-jen](https://www.root.cz/clanky/scratch-plnohodnotny-programovaci-jazyk-nebo-jen-)detske-puzzle-4-cast-pokrocila-prace-s-byob/
- [8] HYSLIP, James P. Fractal Analysis of Track Geometry Data. *Transportation Research Record*. Transportation Research Board, Commission on Sociotechnical Systems, National Research Council, National Academy of Sciences, 2002, (1785)
- [9] PROKOFIEV. Estimating the box-counting dimension of the coast of Great Britain [foto]. In: [cs.wikipedia.or](http://cs.wikipedia.org)g [online]. [cit. 7.8.2022]. Dostupné z: https://en.wikipedia.org/wiki/Minkowski%E2%80%93Bouligand\_dimension#/media/ File:Great\_Britain\_Box.svg
- [10] GAZÁREK, Ondřej. MVŽSv. In: *[Vagonweb.cz](http://Vagonweb.cz)* [online]. 201 2 [cit. 2022-11-14]. Dostupné z: [https://www.vagonweb.cz/fotogalerie/CZ/SZDC\\_9986-003.](https://www.vagonweb.cz/fotogalerie/CZ/SZDC_9986-003)php?lang=pl
- [11] GURUNG, Kris. Fractal Dimension in Architecture: An Exploration of Spatial Dimension. In: *[researchgate.net](http://researchgate.net)* [online]. 2017 [cit. 2022-11-14]. Dostupné z: [https://www.researchgate.net/figure/Coastline-of-Britain-measurement-with](https://www.researchgate.net/figure/Coastline-of-Britain-measurement-with-)different-length-sticks\_fig1\_326305093
- [12] ČEPOVÁ, Daniela . *Softwarové možnosti výpočtu fraktální dimenze geografických jevů.*  Olomouc, 2012. Bakalářská práce. Univerzita Palackého v Olomouci. Vedoucí práce Mgr. Vít Pászto.
- [13] LANDGRAF, Mathias a Fabian HANSMANN. Fractal analysis as an innovative approach for evaluating the condition of railway tracks. *Proceedings of the Institution of Mechanical Engineers, Part F: Journal of Rail and Rapid Transit.* 2018, 596-605.
- [14] CHYTRÝ, PH.D., PhDr. Vlastimil, Mgr. Alena NOVÁKOVÁ a Mgr. Věra PAVLÁTOVÁ, TRAHORSCH , Mgr . et Mgr . Petr , ed . *Vybrané kapitoly ze statistické analýzy empirických*  daT [online]. Ústí nad Labem: Univerzita J. E. Purkyně v Ústí nad Labem, 2019 [cit. 2022-12-08]. Dostupné z: <https://www.pf.ujep.cz/wpcontent/uploads/2018/06/stati> sticka analyza dat skripta final.pdf
- [15] Pearson correlation coefficient. In: Wikipedia: the free encyclopedia [online]. San Francisco (CA): Wikimedia Foundation, poslední aktualizace 28. listopadu 2022 10:41 [cit. 2022-12-08]. Dostupné z: [https://en.wikipedia.org/wiki/Pearson\\_correla](https://en.wikipedia.org/wiki/Pearson_correlat) t ion coefficient
- [16] OFFENBACHER, Stefan, Johannes NEUHOLD, Peter VEIT a Matthias LANDGRAF. Analyzing Major Track Quality Indices and Introducing a Universally Applicable TQI. Applied Sciences [online]. 2020, (8490), 10 [cit. 2022-12-12]. Dostupné z: <https://www.mdpi.com/2076-341> 7/10/23/8490
- [17] NEJEZCHLEBOVÁ, Jitka. Vývoj kvality koleje. Brno, 2021 . 42 s., 110 s. příl. Bakalářská práce. Vysoké učení technické v Brně, Fakulta stavební, Ústav železničních konstrukcí a staveb. Vedoucí práce Ing. Richard Svoboda, Ph.D.
- [18] Nákresný přehled železničního svršku pro potřebu správce trati

# **Použité zkratky**

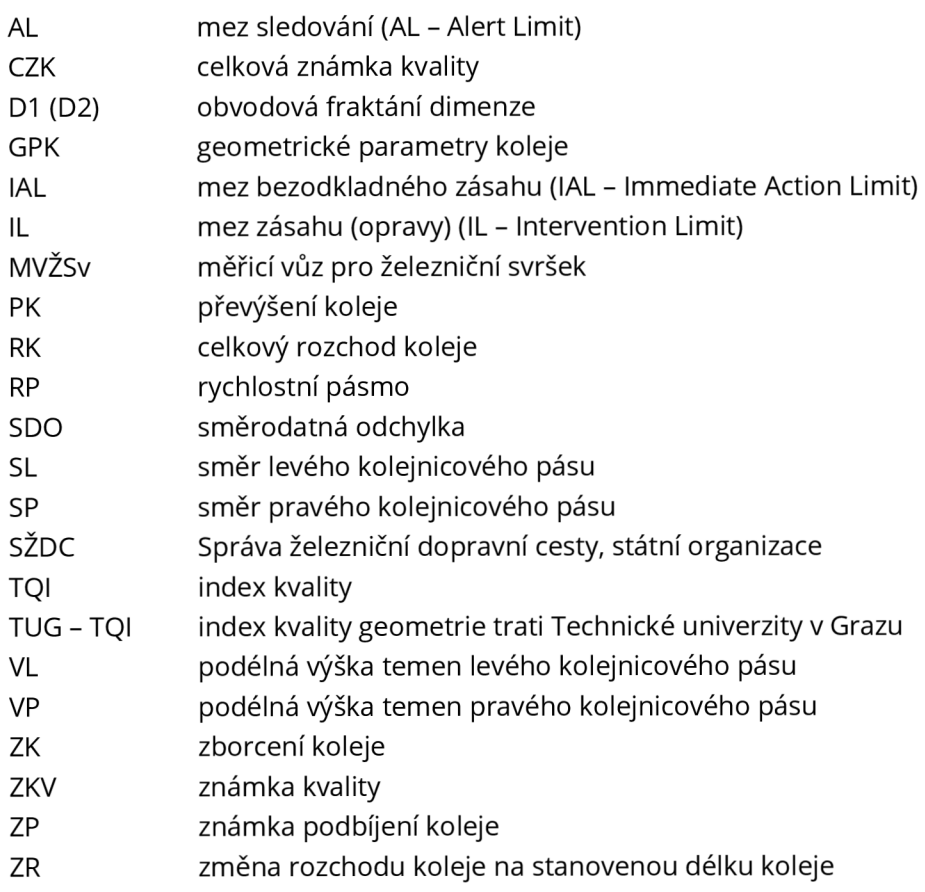

# **Seznam obrázků**

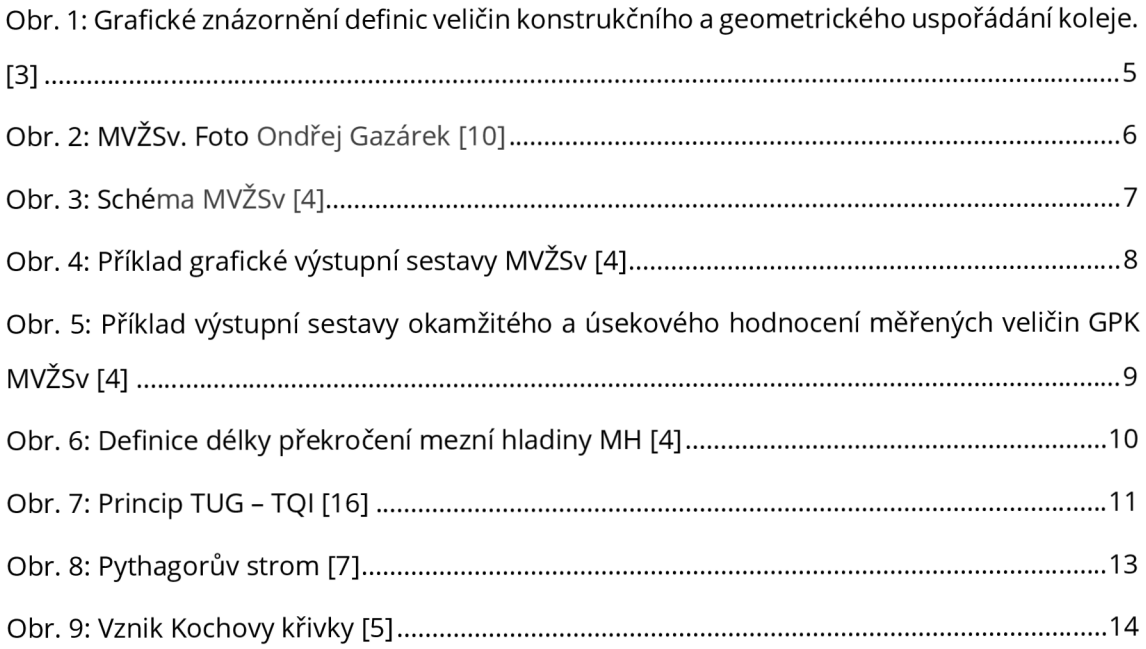

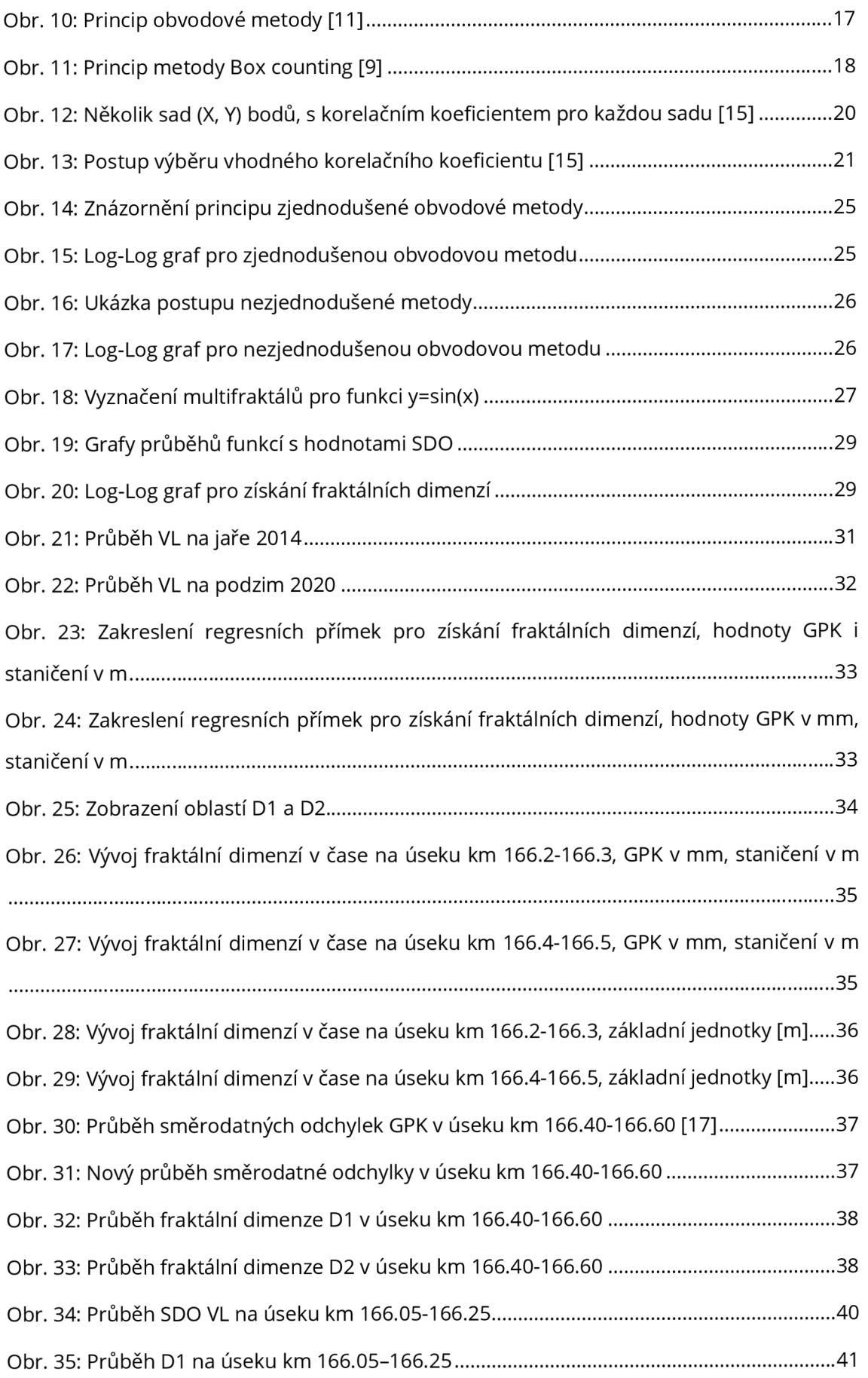

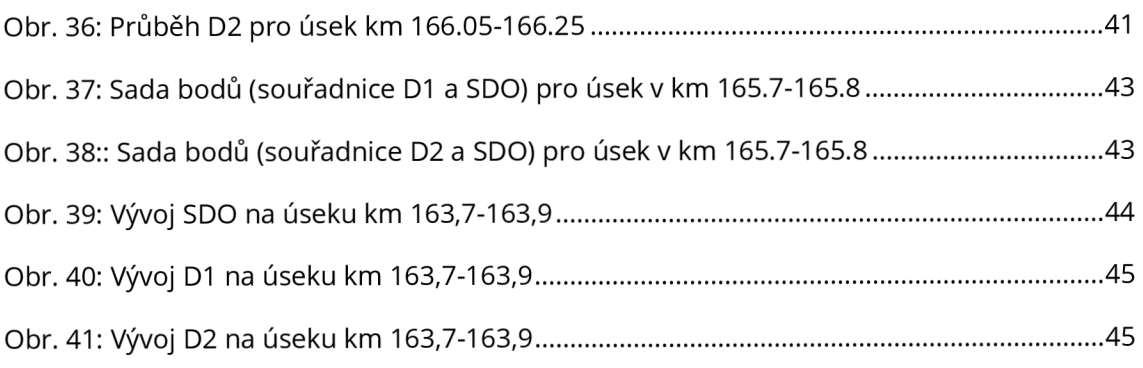

# **Seznam tabulek**

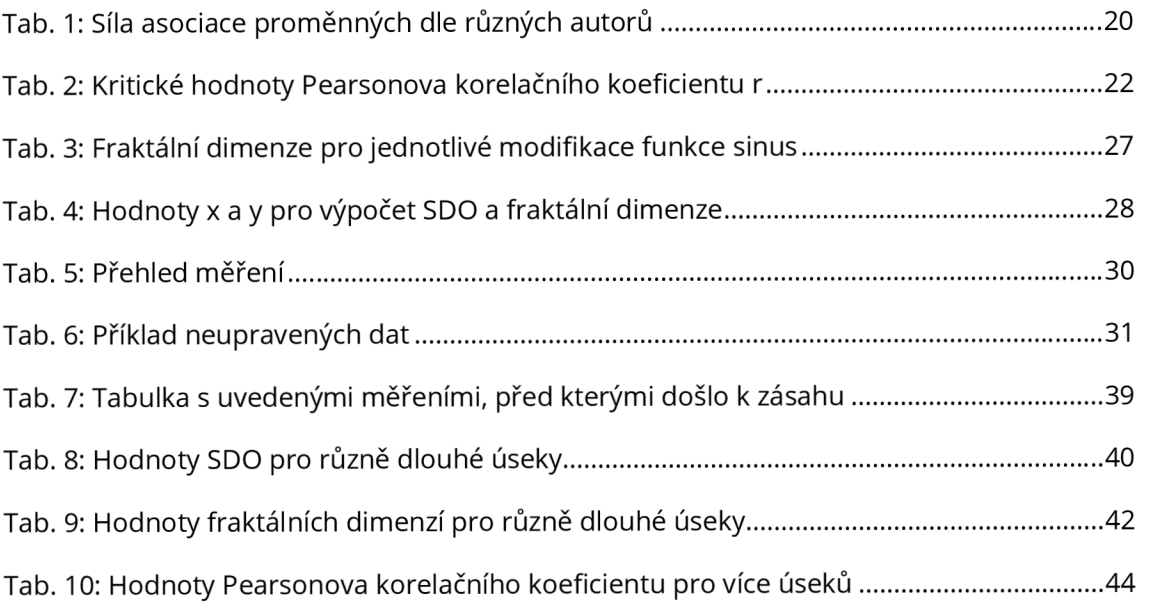

# **Seznam příloh**

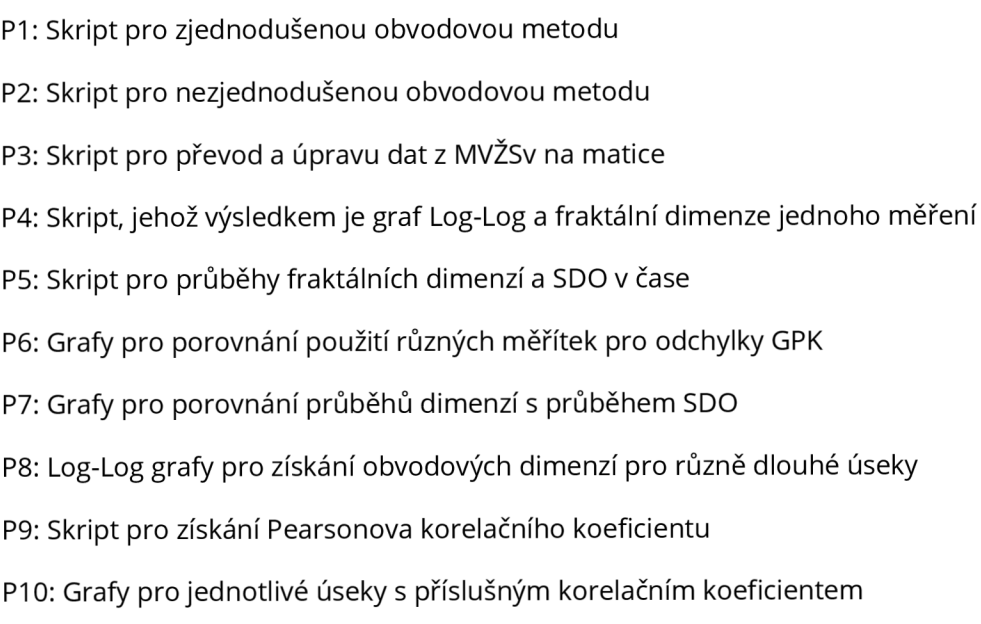

### **Pí: Skript pro zjednodušenou obvodovou metodu**

```
x=(0:0.1:100); shodnoty na ose x
f = \mathcal{C}(x) \sin(x); \text{Hence}y=f(x); \qquad \qquad *hodnoty na ose y
figure
plot(x, y) % % % % % $qraf funkce
axis([min(x) max(x) -1.3 1.3]);xlabel( 'x' ) %popis osy x 
ylabel('sinus(x)') %popis osy y
step=[0.25 0.5 1 2 3 4 5 6 8) ; %kroky méřitka X 
m=length(step); %ziská počet méřitek X 
n= (max (x) /step (1) ) ; 8získá maximální rozměr matice
x1=zeros(m,n);    §prázdná matice
for j=1:mfor i=1:n %naplnění matice hodnot osy x pro jednotlivá měřítka
           x1(j, i+1) = x1(j, i) + step(j);end 
end 
for j=1:m %úprava matice aby maximální hodnota x1 nebyla větší než maximální hodnota x
    for i=1:nif x1(j, i+1) >=max(x)
          x1(j, i+1) = max(x);
       end 
    end 
end 
y1=f(x1);
L=zeros(m,1); %prázdná matice délek křivek pro jednotlivá méřitka X 
for j=1:m %Výpočet délek křivek pro jednotlivá měřítka \lambdafor i=1:nL(j,1)=L(j,1)+sqrt((xL(j,i+1)-xL(j,i))^{2} + ((yL(j,i+1)-yL(j,i))^{2});
    and 
end 
figure
loglog(step, L , 'bo' ) %vykreslen i graf u loglog , osa x-méřitka,osa y-*f 
celková délka 
sl=polyfit(log(step),log(L),1); %výpočet sklonu regresní křivky
hold on
plot(step,exp(polyval(sl,log(step)))); %zakreslení regresní křivky do grafu
xlabel('Log A')ylabel('Log L')
title ('Log-Log graf')
Dl=1-sl(1); \text{8odhadowaná obvodová dimenze}a = round(s1(1), 3);fce=['D1=1-(',num2str(a),')=',num2str(D1)];T=text(step(2), L(5), fce, 'fontsize', 10); % zapis textoveho retezce primo do grafu
```
### **P2: Skript pro nezjednodušenou obvodovou metodu**

```
x=(0:0.25:100); %rozmezi osy x 
f = \theta(x) \sin(x); & funkce
y=f(x); %hodnota na ose y
figure
plot(x, y) & sqraf funkce
hold on
axis([min(x) max(x) -1.3 1.3]);xlabel( 'x' ) %popis osy x 
ylabel ('sinus (x)') %popis osy y<br>rad= [0.25 0.5 1 2 3 4 5 6 8 ]; %poloměry kružnice
rad=[0.25 \ 0.5 \ 1 \ 2 \ 3 \ 4 \ 5 \ 6 \ 8 \ ];
theta=1.5*pi:(2*pi/100):2.5*pi; &půlkružnice úhel
m=length(rad); %ziská počet měřitek (kroků) 
n=1.5*(max(x)/rad(1)); §počet sloupců(zvětšen pro dostatečné místo pros zapsání
všech průsečiků) 
xl=zeros(m,n); %prázdná matice pro x-ové souřadnice průsečiků 
yl=zeros(m,n); %prázdná matice pro y-ové souřadnice průsečiků 
for j=1:m1-1.1 
    while i<= n
        xrad=xl(j,i)+rad(j).*cos(theta); %x-ové hodnoty křivky kružnice pro hledání
průsečiku s naší funkcí
        yrad=yl(j,i)+rad(j).*sin(theta); %y-ové hodnoty křivky kružnice pro hledání
průsečiku s naší funkcí
        if isempty(polyxpoly(x,y,xrad,yrad)) == 0 % kontrola, jestli se našel průsečík
            [xl(j, i+1), yl(j, i+1)]=polyxpoly(x,y,xrad,yrad); %zjištění hodnot průsečiků
        els e 
            break 
        end 
        i=i+1;end 
end 
Count=zeros(m,1) 
for j=1:mCount(j, 1) = sum(x1(j,:));
 end 
L =zeros(m, 1);
^výpočet délky křivky - se započitánim "zbytku" do konce úseku 
for j=1:mL(j,1) = (Count(j,1) * rad(j)) + (sqrt((max(x)-x1(j, (Count(j))+1))^2) + (f(max(x)) - y1(j,(Count(j)) + 1)<sup>2</sup>);
end 
figure
loglog(rad, L, 'bo') ivykreslení grafu loglog, osa x-měřitka, osa y-
celková délka 
sl=polyfit(log(rad), log(L), l); %výpočet sklonu regresní křivky
hold on
plot(rad, exp (polyval(sl, log(rad) ))); &zakreslení regresní křivky do grafu
xlabel('Log A')ylabel ('Log L')
title ('Log-Log graf')
Dl=1-sl(l); <br> isodhadovaná obvodová dimenze
a = round(s1(1), 3);fce = ['D1=1-(', num2str(a),')=', num2str(D1)];T=text(rad(2), L(5), fce, 'fontsize', 10); % zapis textoveho retezce primo do grafu
```
# **P3: Skript pro převod a úpravu dat z MVŽSv na matice**

```
Iseřazeni podle názvu->»éřeni chrnologick y 
fnames-sortrows( fnames); 
                                   % definice vektoru dat, ve kterých se měřilo
                                   % definice vektoru dne, ve kterých se měřilo
                                   % definice vektoru měsiců, ve kterých se měřilo
                                   % definice vektoru roků, ve kterých se měřilo
                                    % Definice vektoru časů měření (ve dnech od začátku
                                   * definice vektoru časů měření (v měsicich od začátkuť
info= dir('*.csv'); %načte všechny soubory excel
numfiles-size (info,1) ; %počet souboru 
fnames=zeros (numfiles, 1); tprázdná matice pro názvy
for i=1:numfiles % s and % s and % s and % for i=1:numfiles s and i=1:numfiles s and i=1:numfiles s and i=1:numfiles s and i=1:numfiles s and i=1:numfiles s and i=1:numfiles s and i=1:numfiles s and i=1:numfiles s 
     fnaaes(i|-str2double(info(i) .name(1 :end-4) ) ; t uloži název souboru (čislo - kvůli ť 
správnému řazeni) 
end 
names-successiles, 1);<br>date=cell(numfiles, 1);
day-zeros(numfiles,1) ; 
month-zeros(numfiles,1) ; 
year-zeros(numfiles,1) ; 
t-zeros(1,numfiles) ; 
letopočtu) 
t2-zeros(1,numfiles) ; 
letopočtu) 
colnam= ["SL"; "SP"; "RK"; "PK"; "VL"; "VP"]; % názvy parametrů v tabulce (ze souboru)<br>pars= [3 4 6 7 8 9]; % indexy parametrů (ve výsledné matici)
                                   % indexy parametrů (ve výsledné matici)
f o r o-l:numfile s % smyčka o - projd e řádky (jednotlivá méřeni / soubory) 
     fname=strcat (num2str (fnames (o)), '.csv'); % ziská plnou cestu čteného souboru z
matice cest k souborům
    table=readtable(fname); % načte tabulku ze souboru .csv
    n = size(table, 1);
    krok-0.25; 
      if krok == 1data-zeros (n, 11) ; 
        data(:, 1) = table.KM EXT2;
        k=1:for i=pars
             data(:, i) = table. (char(colan(k)));
             k=k+1 ;
         end 
    els e 
řádku v souboru 
         data = zeros(n*4, 11);if table.KM EXT2(2) > table.KM EXT2(1)krok-krok/1000; 
         els e 
             krok=-krok/1000;
         end 
                                   %krok aéřeni 
                                     % čteni hodnot po 1 metru - každý řádek v souboru
                                   % čteni hodnot po 1/4 metru - 4 sloupce na každém
         k=1:
         for i=1:n......<br>for j
                   j-0:3 
                                        % cyklus - projde řádky tabulky
                                        * převod ze sloupců na řádky (hodnoty jsou po
metru) 
                  data (k, 1)=table.KM EXT2(i)+krok*i; % staničeni
                  p = 1for p2=pars the parametry
                      data(k,p2)=table.(strcat(char(colnam(pl)),'', num2str(j)))(i);
                      p1=p1+1;end 
                  k=k+1;
             end 
         end 
     end 
    nazev=strcat(num2str(fnames(o)));
```

```
txt-char(table.DM DATE(1));
   date(c) ={txt(l:end)}; % načte data ze souboru .txt - na řádku č. 1 je datumn
měřeni 
    day(o)=str2double(txt(1:2)); % načte data ze souboru .txt - na řádku č. 1 je den<sup>y</sup>
měřeni 
   month(o)=str2double (txt(4:5)); % načte data ze souboru .txt - na řádku č. l jel<sup>*</sup>
měsic měřeni
   year(o)=str2double(txt(7:10)); % načte data ze souboru .txt - na řádku č. 1 je rokk
měřeni 
    t(o)-datenua(txt,'dd.mra.yyyy HH:MM:SS');% ziská den aeřeni, začíná (0-01.01.0000) 
   hours-t(o)-fix(t(o)) ; % ziská čas méřeni ve dnech 
   ndays-eomday(year(o),month(ol); % ziská počet dni v aésici 
   t2 (o)=year (o) +month (o) /12 + (day (o) + hours) / (ndays*12);
   datar(o) = data; % zápiše matici se "surovými daty" (řádky =
staničeni, sloupky - parametry, řady - čas méřeni) 
   save(nazev,'data'); tuloži matici s daty GPK a staničeni
    save('time', 't', 't2', 'date'); %uloži matici s různymi formáty času měření
end
```
### **P4: Skript, jehož výsledkem je graf Log-Log a fraktální dimenze**

### **jednoho měření**

```
nm=8518; %název souboru 
krok=0.250; %krok měření
fname=strcat(num2str(nm), '.mat');
datax=load(fname) ; řnačteni da t z matic e 
data=flipud(datax.data); %otočení staničení (vzrůstající)
colnam=["SL";"SP";"RK";"PK";"VL";"VP"]; % názvy parametrů v tabulce (ze souboru)
pars=[ 3 4 6 7 8 9] ; ^index y parametr ů (ve výsledn é matici ) 
st0=163.2; $požadované počáteční staničení úseku
stmax=163.4;<br>
\frac{163.4};<br>
\frac{1}{k} \frac{1}{k} \frac{1}{k} \frac{1}{k} \frac{1}{k} \frac{1}{k} \frac{1}{k} \frac{1}{k} \frac{1}{k} \frac{1}{k} \frac{1}{k} \frac{1}{k} \frac{1}{k} \frac{1}{k} \frac{1}{k} \frac{1}{k} \frac{1}{k} \frac{1}{k} \frac{1}{k} \frac{%počet kroků v metru
du=(stmax-st0)*1000; %delka useku [m]
pm=du*pkm+1; %počet řádku staničení
stmin=min(data(:,1)); %nejmenší staničení
parametr=8; %volba parametru
pr=round(((st0-stmin)*1000)*pkm); §počáteční řádek pro staničení
rozsah=round(pr:(pm+pr)); %rozsah řádku z dat
x=data(rozsah,1) ; •načteni da t z matice-staničen i 
y=data(rozsah,parametr); %načtení hodnot odchylky GPK
SDO=std(y); %směrodatná odchylka úseku
figure
graf=plot (x, y, 'k'); %graf průběhu měření
axis([st0 stmax 1.2*min(y) 1.2*max(y)] ;
xlabel ("Staničeni[km]");
ylabel(strcat(colnam(5), " [mm]")); 
hold off
step=[0.25 0.5 0.75 1 1.25 1.5 1.75 2 2.5 3 3.5 4.5]; %kroky měřitka \lambdastepl=step./krok ; %násobk y řádku pr o jednotliv é krok y 
m=length(step); 8získá počet měřítek \lambdan=length(x); <br> 8ziská maximální rozměr matice
xl=zeros(m, n); <sup>8</sup>prázdná matice x
yl=zeros(m, n); <sup>8</sup>prázdná matice y
xl(:,1)=x(1); <br> Wyplnění prvního staničení
yl(:,1)=y(1); <br> %vyplnění hodnoty GPK pto první staničení
xl(1,:)=x(:) ; 4prvn i kro k 0.25 ber u všechn y naměřen é hodnoty 
yl(1,:)=y(:); <br> %první krok 0.25 beru všechny naměřené hodnoty
 for i=1:n+1%naplnění matice hodnot osy x pro jednotlivá měřitka
     j=2; 
             while j<=mif (i * step1(j)) \leq nx1(j, i+1) = x(i * step1(j));y l ( j ,i+l)=y(i*step l ( j)); 
                 els e 
                     brea k 
                 end 
                 j=j+1;end
 end
 for i=1:nfor j=1:mif x1(i,i) == 0x1 (j, i) = x (n);x l ( j ,i)=x (n) ; 
        end
    end
```

```
end 
L=zeros(m,1); %prázdná matice délek křivek pro jednotlivá měřitka \lambdaxl=xl*1000; %v metrech 
vl=vl; %v milimetrech
for j=1:m %Výpočet délek křivek pro jednotlivá měřítka A
    for i=1:n-1L(j,1)=L(j,1)+sqrt((xL(j,i+1)-(xL(j,i))))^2)+(yL(j,i+1)-(yL(j,i)))^2);end 
end 
k = 4 ; %čislo k-2lom v multifraktál 
figure
loglog(step(1:m),L(1:m),'bo') %vykreslení graf u loglog , osa x-měřítka, osa-" 
y- celková délka 
sl=polyfit(log(step(l:k)),log(L(1:k)),l); %výpočet sklonu regresní křivky
hold on
plot(step(1:k),exp(polyval(sl,log(step(1:k))))); %zakreslení regresní křivky do grafu
xlabel('Log A')ylabel('Log L')
title ('Log-Log graf')<br>Dl=1-sl(1);
                                  %odhadovaná obvodová dimenze
a=round(sl (1) , 10) ; 
fce=['D1=1-(',num2str(a),')=',num2str(D1)];T=text(step(2), L(2), fce, 'fontsize', 10); %zápis textu do grafu
hold on
s2=polyfit(log(step(k:m)),log(L(k:m)),1); %výpočet sklonu regresní křivky
hold on
plot(step(k:m), exp(polyval(s2, log(step(k:m))))); %zakreslení regresní křivky do grafu
xlabel('Log A')vlabel('Log L')
title(strcat('Log-Log graf',' (úsek km ',num2str(st0),'-',num2str(stmax),')')) \checkmark%odhadovaná obvodová dimenze
b=round(s2(1),10); 
D2=1-b;fce=['D2=l-(',num2str(b),')=',num2str(D2)]; 
 T=text(step(3), L(3), fce, 'fontsize', 10); %zápis textu do grafu
```
### **P5: Skript pro průběhy f raktálních dimenzí a SDO v čase**

```
info= dir('*.mat'); \\\$načte všechny soubory excel
numfiies-size(info,1)-2 ; tpočet souboru-matice s datumy 
fnames=zeros(numfiles,1); tprázdná matice pro názvy
f o r i-1:numfile s % cyklus - projde názvy souborů s měřeními 
     fnames(i)=str2double(info(i).name(l:end-4)); % uloži název souboru (čislo - kvůlil
správnému řazeni) 
end 
fnames-sortrows(fnames); tseřazeni podle názvu->měřeni chrnologicky 
colnam=["SL";"SP";"RK";"PK";"VL";"VP"]; % názvy parametrů v tabulce (ze souboru)
pars-[ 3 4 6 7 8 9] ; 
t indexy parametrů (ve výsledná matici) 
stO-166.05; 
stmax-166.25; 
krok-0.25; 
pkm-l/krok; 
du-(stmax-stO)*1000; 
pm-du'pkm+1; 
parametr-8; 
Dl=zeros(numfiles, 1);
 D2=zeros(numfiles,1);
 for o=l:numfiles
     fname=strcat (num2str (fnames (o)), '.mat'); % ziská plnou cestu čteného souboru
matice cest k souborům 
    datax-load(fname); 
    data=flipud (datax.data) ;
    n=size(data, 1);
    stmin-min(data(:,1));
     pr = ((st0-stmin)*1000)*pkm;     bpočáteční řádek pro staničeni
     rozsah=round(pr:(pm+pr)); % % % % idku z dat
     x-data(rozsah, 1 ) ; 
tnačteni dat z matice-staničeni 
     y=data (rozsah, parametr); * * * * * * * hodnot odchylky GPK
     3tep-[0.25 0.5 0.7S 
1 1.25 1.5 1.75 2 2.5 3 3.S 4.S); ikroky měřítka 
                                    ^požadované počátečni staničeni úseku 
                                 tpoiadované koncové staničeni úseku 
                                tkrok měřemi 
                        tpočet kroků v setru 
                          tdelka useku [m] 
                                tpočet řádku staničeni 
                           *volba paramtru 
                                    tnačteni matice 
                                   totočeni pořadi řádku. aby bylo po saéru staničeni 
                              inejmensi stan 
                            tziská počet méřitek X 
                     tziská maximálni rozměr matice 
                            tprázdná matice 
    stepl=step./krok;
    m-length(step) ; 
    n =length(x);
    xl = zeros (m, n) ;
    yl-zeros (m,n) ; 
    x1(:,1)=x(1);y1(:,1)=y(1);x1(1,:)=x(:);y1(1,:)=y(:);for i=1:n+1; anaplněni matice hodnot osy x pro jednotlivá měřitka
        j=2;while j\leq mif (i*step1(j))\leq nx1(j,i+1)=x(i*step1(j));y1(j,i+1)=y(i*step1(j));els e 
            break 
            end<br>j=j+1;end 
     end 
    for i=1:nfor j=1:mif x1(j,i) == 0
```

```
x1(i, i) = x(n);y l ( j , i)-y (n) ; 
        e nd 
        e nd 
    end 
    x1=x1*1000; \frac{1}{2} [m]
    y1=y1; \qquad \qquad \text{if } [mm]L=zeros(m, 1); tprázdná matice délek křivek pro jednotlivá měřitka A
    for j=1:m %Výpočet délek křivek pro jednotlivá měřitka A
        for i=1:n-1L(j,1)=L(j,1)+sqrt((xL(j,i+1)-xL(j,i))^{2}+(yL(j,i+1)-yL(j,i))^{2});e nd 
    end 
k=4; ?čislo m-zlom multifraktál
s1=polyfit(log(step(1:k)), log(L(1:k)), 1); tvýpočet sklonu regresní křivky
Dl(o, 1) = 1-sl(1); (odhadovaná obvodová dimenze
s2=polyfit(log(step(k:m)),log(L(k:m)),l); tvýpočet sklonu regresní křivky
D2(o, 1) = 1-s2(1); (odhadovaná obvodová dimenze
e nd 
SDO-zeros (numfiles, 1);
for o=l:numfiles
    fname=strcat(num2str(fnames(o)), '.mat'); %ziská plnou cestu čteného souboru zl
matice cest k souborům
                                •.načteni matic e 
                                %otočení pořadí řádku, aby bylo po směru staničení
                                 knejmenší stan
    pr=((st0-stmin)*1000)*pkm; Rpočáteční řádek pro staničení
     %rozsa h řádku z dat 
rozsah-roun d (pr : (pa*pr) ) ; 
                                 %načteni dat z matice-staničeni
                                %načteni hodnot odchylky GPK
   datax=load(fname);
    data=flipud(datax.data);
   n-size(data,1) ; 
    stmin=min(data(:, 1)) ;
    x-data(rozsah,1) ; 
    y—data(rozsah,parametr) ; 
    SDO(o)=std(y,1);e nd 
timex=load('time.mat');
date=timex.date;
timexl=load('time.mat');
t-timexl.t2' ; 
timex2=load('time2.mat');
t2=times2.t2' ;
t(20)=t2(20);figuře 
z=7zplot(t,DI, 'b-')p11 = polyfit(t(1:z),D1(1:z),1);a = round(p11(1), 3);b = round(p11(2), 3);fcell=['y=',num2str(a),'*x',num2str(b)];
hold on
% T=text(t(2), D1(3), fcell, 'fontsize', 10); %zápis textu do grafu
hold on
( plot{t(l:z),polyval(pll,t<l:z ) ) , *k-.') ; 
hold on
pl2-polyfit(t((x*3):o),Dl(<x+3):o) , 1 >; 
( plot(t((z*3>:19),polyval(pl2, t (<z*3>:19)),*k-.•) ; 
hold on
```

```
a-round (pl2 (1) ,3) j 
b-round(pl2(2>,3); 
fcel2=['y=',num2str(a),'*x-',num2str(b)];
T=text(t(9), Dl(9), fcel2, 'fontsize', 10); %zápis textu do grafu
title(strcat('Vývoj fraktální dimenze Dl v čase v km', {' '}, num2str(st0), '-', num2str
(\text{stmax}));
xlabelf'Měřeni') 
ylabel('FraktAini dimenze') 
figuře 
plot(t,D2, 'r-') 
p21-polyfit(t(l:z),D2<l:z),l); 
hold on 
a-round(p21(1),3); 
b-round(p21(2),3); 
fce21-('y-',nua2str(a),'*x' ,nusa2str(b)); 
T-text(t(2),D2(3),fce21,'fontsize',10); %zápis textu do grafu 
hold on 
plot(t(l:z),polyval(p21,t<l:z>), *k-. ') ; 
hold on 
p22-polyfit(t<(z*l):o>.D2<<z*l):o) ,1) ; 
 plot (t ((z+1):o), polyval(p22, t ((z+1):o)), 'k-.');
hold on 
a-round(p22(1),3); 
b-round(p22(2), 3) ; 
 fce22-(
1
y-',nua2str(a),''x-',nua2str(b)J; 
T=text(t(9), D2(9), fce22, 'fontsize', 10); %zápis textu do grafu
title(strcat ('Vývoj fraktální dimenze D2 v čase v km', {' '}, num2str (st0),'-',num2strK
(\text{stmax}));
xlabelf'Měřeni') 
ylabel('FraktAlni dimenze') 
figuře 
plot(t.SD0, 'k-') 
pll-polyfit(t(l:z),SDO(l:z),l) ; 
a-round(pil(1),3); 
b-round(pll(2),3); 
 fcell-('y-',nua2str(a),'*x
1
, num2str(b)); 
hold on 
T-text(t(2),SDO(3),fcell,'fontsize',10); tzapi š textu do grafu 
hold on 
plot(t(l:z),polyval(pil,t<l:z>), 'k-. •>; 
hold on 
pl2-polyfit(t<(z*l):o).SCO< (z+1) :o),l> ; 
plot(t((z+l) :o).polyval(pl2,t((z*l):o>), 'k-. ') ; 
hold on 
a-round(pl2(1),3); 
b-round(pl2(2),3); 
fcel2=['y=', num2str(a), '*x-', num2str(b) ];
T=text(t(9), Dl(9), fcel2, 'fontsize', 10); kzapis textu do grafu
title(3trcat('Vývoj SDO VL v čase v km',{' '), nuas2str (atO), ' - ', num2str (stmax)) > ; 
xlabel('Měřeni') 
ylabel('SDO')
```
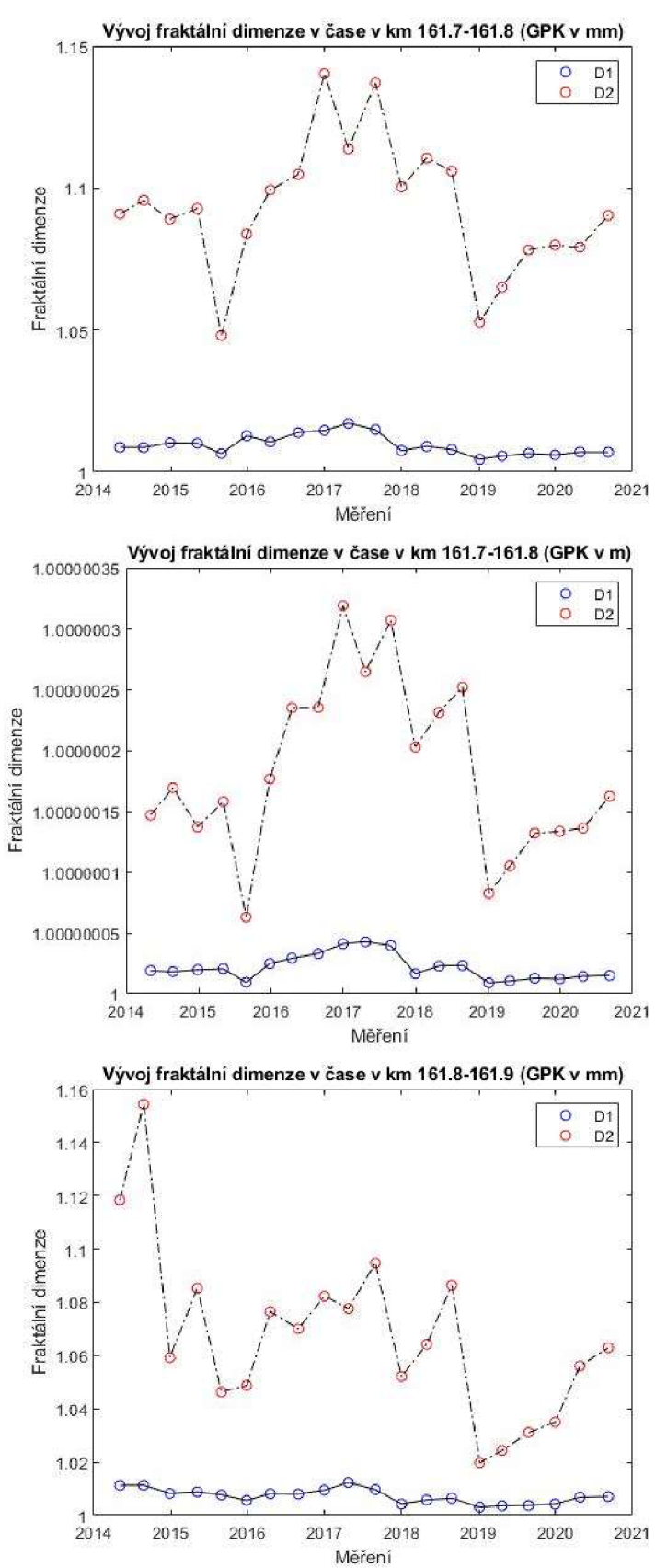

**P6: Grafy pro porovnání použití různých měřítek pro odchylky GPK** 

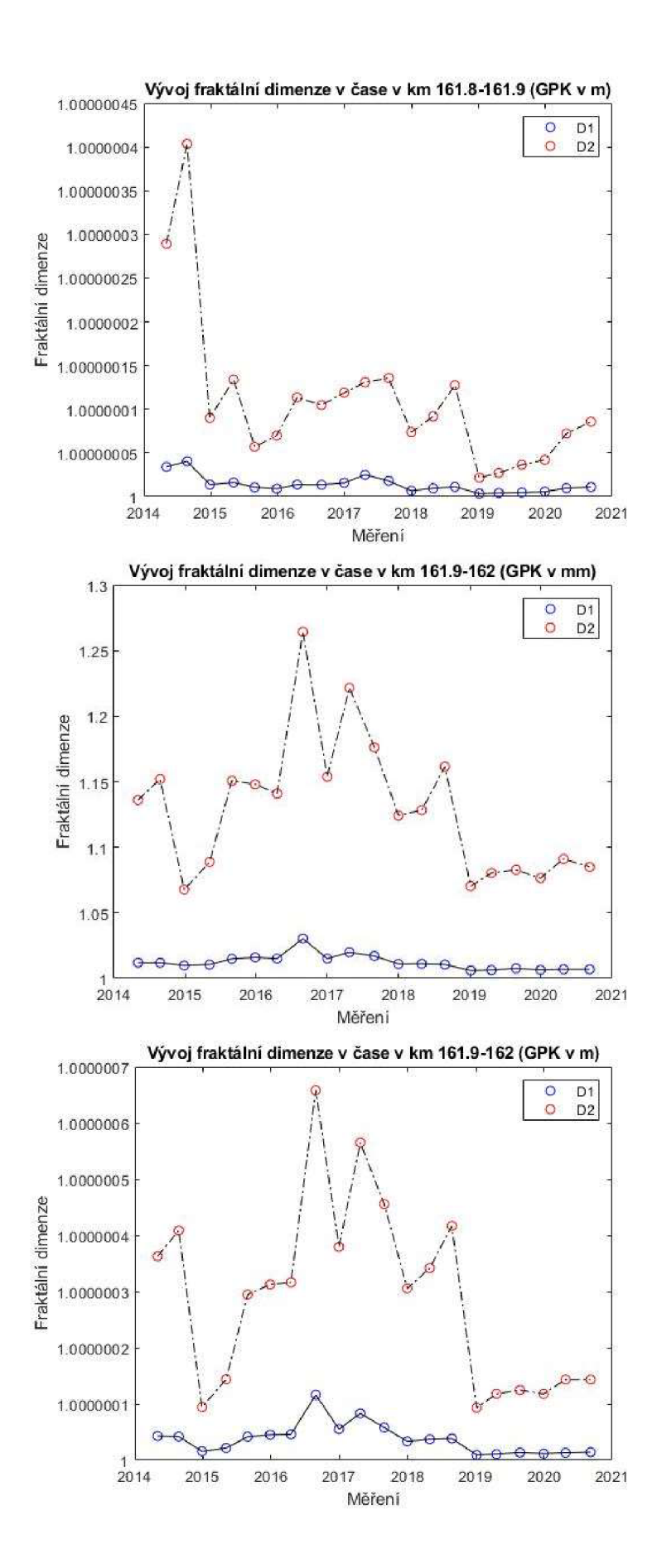

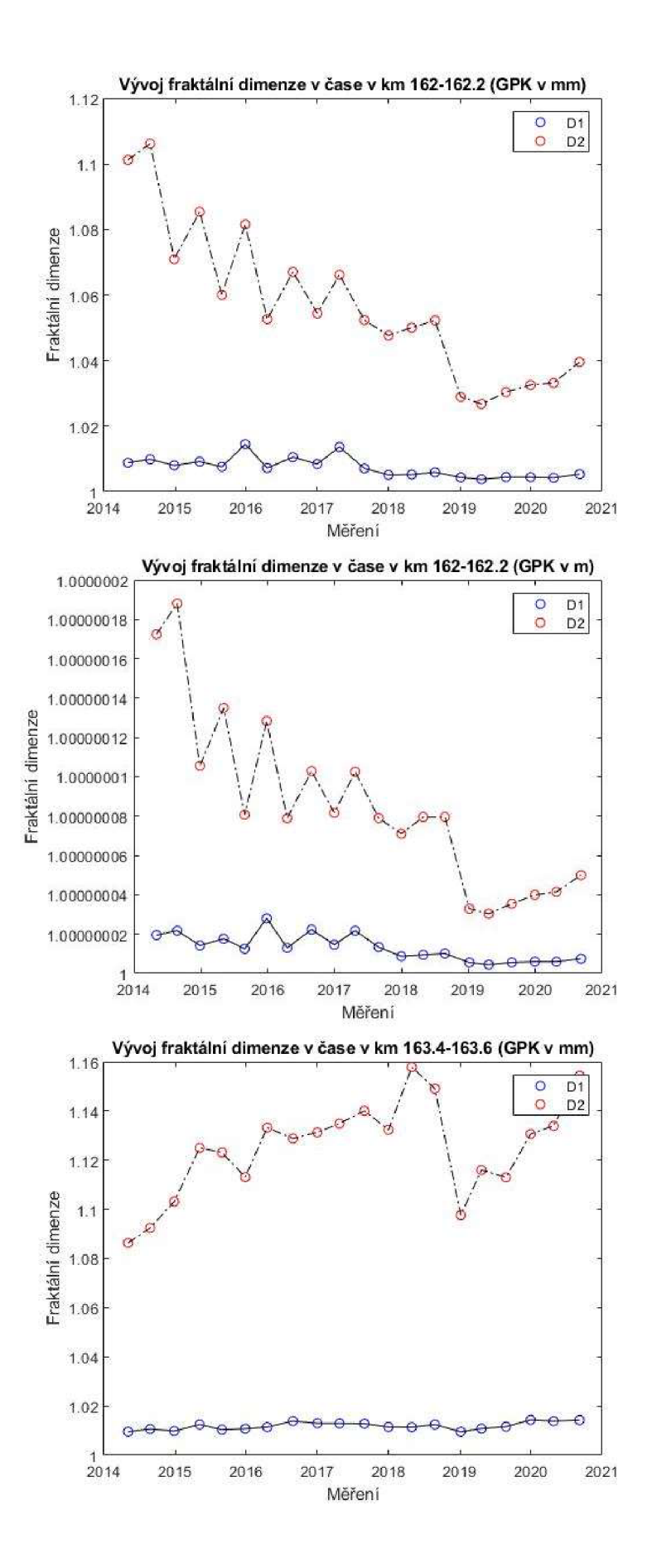
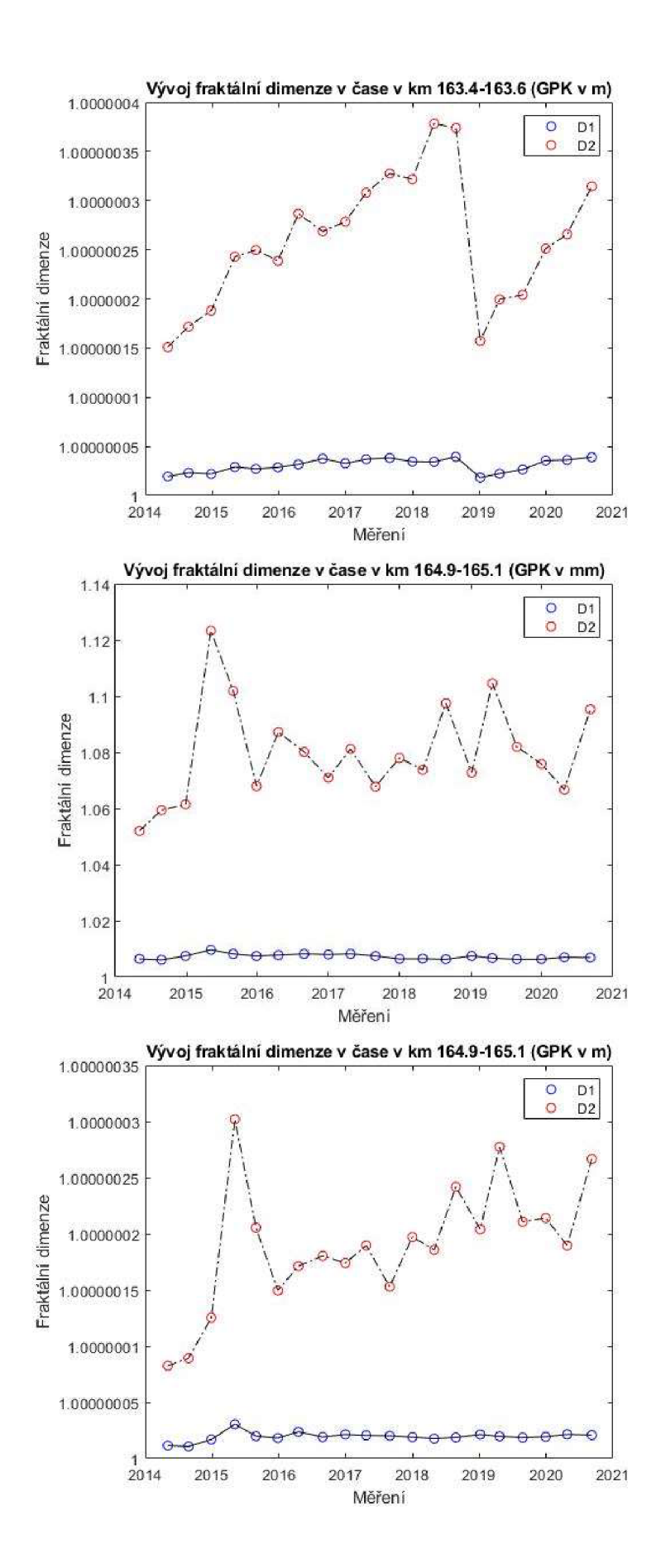

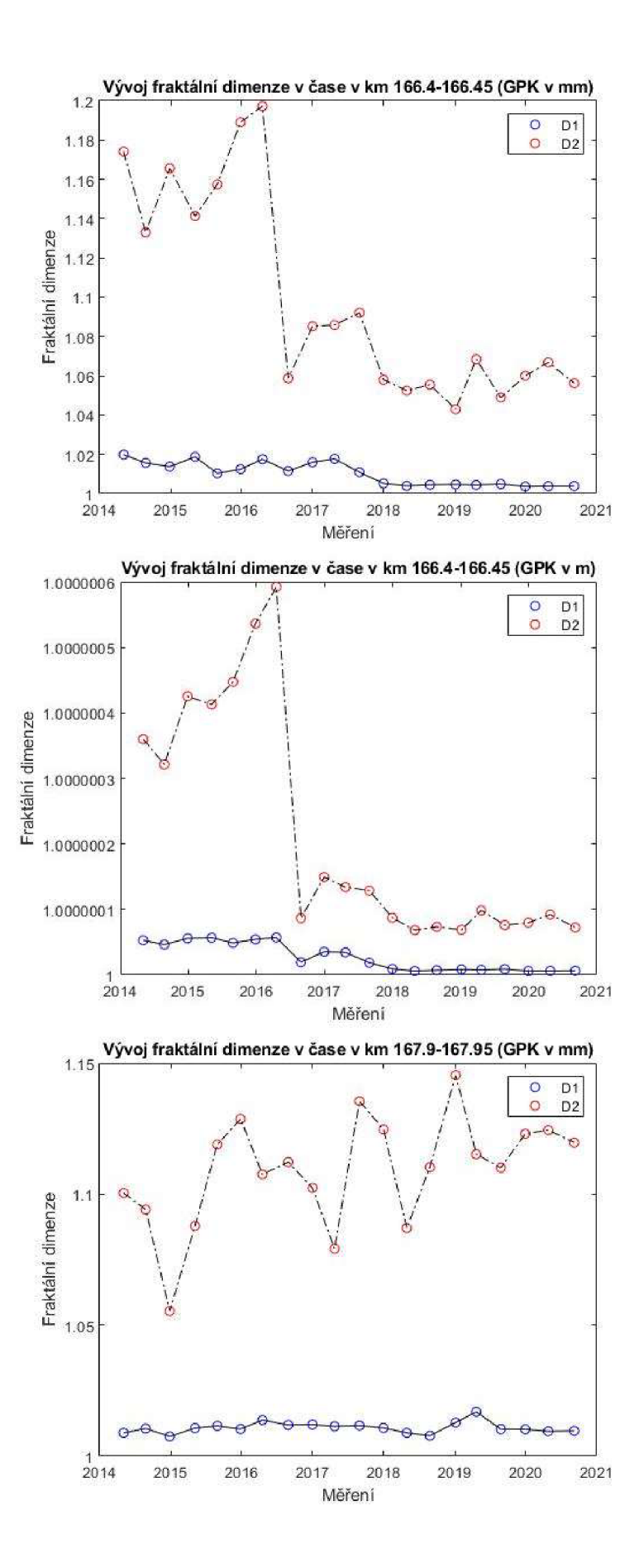

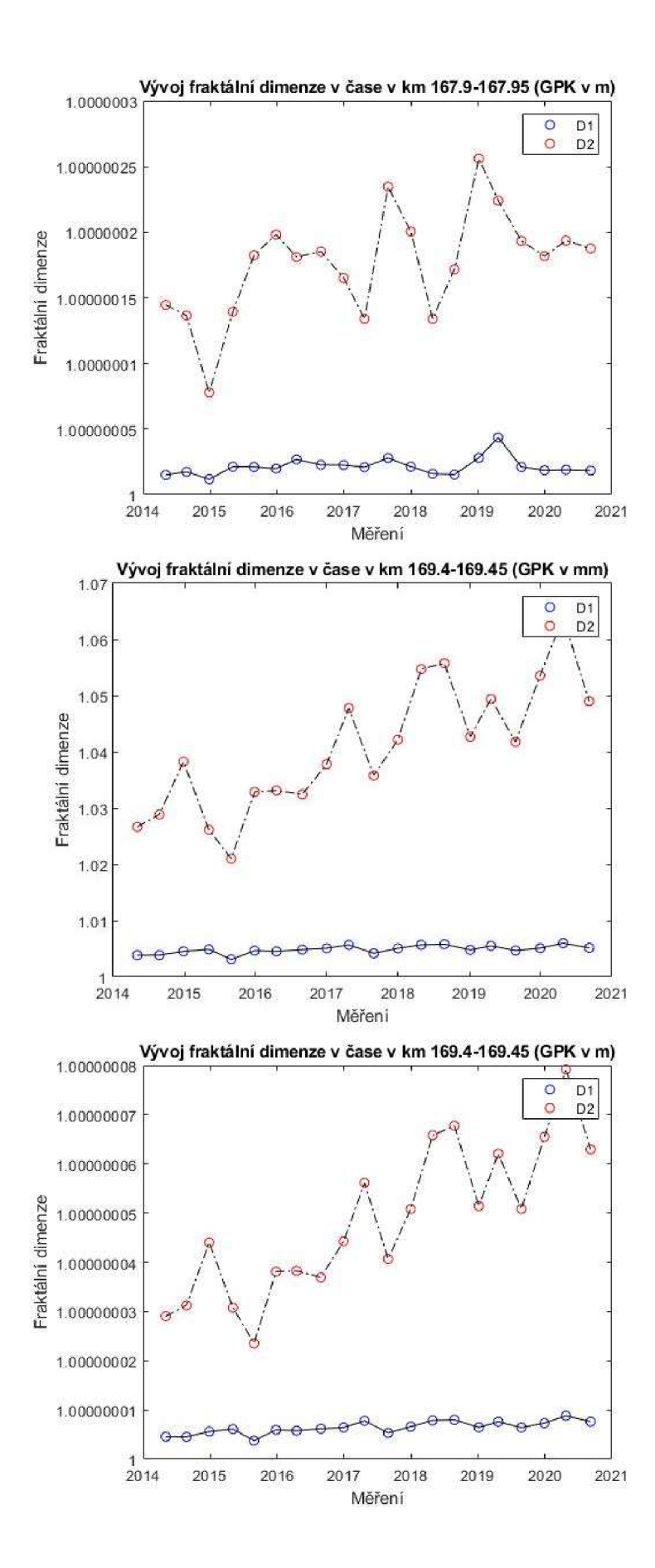

## **P7: Grafy pro porovnání průběhů dimenzí s průběhem SDO**

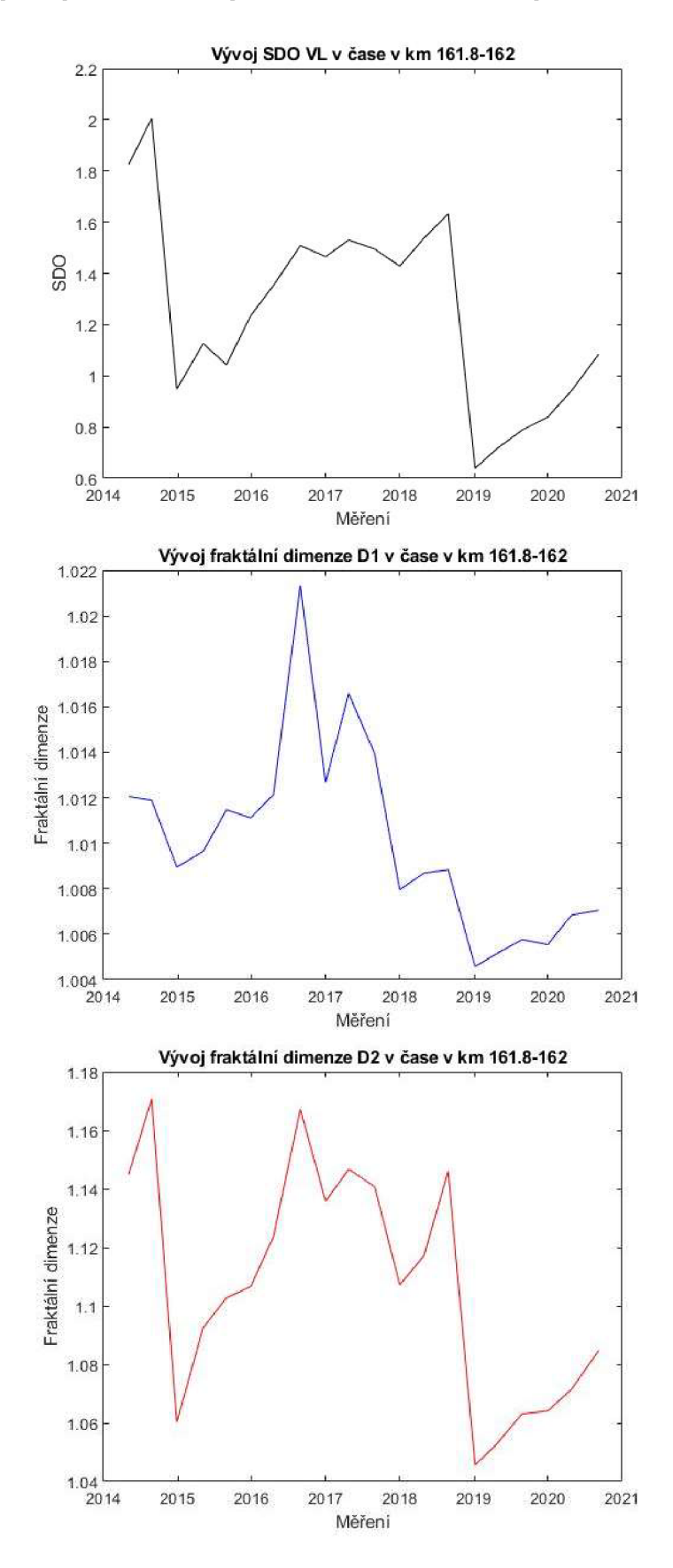

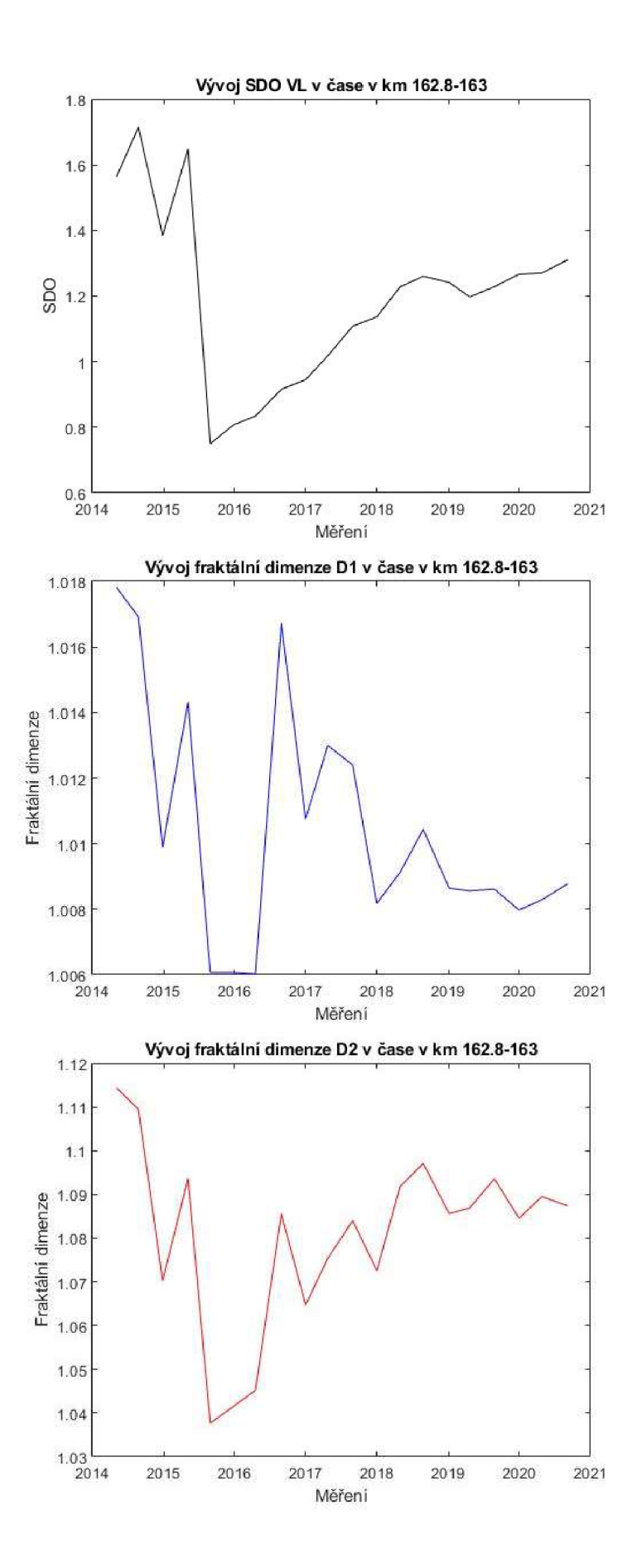

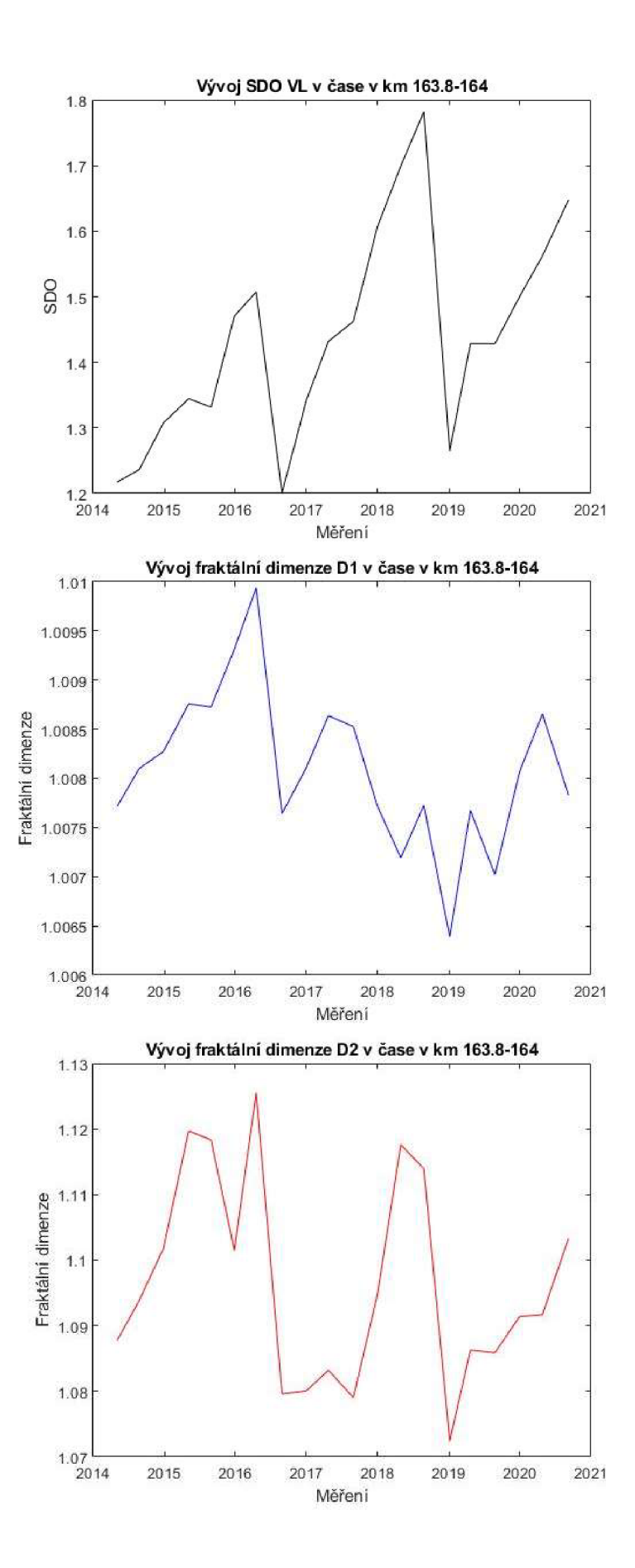

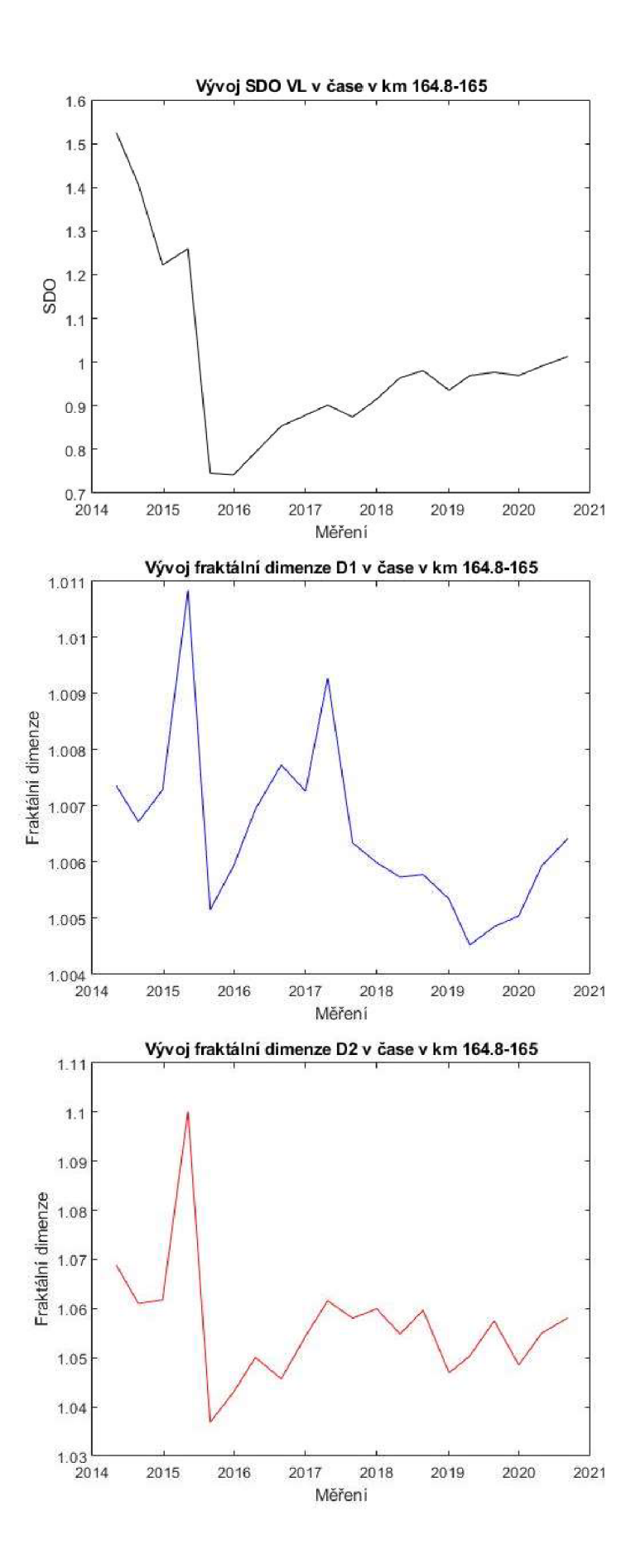

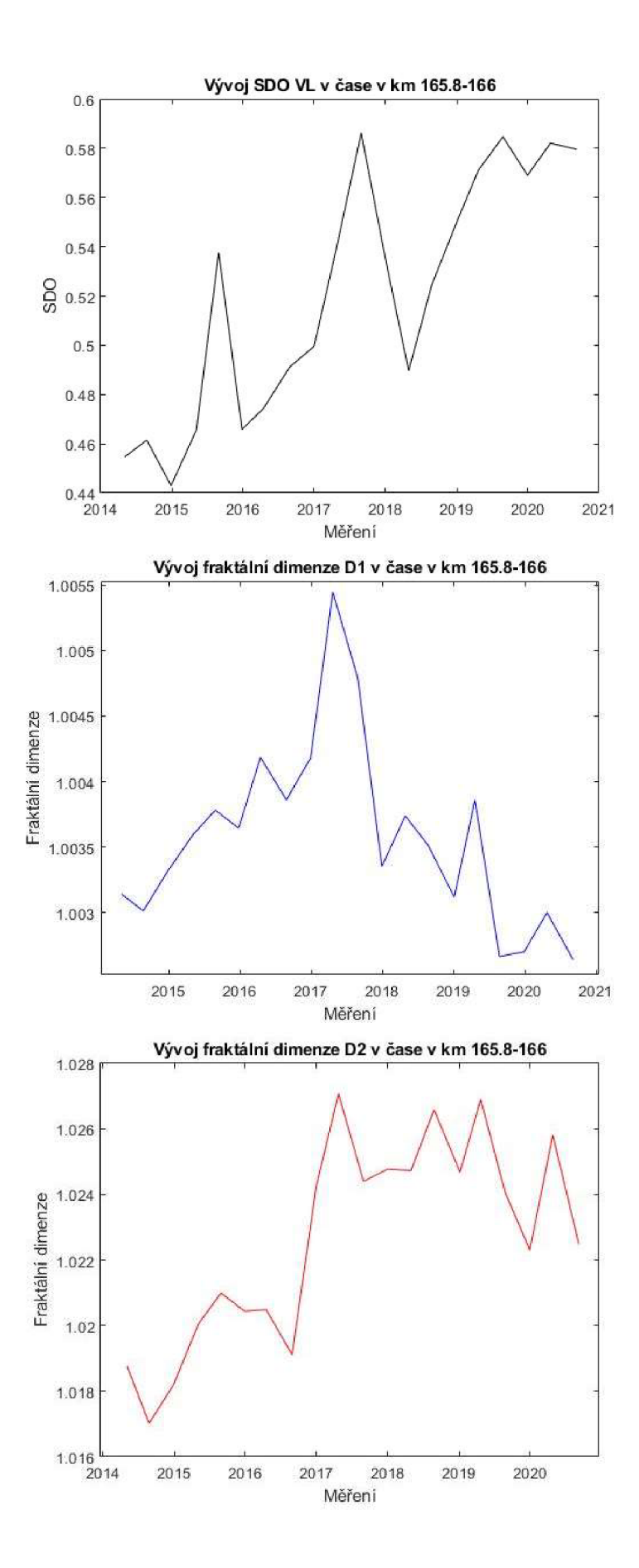

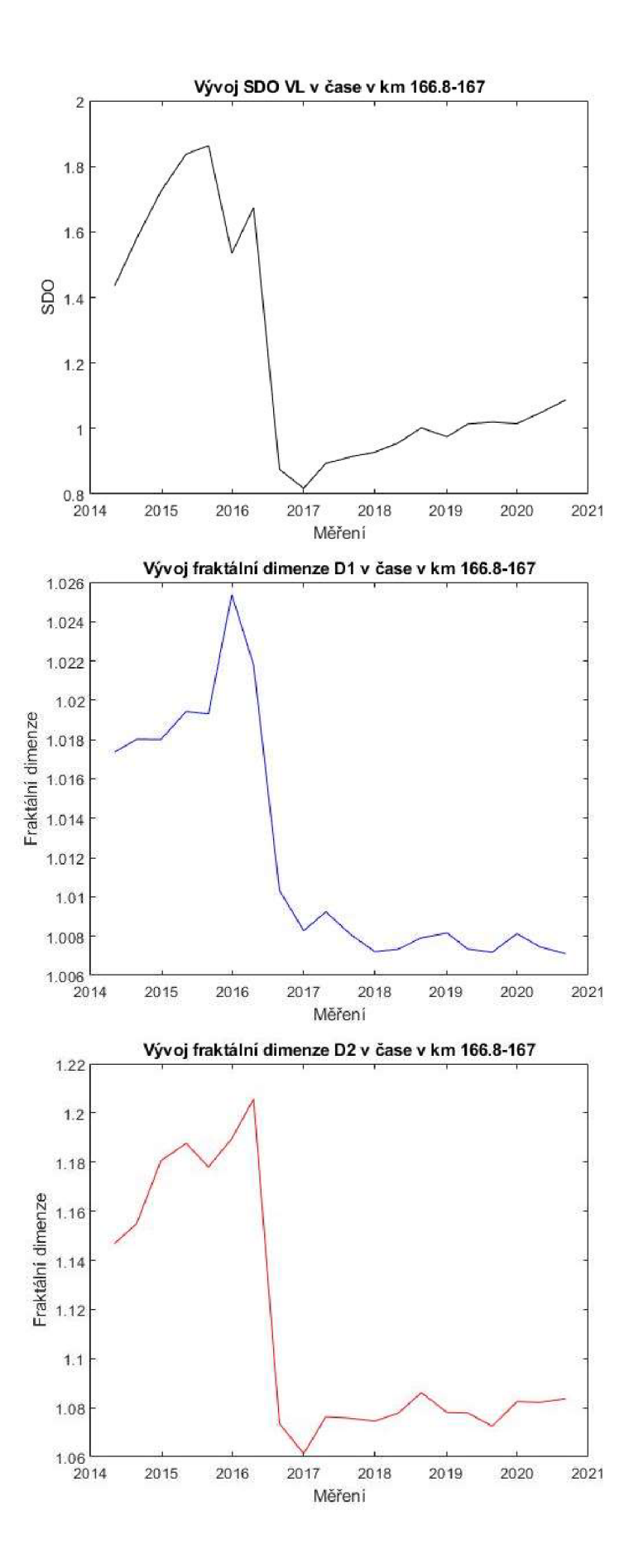

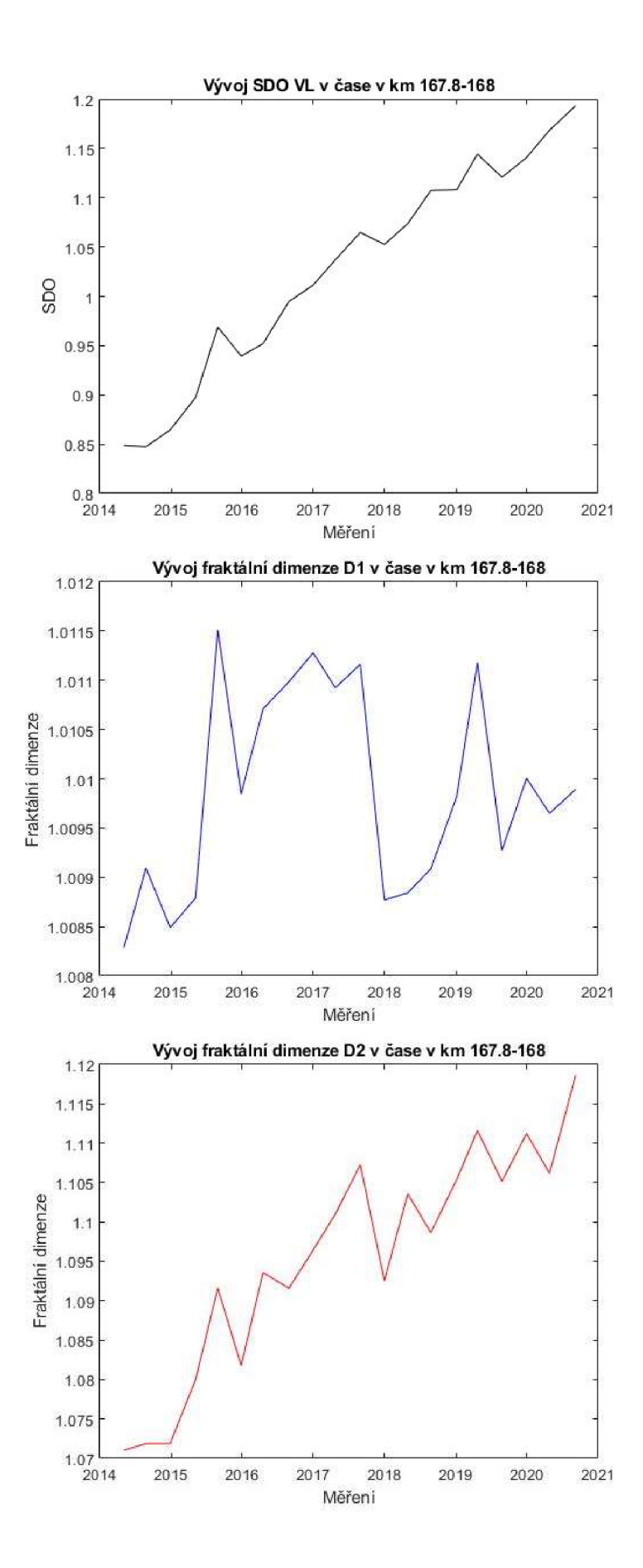

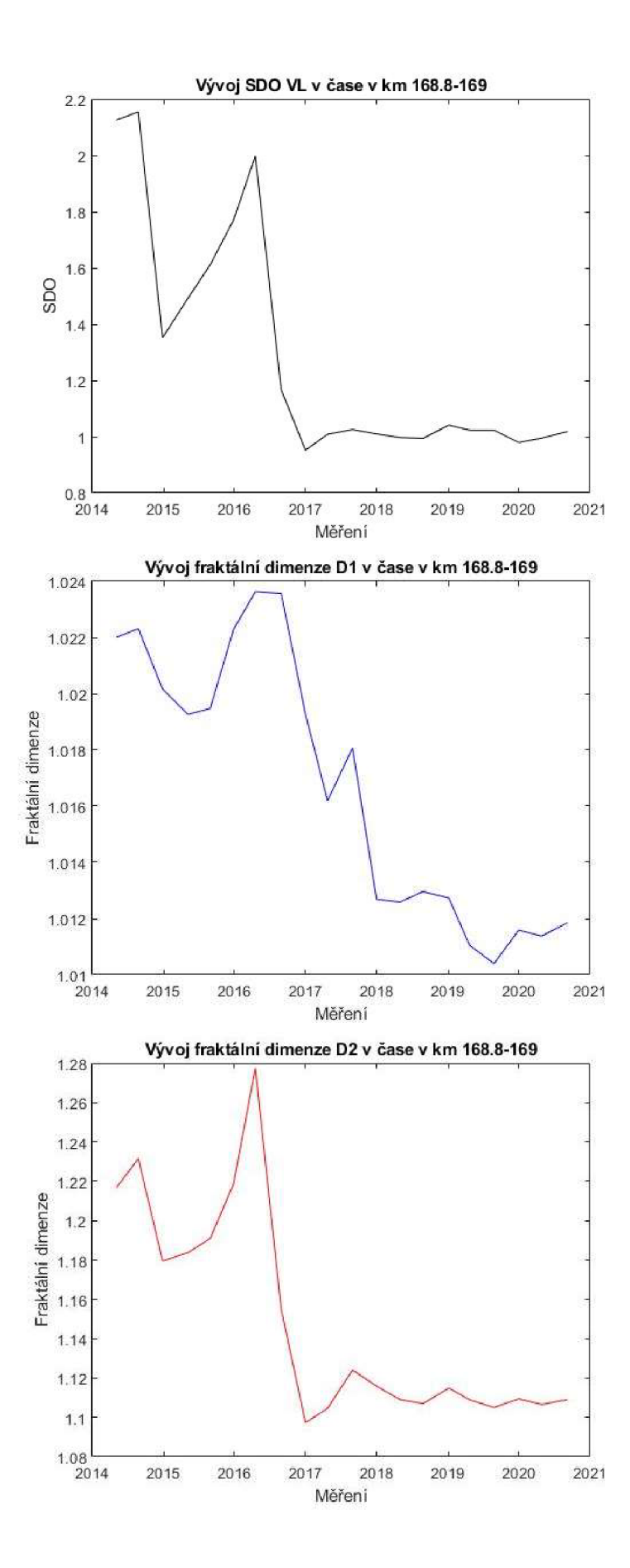

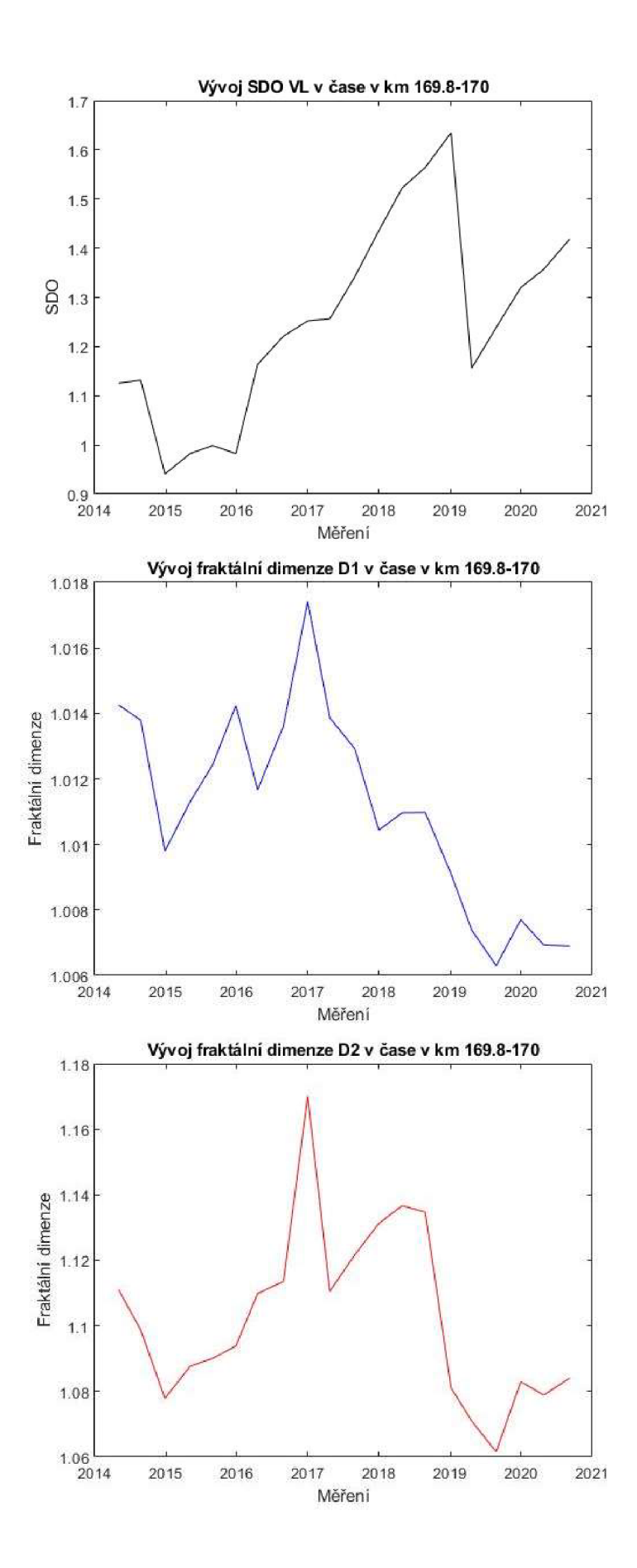

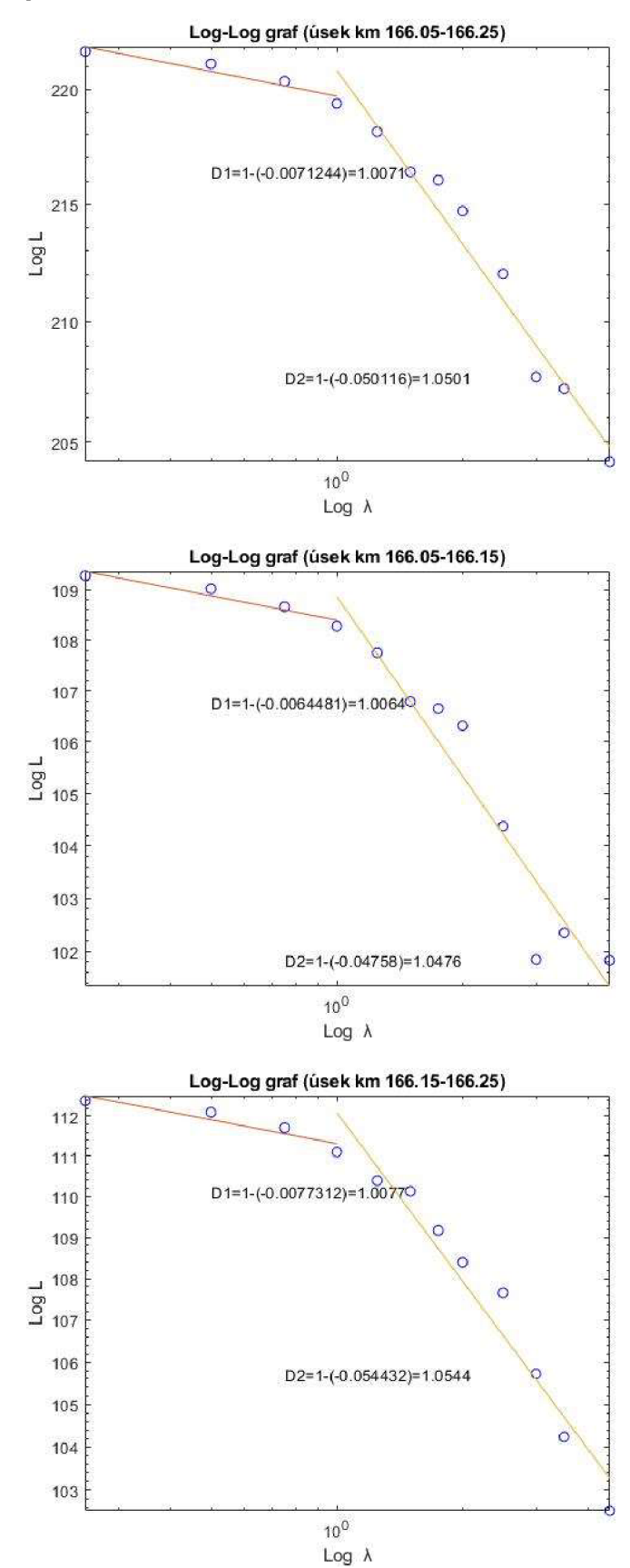

**P8: Log-Log grafy pro získání obvodových dimenzí pro různě dlouhé úseky** 

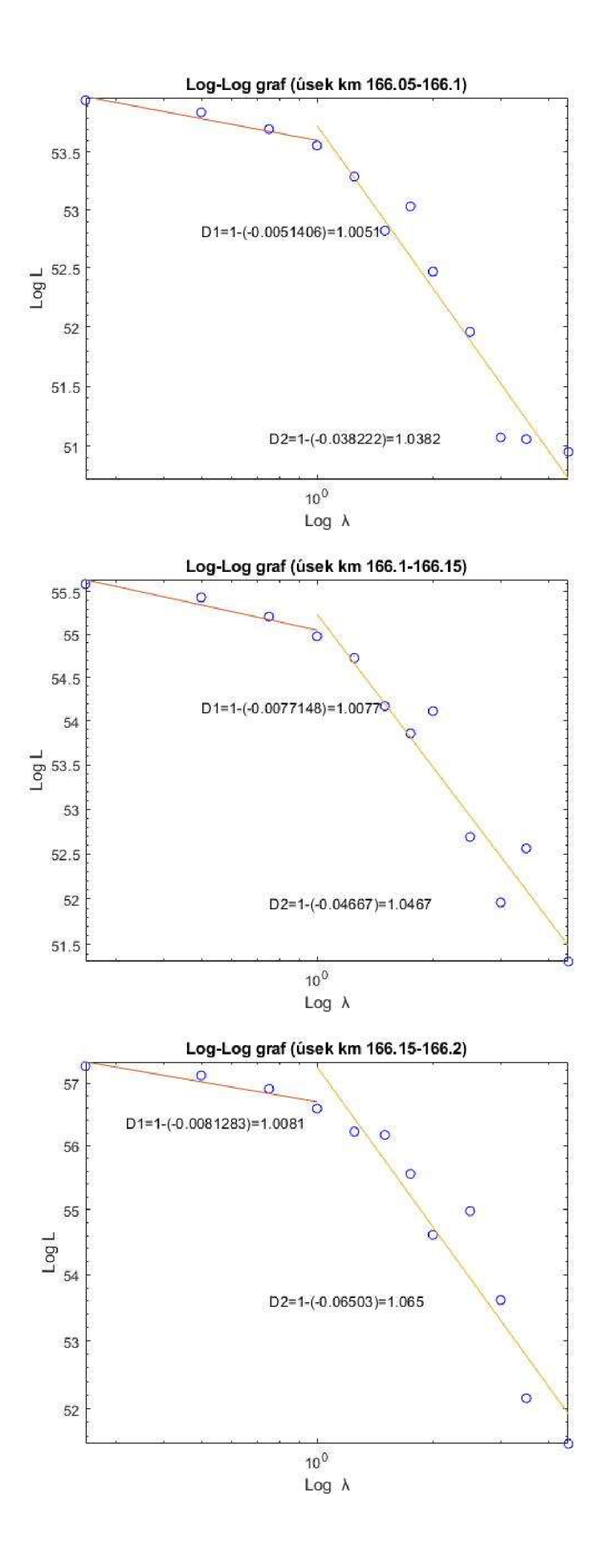

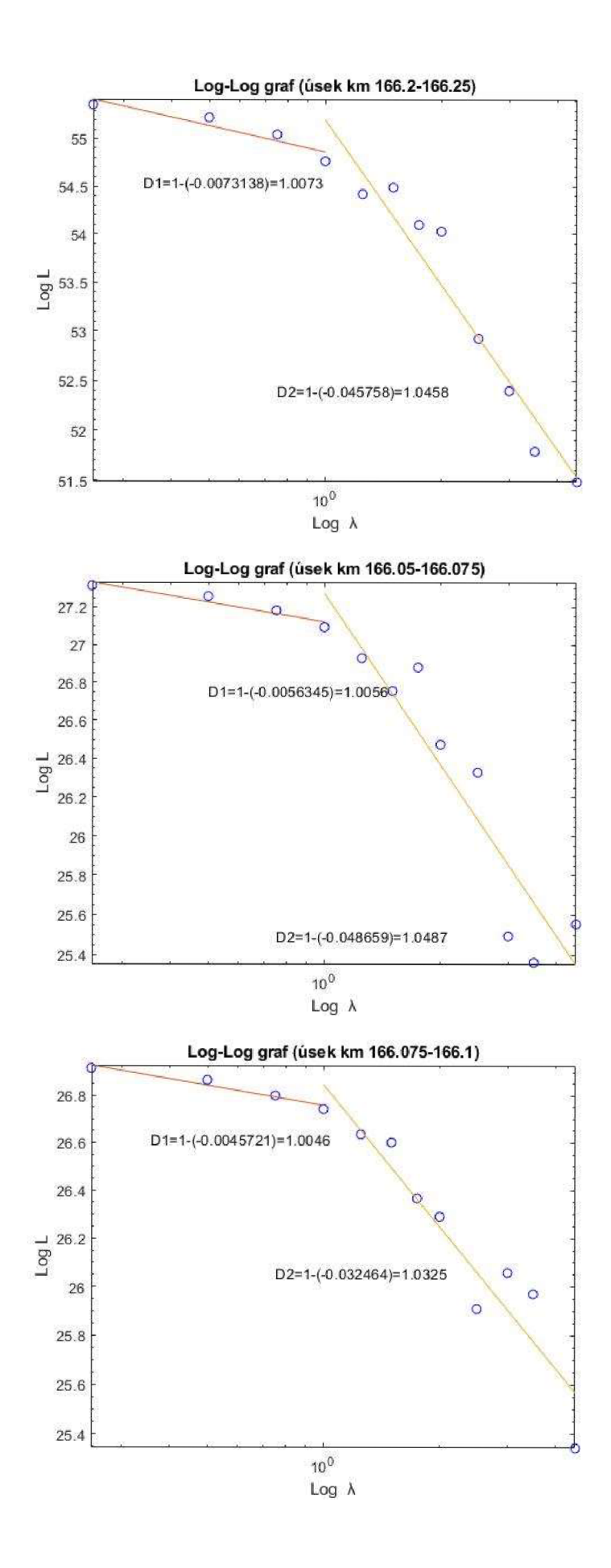

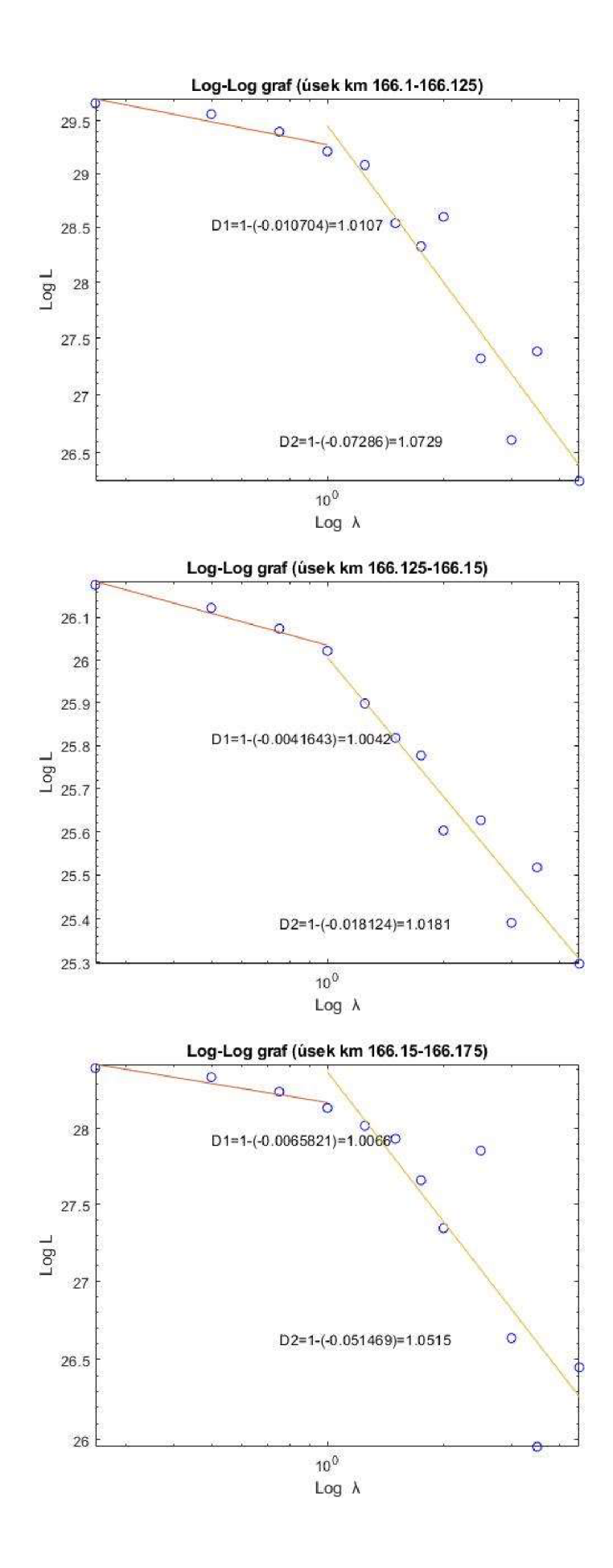

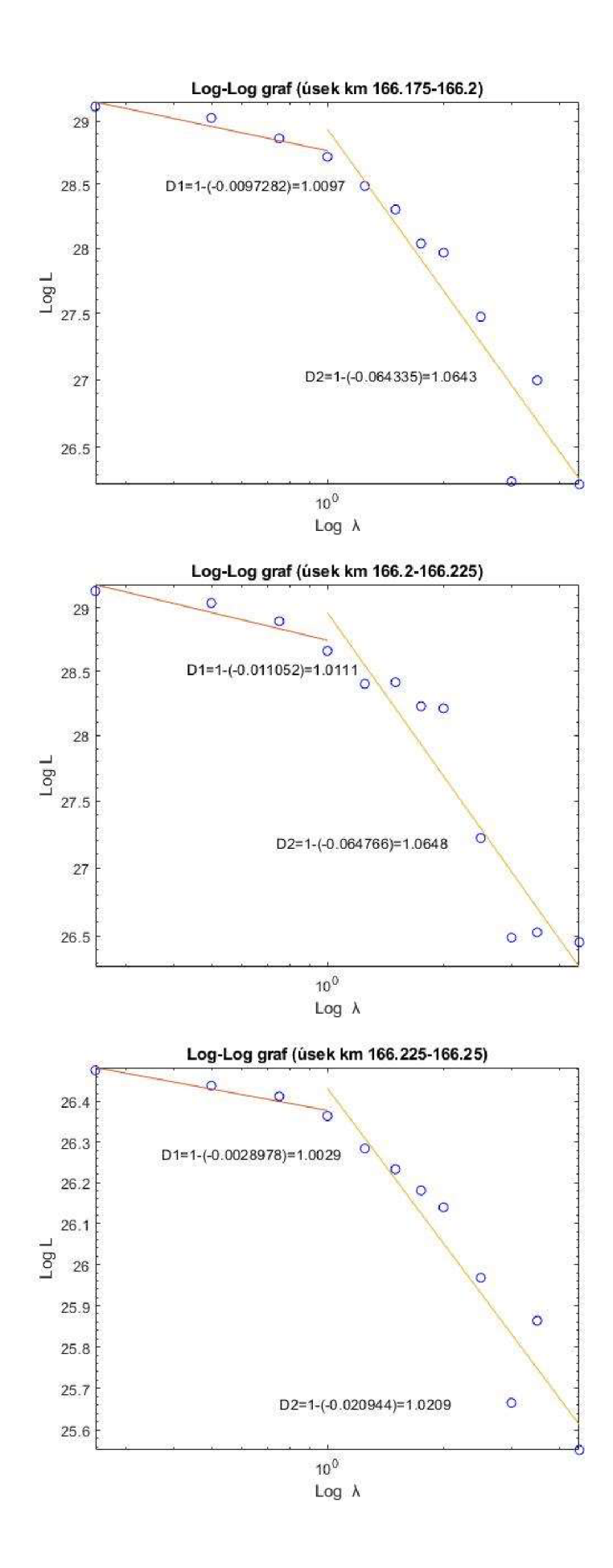

## P9: Skript pro získání Pearsonova korelačního koeficientu

```
info=\text{dir}('^*,\text{mat}'));
                        łnačte všechny soubory excel
numfiles=size(info,1)-1; \počet souboru bez matice s datumy a posledného měření
fnames=zeros(numfiles, 1); \prázdná matice pro názvy
for i=1:numfiles (kcyklus - projde názvy souborů s měřeními
    fnames(i)=str2double(info(i).name(1:end-4));
end
fnames=sortrows(fnames); %seřazení podle názvu->měření chrnologicky
colnam=["SL";"SP";"RK";"PK";"VL";"VP"]; % názvy parametrů v tabulce (ze souboru)
pars=[3 4 6 7 8 9]; lindexy parametrů (ve výsledné matici)
st0=169.71špožadované počáteční staničení úseku
stmax = 169.75tšpožadované koncovéhp staničení úseku
k \cdot n = 0.25škrok měřemí
pkm=1/krokišpočet kroků v metru
du = (stmax - st0) * 1000;idelka useku [m]
pm=du*pkm+1;špočet řádku staničení
parameter=8;Avolba parametru
D1 = zeros(numfiles-1, 1);D2 = zeros(numfiles-1, 1);SDO=zeros(numfiles-1,1);
for o=1:numfiles
    fname=strcat(num2str(fnames(o)),'.mat'); %ziská plnou cestu čteného souboru z
matice cest k souborům
    datax=load(fname);
                              Snačtení matice
    data=flipud(datax.data); %otočení pořadí řádku, aby bylo po směru staničení
    n=size(data, 1);
    stmin=min(data(:,1));Snejmenší stan
    pr=((st0-stmin)*1000)*pkm; %počáteční řádek pro staničení
    rozsah=round(pr:(pm+pr)); \\tozsah řádku z dat
                              înačtení dat z matice-staničení
    x=data(rozsah, 1);
    step=[0.25 0.5 0.75 1 1.25 1.5 1.75 2 2.5 3 3.5 4.5]; %kroky měřitka A
    step1=step./krok;
                          %získá počet měřítek A
    m=length(step);
                           %ziská maximální rozměr matice
    n = length(x);
                          Sprázdná matice
    x1 = zeros(m, n);y1 = zeros(m, n);
    x1(:,1)=x(1);y1(:, 1)=y(1)x1(1,1)=x(1)y1(1,:)=y(1)for i=1:n+1šnaplnění matice hodnot osy x pro jednotlivá měřítka
        j=2jwhile j<=m
               if (i*step1(i)) \leq nx1(i, i+1) = x(i * step1(j));y1(j, i+1) = y(i * step1(j));else
            break
                end
            j=j+1jend
     end
    for i=1:nfor j=1:mif x1(j,i) == 0x1(j, i) = x(n);y1(j,i)=y(n);end
       end
    end
```

```
I M 
                    t (au) 
                   tprézdné utic i délek křivek pro jednotlivá měřítka 
                     Wypoče t délek křivek pro jednotlivé měřítka X 
                                              tčislo a-zloa multlřraktal 
                                              vy:.: 'ct sklonu regresní křivky 
                                              todhadované obvodové dimenze 
                                              tvypočet sklonu regresní křivky 
                                              iodhadované obvodové dimenze 
                                              ivypočet směrodatné odchylky 
                                              tgraf korelace DlxSOO 
    xl=xl*1000; 
    yi=yU 
    L =zeros(n, 1);
    for j=1:nfor 1=1:n-l 
       L(j,1)=L(j,1)+sqrt((xL(j,i+1)-xL(j,i))^2)+(yL(j,i+1)-yL(j,i))^2)end 
    end 
k=4; 
sl=polyfit(log(step(l:k>),log(L{l:k)>,l) j 
Dl(o,l)=l-sl(l) ; 
s2=polyfit(log(step<k:n>).log(L(k:m)>,1); 
D2 (o, 1) = 1 - s2(1);
SDO(o, 1) = std(y, 1);end 
figure 
plot(Dl.SDO, 'bo*> 
hold on 
xlab«l('Dl[-]','íontsize'.12) 
ylabelCSDO(-) •. ' íontsize', 12) 
 title(strcat I *Poarsonův korelační koeficient v km 
ľ '|,num2str(stO),' 
, num2strl i
(stmax)))t
hold on 
rl=corrcoef (Dl.SDO); 
fce=('ri=',num2str(r1(1,2))]i 
 text(Dl(3),SDO(4),fce, 'fontsize',12);
figuře 
plot(D2,SDO, *ro*> 
hold on 
xlabel ('c2(-: * , •íontsize" ,12 ) 
ylabelCSDOl-] ', ' íontsize', 12) 
 title(strcat('Pearsonův korelační koeficient v km ', {' '},num2str(st0),'-',num2stri
(stmax))); 
hold on 
r2=corrcoef(D2.SDO); Vmatice korelačních koeíicentů 
 íce=[•r2=
,
,num2str|r2(l,2)>); 
text(D2(3),SDO(4),fce,'íontsize', 12); tzépis textu do grafu 
                                                            *popis osy x 
                                                            1popis osy y 
                                             tmatice korelačních koeíicentů 
                                               tzépis textu do grafu 
                                                            tpopis osy x 
                                                            \popis osy y
```
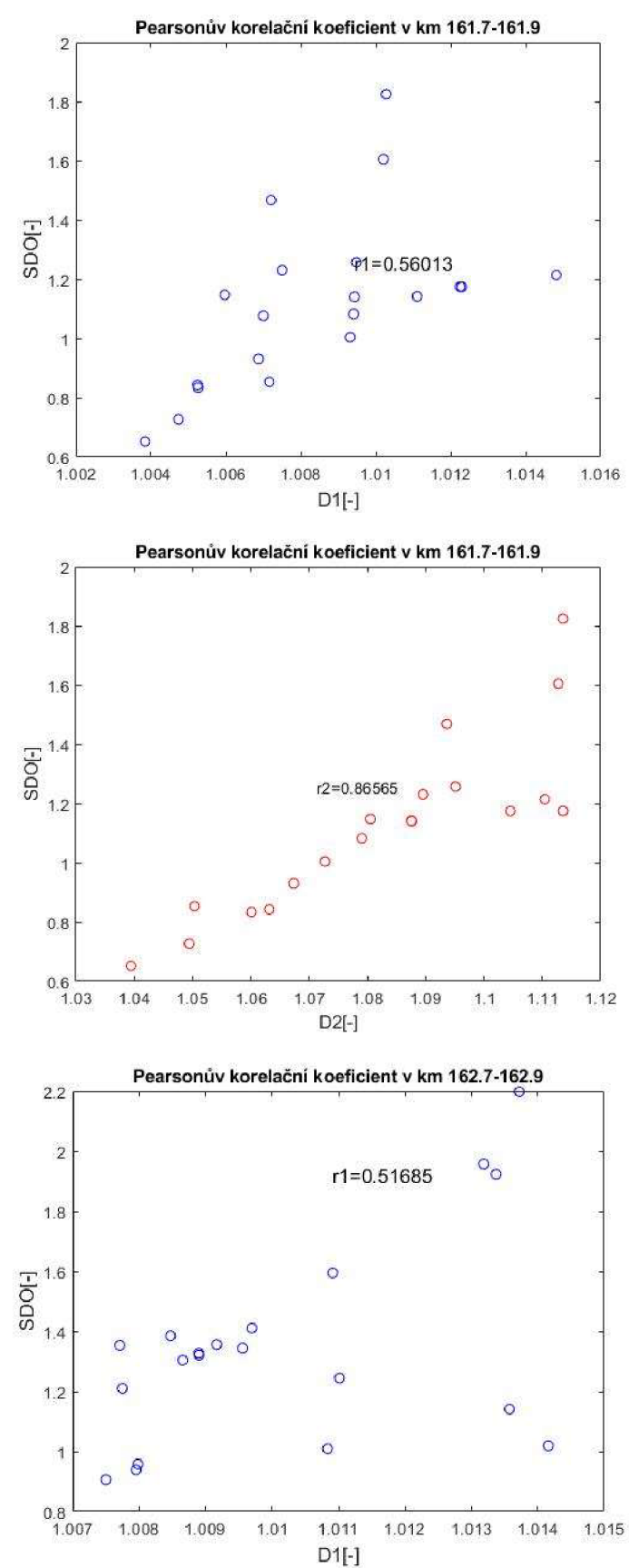

**P10: Grafy pro jednotlivé úseky s příslušným korelačním koeficientem** 

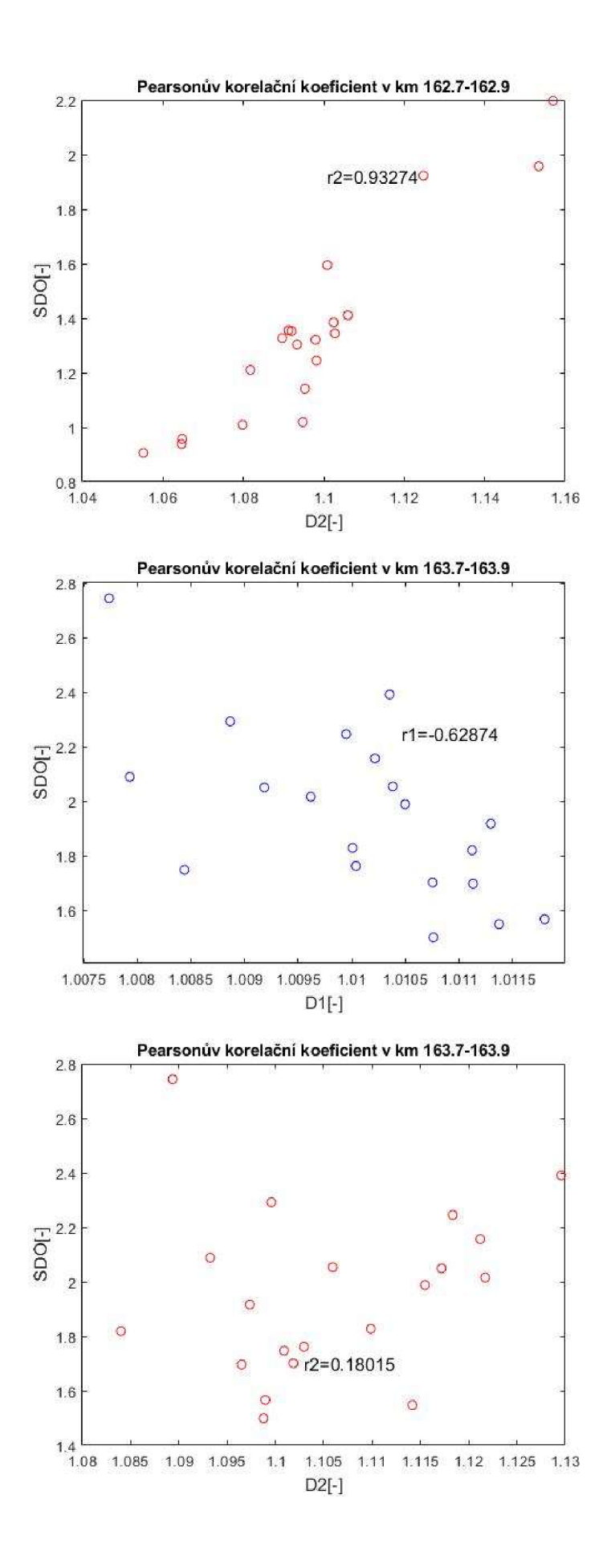

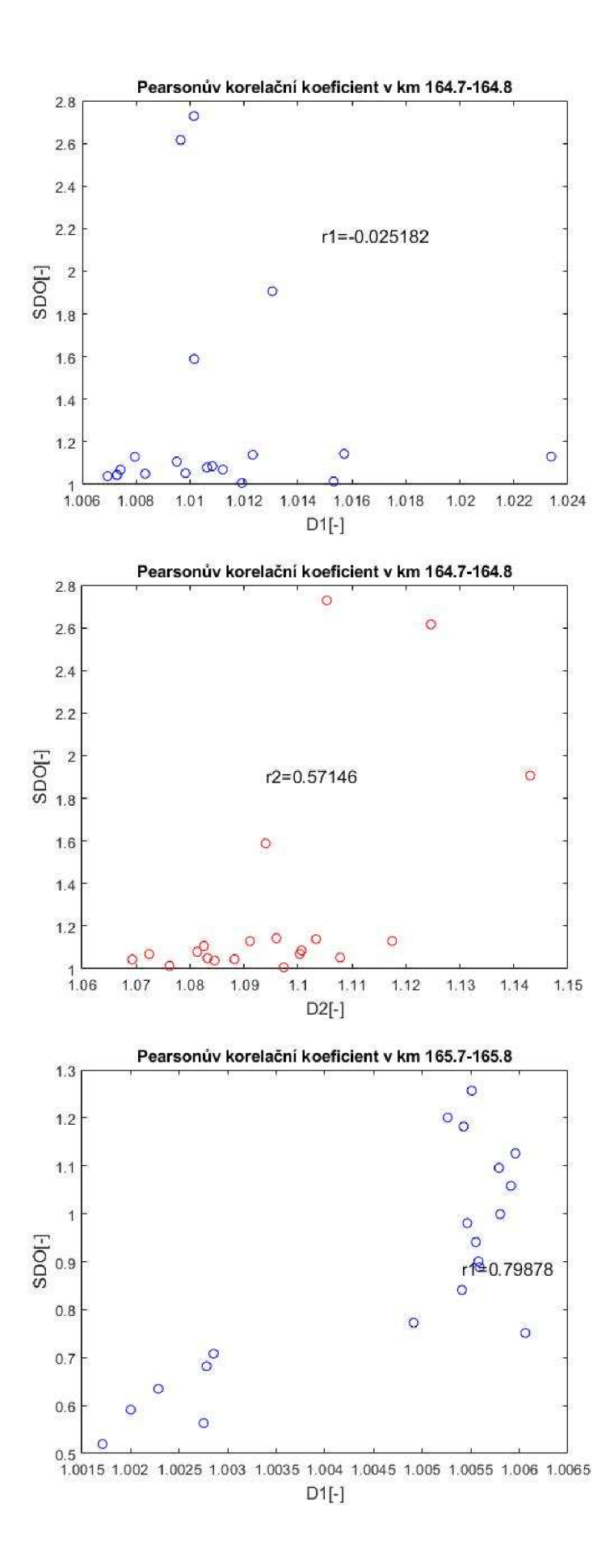

**86** 

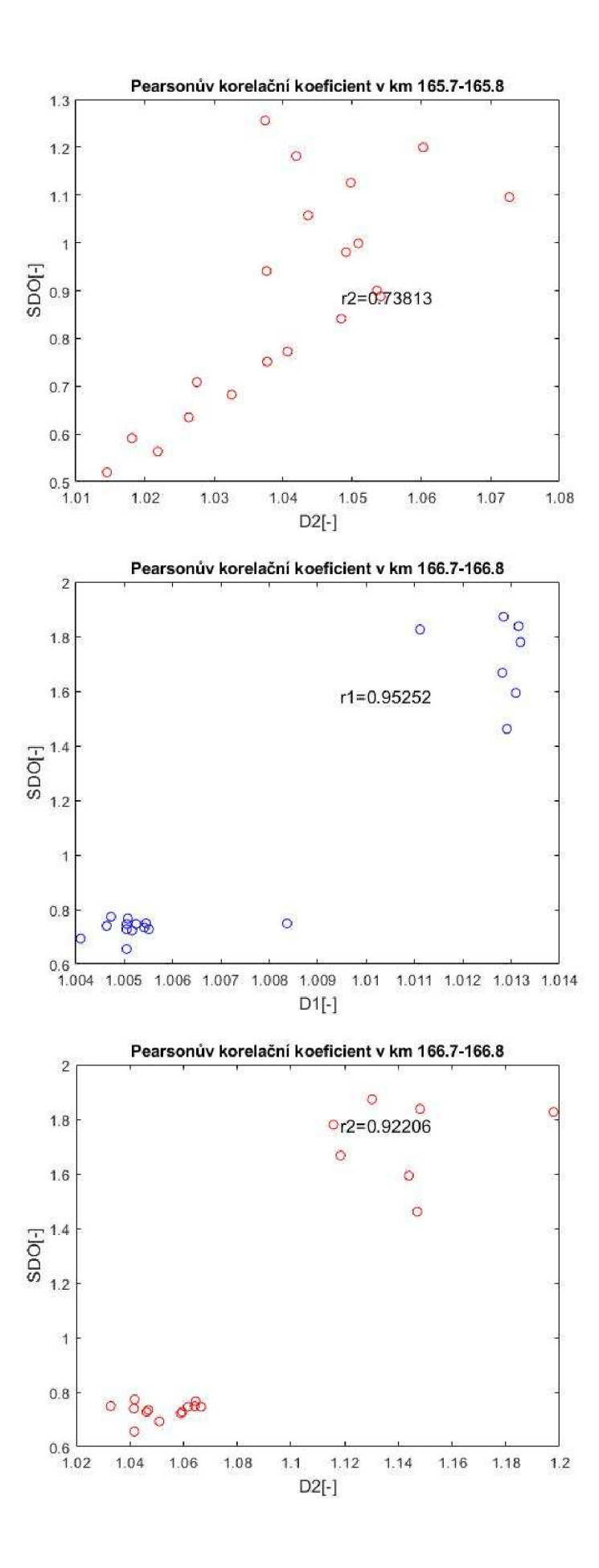

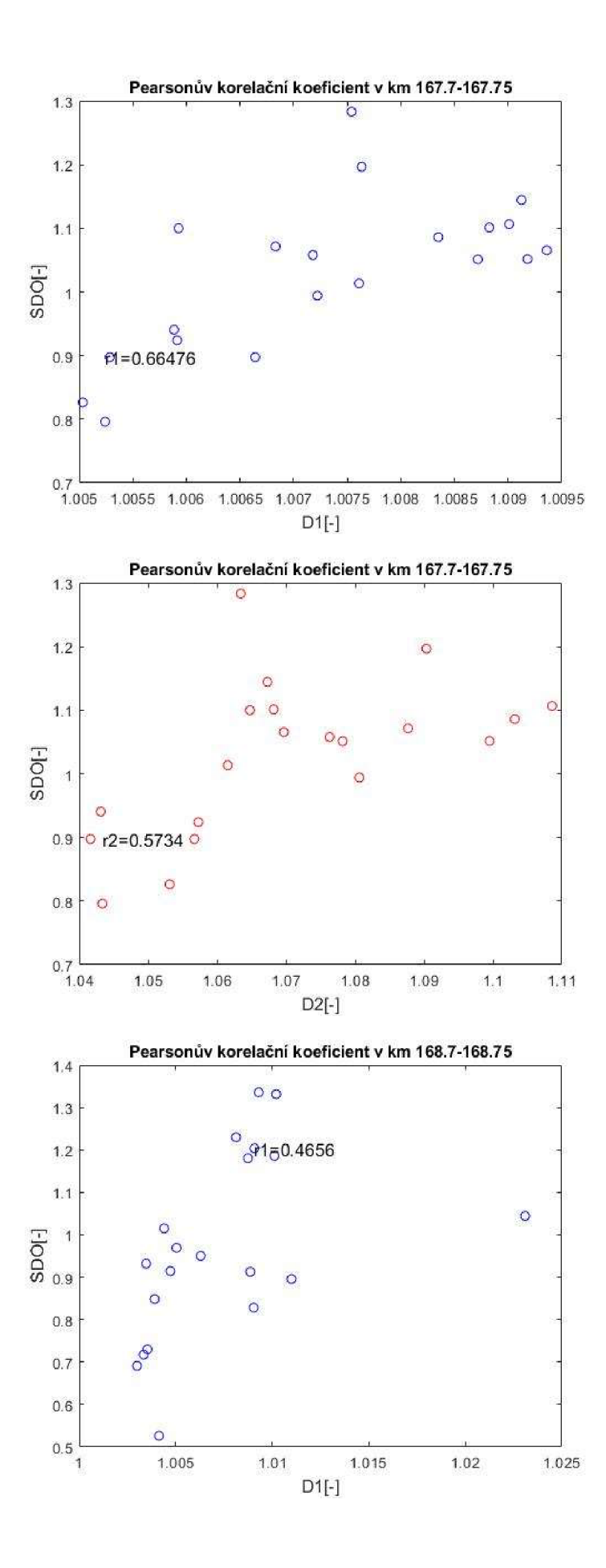

**88** 

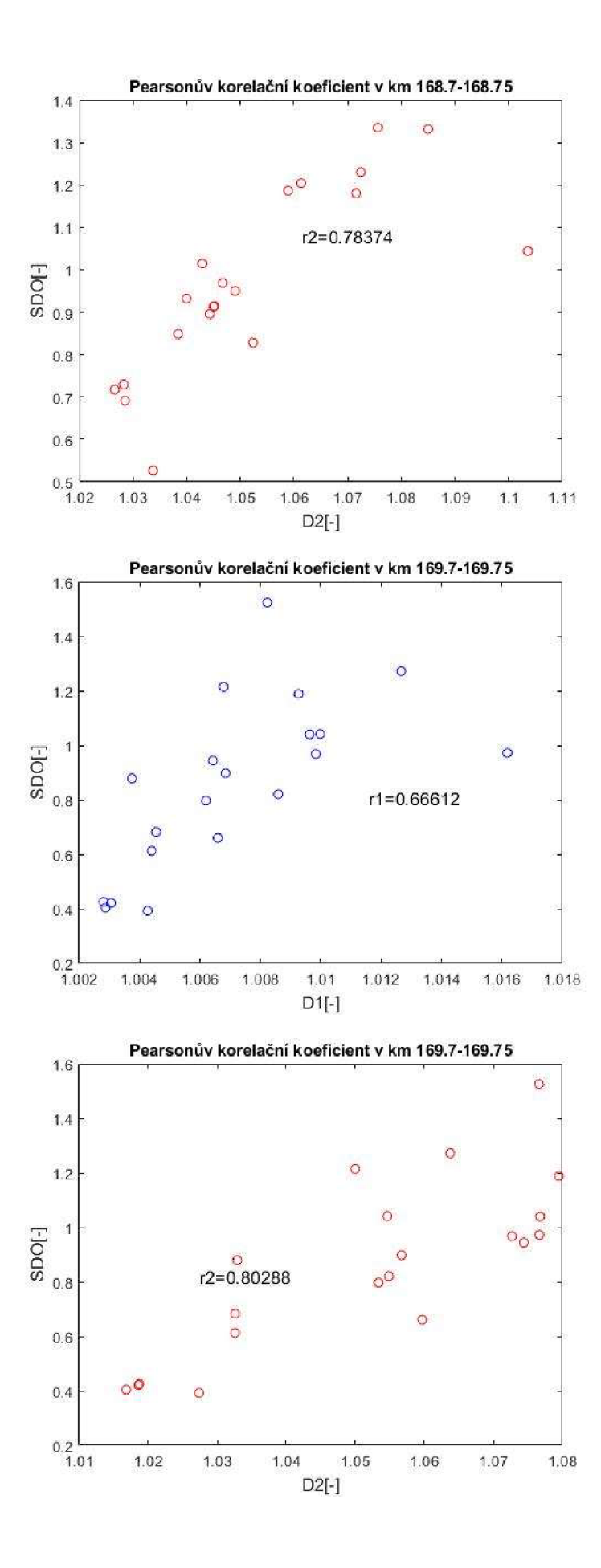